#### **RÉPUBLIQUE ALGÉRIENNE DÉMOCRATIQUE ET POPULAIRE**

Ministère d'Enseignement Supérieure et de la Recherche **——** Scie**—** ntifiq**—** ue **—**

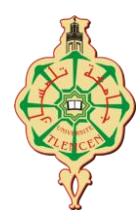

Université de Tlemcen Faculté de Technologie Département de Génie Electrique et Electronique

# **Mémoire**

**Présenté pour l'obtention du diplôme de MASTER** 

**En** : Automatique **Spécialité** : Automatique et informatique industrielle

**Par:** Mr. BENZITA Derbali Noureddine

Mr. BENHAMMOU Mohammed-EL-Amine

# **—————–Thème—————–**

# Commande numérique de la vitesse d'un moteur à courant continu

**——————————————**

Soutenu le 30/09/2020 devant le jury composé de :

Mr.BENYAHIA Boumediene M.C.A Président Mr. YACOUBI Boumediene M.A.A Encadrant Mme. BENALLAL Mounira M.C.A Examinateur

Année universitaire 2019/2020

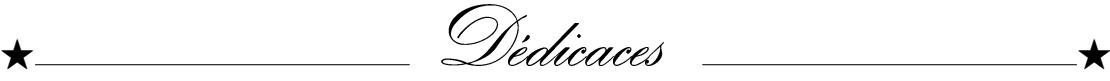

F Grâce à notre bonne volonté, notre acharnement, dieu tout puissant nous a donné la force et le courage pour la réalisation de notre mémoire.

 $\bigstar$  Je dédié ce travail à ma très chère famille pour toute l'affection qu'ils m'ont donné, leur soutien moral et financier. Mes parents et mon amour M. MEFTAH.

 $\star$  Mon frère ZAKARIA. Mes sœurs MERYEM, MAWZAet HASSIBA  $\star$  Ainsi leurs enfants.

Mes cousins et cousines

Tous mes amis, mes copains de chambres E134.

F Sans oublier Mon ami et mon binôme Amine Benhammou et toute sa famille..

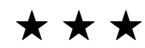

Dédicaces \_\_\_\_

F Avant tout, je remercie ALLAH le tout puissant de m'avoir donné Le courage et la volonté pour réaliser ce modeste travail ; que je dédie :

F À la mémoire de ma grand-mère F Ma mère et mon père ; sans eux je n'aurai pas abouti à ce stade d'étude, que Dieu m'aide à les honorer, les servir et les combler .  $\AA$  ceux que j'aime et que j'adore : Mon frère MERWANE, et mes sœurs.  $\star$  À mes enseignants. À tous mes amis. À ceux que j'ai passés avec des moments inoubliables. À tous mes amis  $\bigstar$  Enfin, à tous ceux qui m'aiment. FSans oublier mon ami et mon binôme BENZITA Derbali Nour

Eddine et toute sa famille..

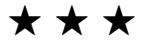

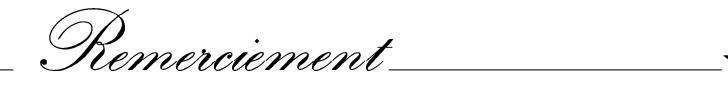

 $\star$  Tout d"abord nous remercions dieu tout puissant qui nous a gardé en bonne santé afin de faire ce modeste travail et qui nous a permis de vivre ce bonheur.

 $\star$  Tout nos vifs remerciments vont vers notre promotrice M.r MELIANI.M etM.r B.YACOUBI pour ses conseils chaleureux, son encadrement, sa disponibilité et son aide précieuse pour réaliser ce modeste travail, pour cela on l'assure de notre sincère gratitude et notre respect le plus profond

F Nous remercions les membres du jury qui nous ont fait l'honneur d"examiner notre modeste travail.

F Nous remercions également toute l'équipe pédagogique de Université Aboubakr Belkaïd- Tlemcen - Faculté de TECHNOLOGIE pour leur encadrement durant notre cursus universitaires.  $\star$  Enfin merci à toute personne ayant contribué de prés ou de loin à la

concrétisation de ce projet.

 $\star\star\star$ 

## Résumé

L'évolution des technologies conduit à utiliser des machines nécessitant des vitesses de rotation précises et variables pour l'entraînement de TGV par exemple.

L'avantage principal des machines à courant continu réside dans leur adaptation simple aux moyens permettant de régler ou de faire varier leur vitesse, leur couple et leur sens de rotation ainsi que leur raccordement direct à une source d'énergie (batteries d'accumulateur, piles, etc.) Malgré leur principal problème qui se pose au niveau de la liaison entre les balais, ou « charbons » et le collecteur rotatif, le moteur à courant continu est toujours utilisable dans de nombreuses applications.

Dans ce projet, nous avons aimé travailler sur un banc expérimental qui contient un MCC , Le but de notre travail est de faire une commande numérique de vitesse au lieu d'une commande analogique a basse de carte arduino.

Malheureusement à cause de la pandémie de covid 19 nous étions obligés de changer le thème intitulé de commande numérique de vitesse de moteur à courant continu à excitation séparée on applique sur ce dernier différents structure commande numérique (classique et avancée).

### *Abstract*

The evolution of technologies has led to the use of machines requiring precise and variable rotational speeds for TGV training, for example.

The main advantage of direct current machines lies in their simple adaptation to the means making it possible to adjust or vary their speed, their torque and their direction of rotation as well as their direct connection to an energy source (storage batteries, batteries, etc.) Despite their main problem which arises at the connection between the brushes, or "coals" and the rotary collector, the DC motor continues to exist through many applications.

In this project we liked to work on a CE110 test bench which has a direct relationship with a permanent magnet dc motor, the aim of our work is to make a digital speed control instead of an analog control has arduino board bass.

Unfortunately due to the covid 19 pandemic we were forced to change the topic titled Separately Excited DC Motor Digital Speed Control to the Conventional Digital Control and Advanced Digital Control.

#### **الملخص**

تطور تكنولوجيا يؤدي إلى استخدام اآلالت التي تتطلب سرعات دقيقة ومتغيرة على سبيل المثال قطار فائق السرعة

تكمن الميزة الرئيسية لآلات التيار المباشر في تكيفها البسيط مع وسائل ضبط أو تغيير سرعتها وعزم الدوران واتجاه الدوران بالإضافة إلى اتصالها المباشر بمصدر للطاقة (بطاريات المركب ، البطاريات ، وما إلى ذلك) على الرغم من مشكلتها الرئيسية التي تنشأ على مستوى الاتصال بٌن الفرشاة أو "الكربون" والمجمع الدوار ، ال ٌزال من الممكن استخدام محرك التٌار المباشر في العديد من التطبيقات.

في هذا المشروع ، أحببنا العمل على مقعد تجريبي يحتوي على مركز عملائي ، الهدف من عملنا هو التحكم في السرعة الرقمية بدلاً من لوحة اردوينو للتحكم التناظري المنخفض. لسوء الحظ ، بسبب جائحة ، اضطررنا إلى تغيير الموضوع المسمى تطبيق هياكل تحكم رقمية مختلفة (كلاسيكية ومتقدمة)

# **Sommaire**

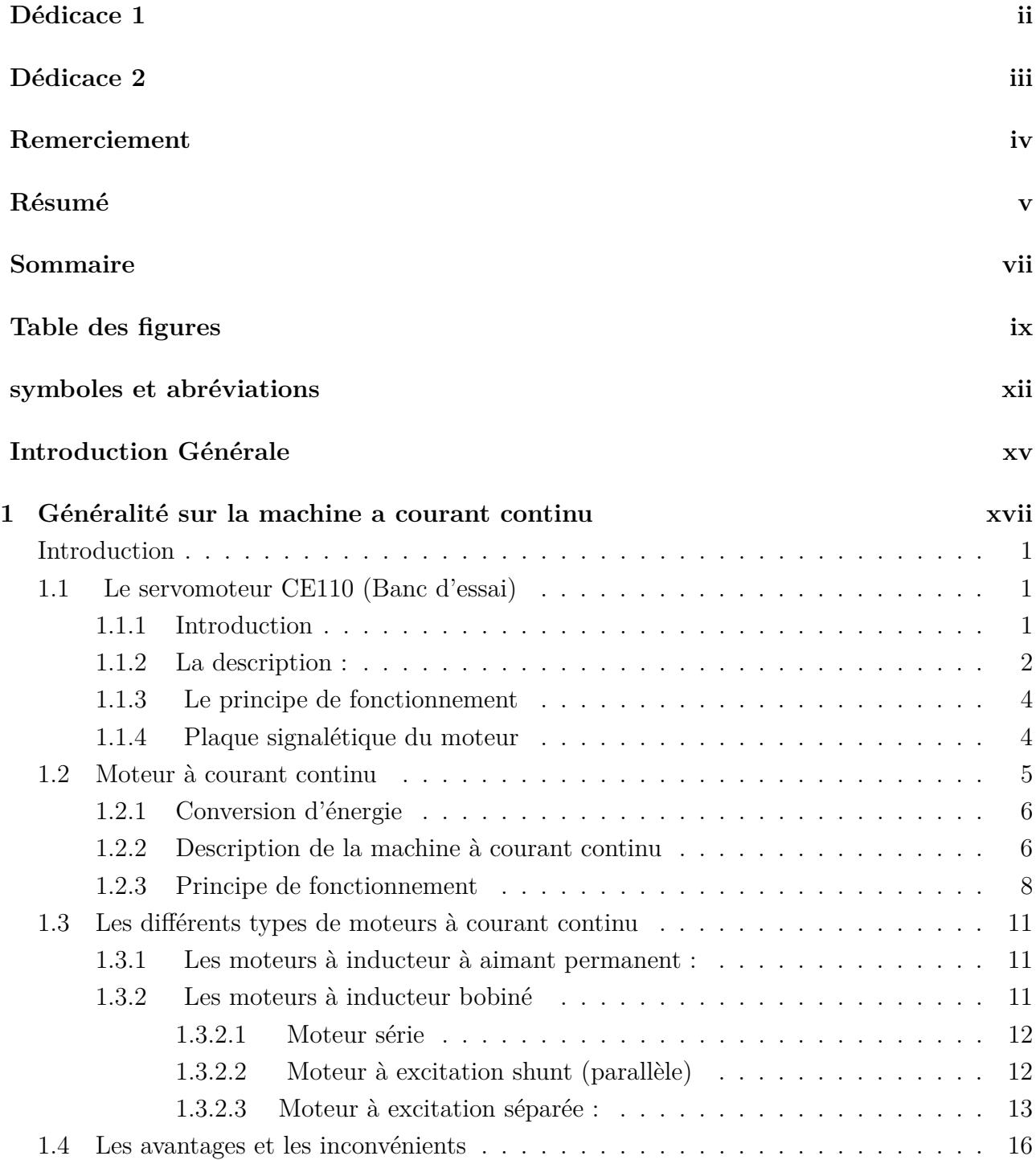

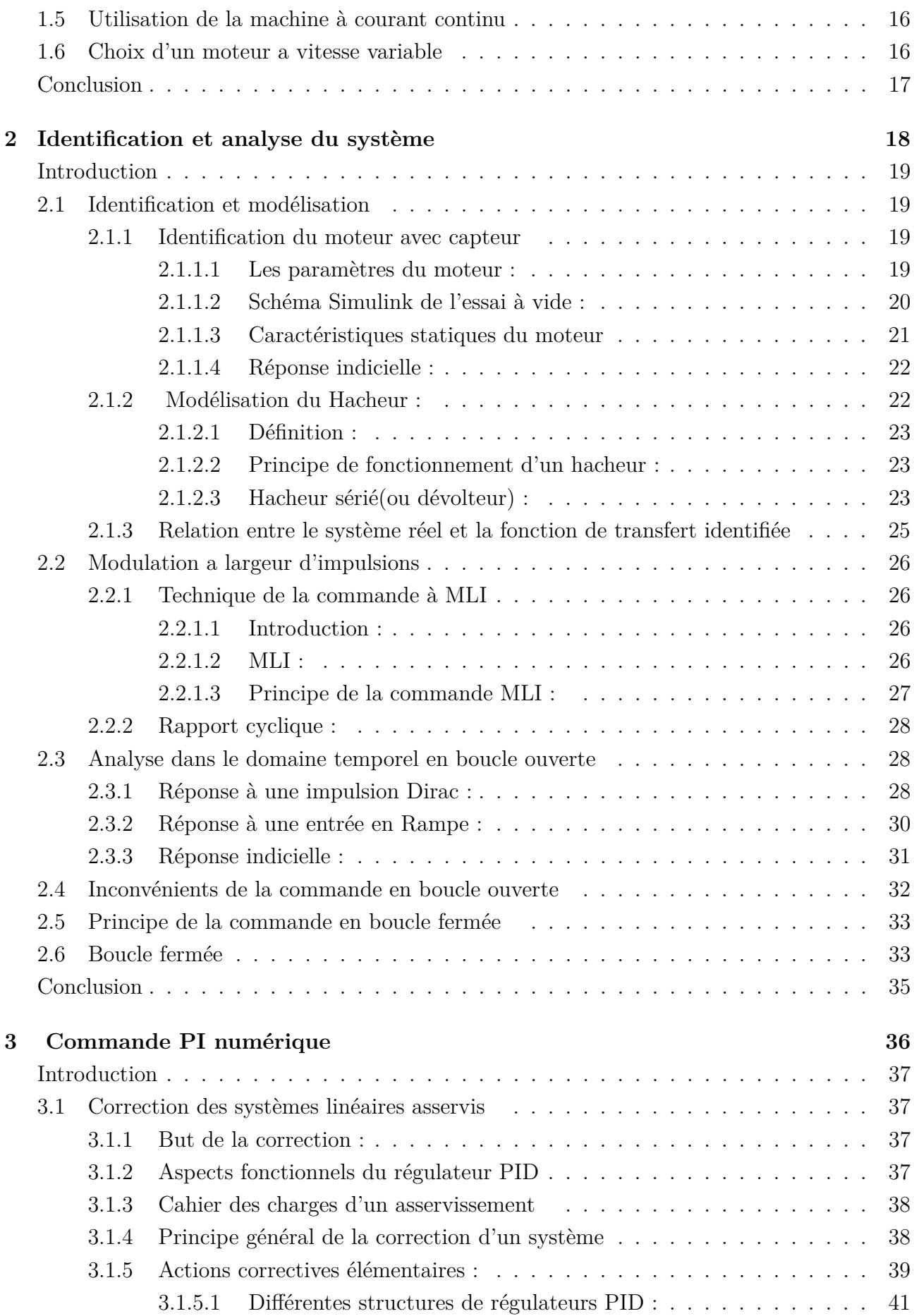

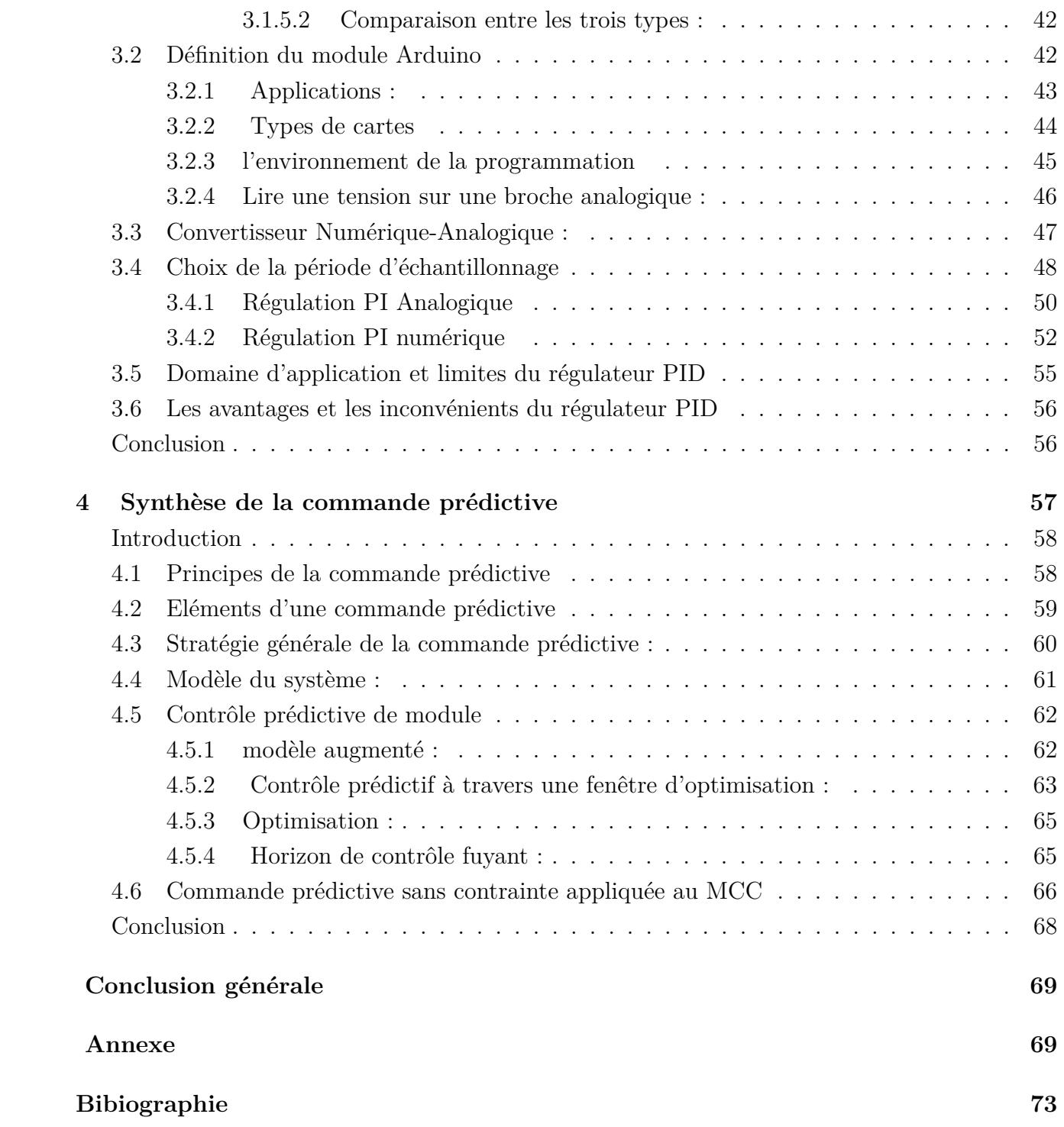

# **Table des figures**

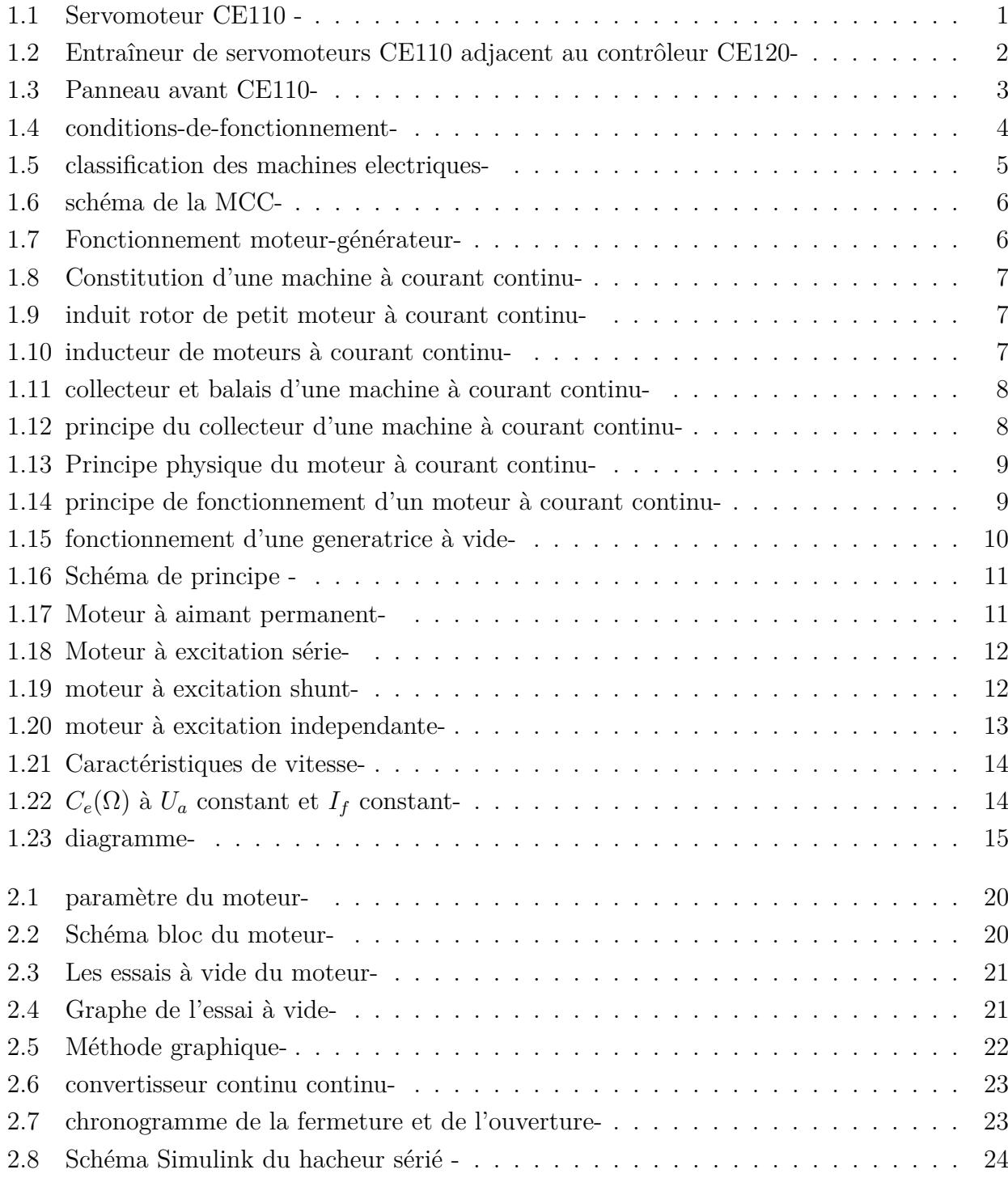

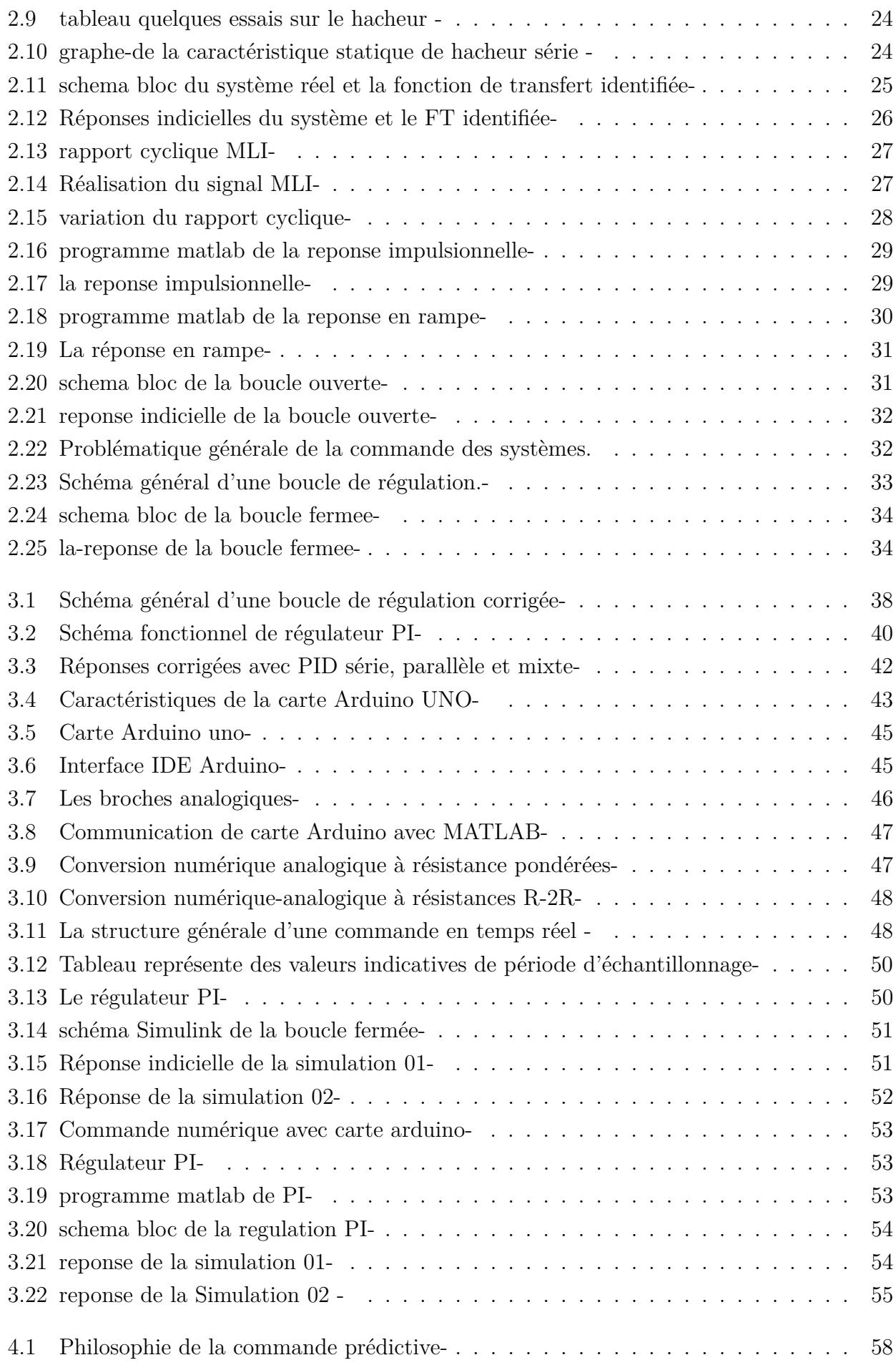

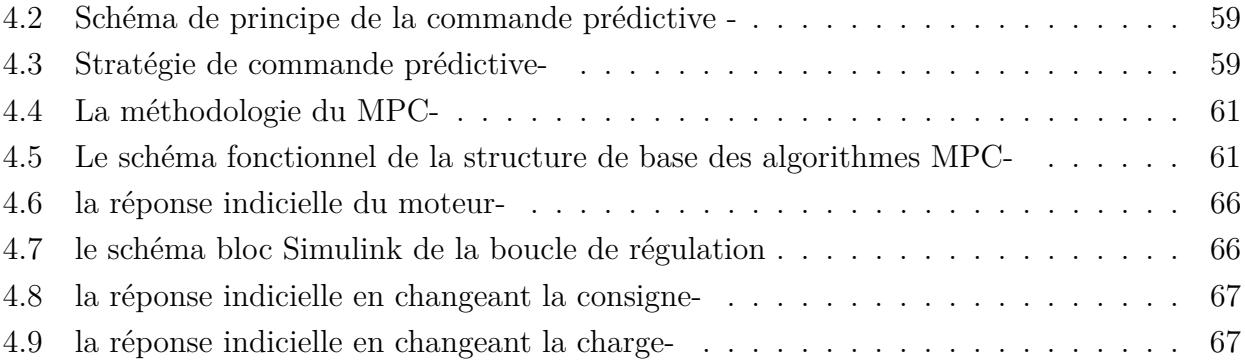

# **Liste des symboles et abréviations :**

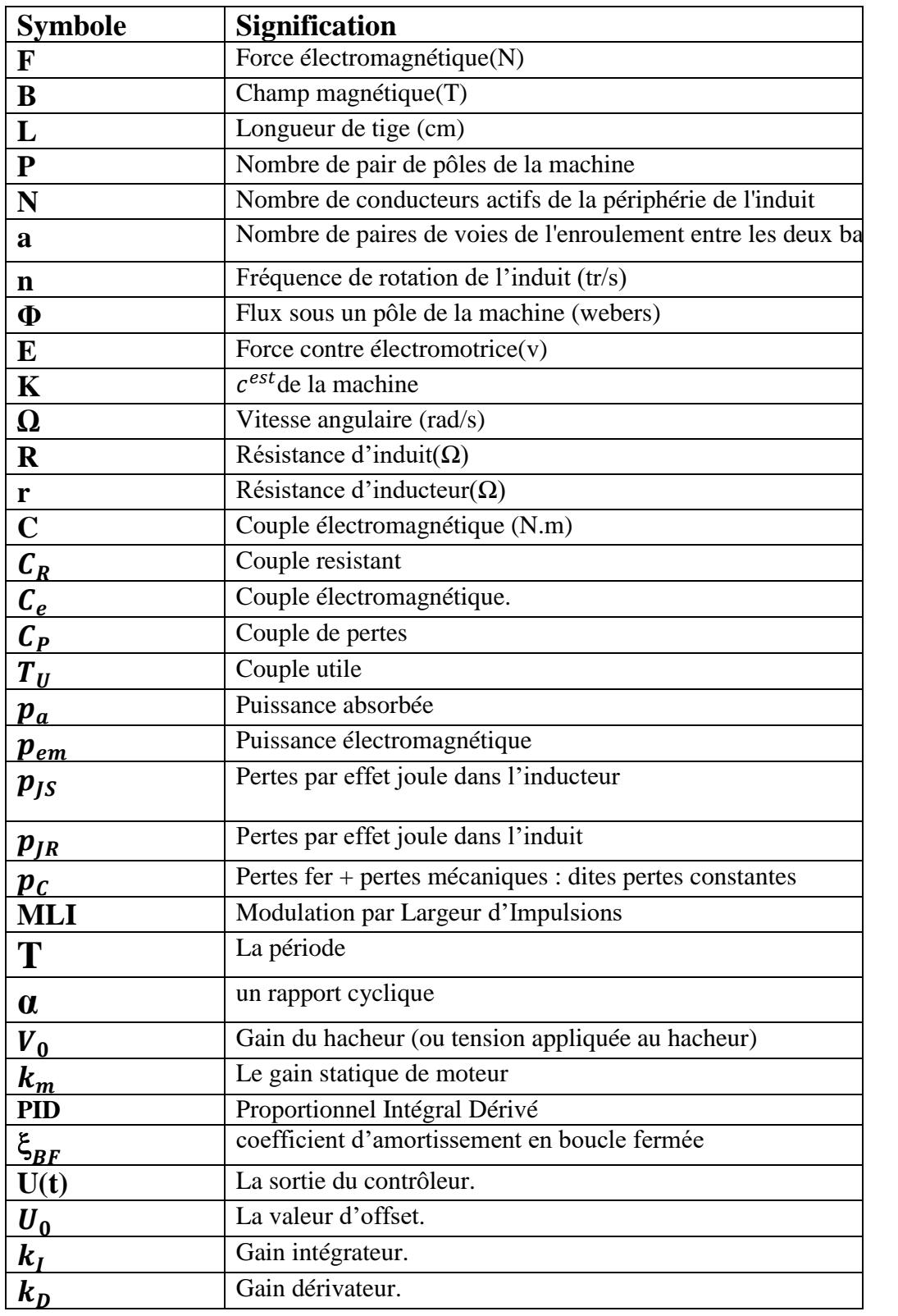

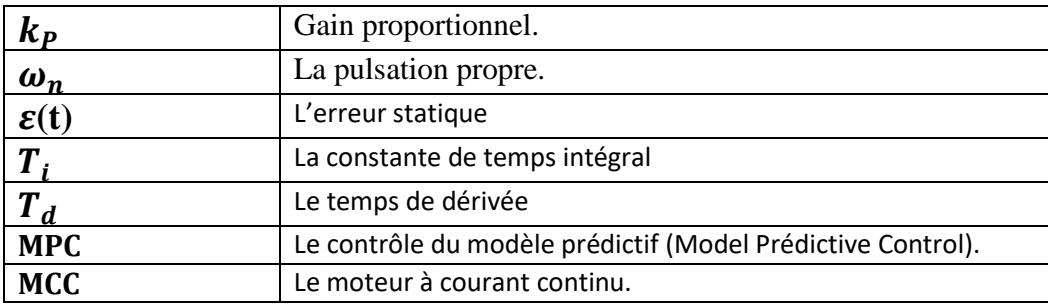

# **Introduction Générale**

Ce travail représente notre Project de fin d'étude pour l'obtention du diplôme spécialité automatique est informatique industrielle,à université de Tlemcen

Cette discipline traite de la modélisation de l'analyse de la régulation des systèmes dynamiques.

L'automatique permet l'automatisation de différentes tâches de fonctionnement des machines et des chaines industriels. On parle alors de système asservi ou régulé, d'où est-le plus Utilisé dans notre vie quotidienne, en particulier dans le domaine industrielle, car il permet de réaliser plusieurs opérations sans l'intervention de l'être humain, pour de divers besoins, par exemple : convoyeurs industriels, pilotage automatique de l'avion (auto-pilot), asservissement d'angle pour des bras robotiques . . . etc.

De nos jours, du fait de l'utilisation croissante des variateurs de vitesse dans les applications industrielles. Un variateur de vitesse est un équipement permettant de faire varier la vitesse d'un moteur, une nécessité pour de nombreuses applications industrielles. En effet, la plupart des moteurs tournent à vitesse constante. Pour moduler la vitesse des équipements de procédé, on a longtemps eu recours à divers dispositifs mécaniques. Aujourd'hui, on fait surtout appel à des variateurs de vitesse électroniques.

Dans la plupart des processus industriels, en particulier les moteurs électriques, il est indispensable de maîtriser certains paramètres physiques (vitesse, position, angle...etc.), il est donc nécessaire d'avoir recours à une commande. La commande prédictive est une technique de commande avancée de l'automatique. Elle est née d'un besoin réel dans le monde industriel. Un besoin de systèmes de régulation capable de performances plus élevées que les contrôleurs classiques, à savoir PID, tout en respectant des contraintes de fonctionnement et de production toujours plus élevées.

La commande prédictive se différencie des autres techniques de commande par le fait qu'elle doit être résolue en ligne. Elle consiste à optimiser, à partir des entrées/sorties d'un système, le comportement futur prédit du système considéré. La prédiction est faite à partir d'un modèle interne du système sur un intervalle de temps fini appelé horizon de prédiction. La solution du problème d'optimisation est un vecteur de commande dont la première entrée de la séquence

optimale est injectée au système. Le problème est à nouveau résolu sur l'intervalle de temps suivant en utilisant les données du système mises à jour.

#### **Problématique :**

L'objectif ce projet est de mettre en place la Régulation numérique (commande numérique classique et avancée (prédictive) d'un moteur à courant continu à excitation séparé de telle façon que, quelle que soit la charge appliquée sur l'arbre du moteur, la vitesse de rotation reste constante. La modélisation de la commande et du système (moteur MCC) est programmée sous l'environnement MATLAB/SIMULINK.

Ce mémoire comportera par la suite : une introduction générale quatre chapitres une conclusion et on terminera par une bibliographie.

• Le premier chapitre est consacré à l'étude générale de la machine à courant continu(Le servomoteur CE110), après une brève introduction des constitutions de la machine et leurs principes de fonctionnement, nous présentons les différents types du moteur à courant continu.

•Le deuxième chapitre est consacré à l'identification et la modélisation du moteur à courant continu,après une brève introduction sur hacheur série et quelque notion sur MIL

•Le troisième chapitre, nous présenterons des généralitées sur le régulateur PID, ses aspects fonctionnels, ses différentes structures, ainsi que ses domaines d'applications,nous présenterons aussi de généralité sur arduino et convertisseur numérique analogique et enfin les avantages et les inconvénients de PID.

•Le quatrième chapitre introduit les principes généraux de la commande prédictive et l'analyse de la commande prédictive à base de modèle d'état (MPC) et la simulation de la commande prédictive d'une machine à courant continu à excitation séparée sous MATLAB/SIMULINK.

# **Chapitre 1**

# **Généralité sur la machine a courant continu**

#### **Sommaire**

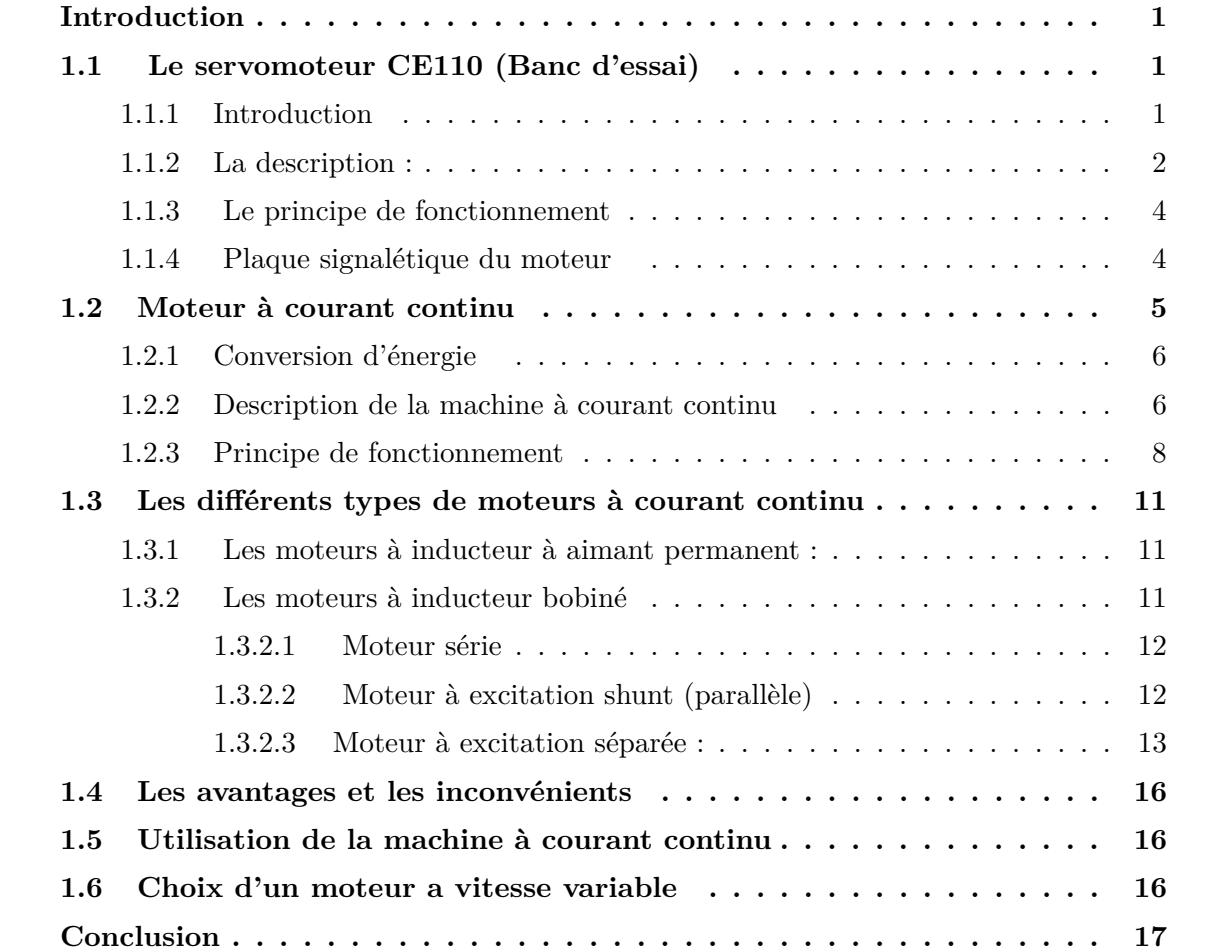

# **Introduction**

Avant de faire une Régulation de vitesse d'un moteur à courant continu sa capteur, il faut tout d'abord commencer à bien connaitre notre système qui est le moteur à courant continu à excitation séparée , avec une description générale, principe de fonctionnement ainsi que sa modélisation, ensuite faire une simulation avec différents structure de commande et au fur et à mesure on développera la théorie de l'estimation de vitesse.

# **1.1 Le servomoteur CE110 (Banc d'essai)**

## **1.1.1 Introduction**

Le ServoTrainer CE110 fait partie d'une gamme unique de produits conçus spécifiquement pour l'étude théorique et la recherche pratique des principes d'ingénierie de contrôle de base et avancés. Cela comprend l'analyse des systèmes statiques et dynamiques à l'aide de techniques analogiques et / ou numériques.

Le Servo Trainer CE110 concerne spécifiquement les problèmes de contrôle de vitesse et de contrôle de position angulaire tels qu'ils se produisent généralement dans l'industrie. Cependant, il peut également être utilisé comme introduction pratique à la conception, au fonctionnement et à l'application des systèmes de commande en général.

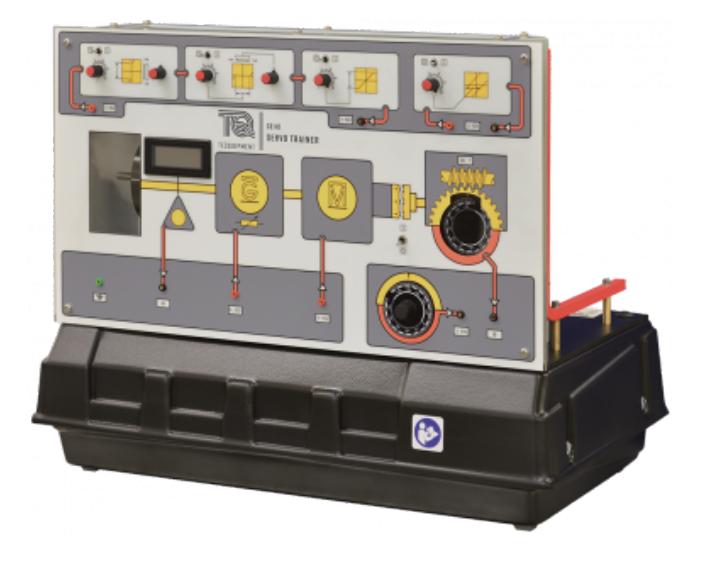

Figure 1.1 – Servomoteur CE110 -

Le CE110 est une installation intrinsèquement sûre, adaptable et autonome permettant aux étudiants en ingénierie de contrôle d'étudier et de comparer une large gamme de configurations de systèmes de contrôle fonctionnels. En particulier avec le CE110, ils peuvent examiner le contrôle de la vitesse d'un arbre rotatif avec différentes charges et inerties.

-Ce banc d'essai a une maquette de contrôle analogique contient des correcteurs (Proportionnel, Intégral, Dérivé) , Alimentation +/-10V , Voltmètre , Sommateurs et des convertisseurs analogiques numériques.[11]

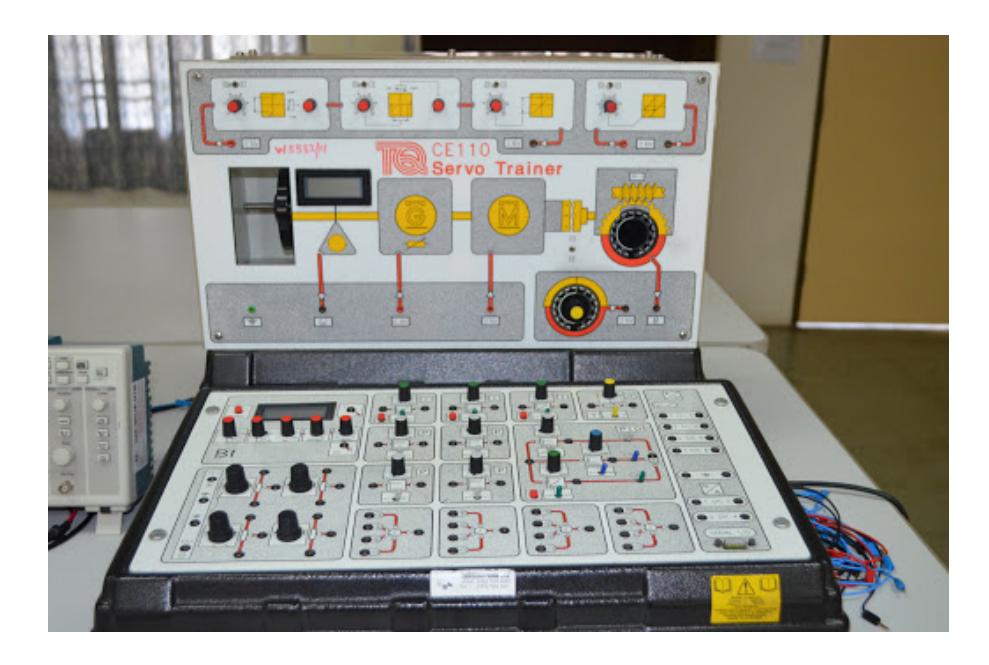

Figure 1.2 – Entraîneur de servomoteurs CE110 adjacent au contrôleur CE120-

## **1.1.2 La description :**

-Le CE110 est fourni pour fonctionner à la tension d'alimentation secteur locale, soit 110/120 V ou 220 / 240V, sauf indication contraire au moment de la commande.

-Le CE110 est conçu pour fonctionner avec des éléments de commande industriels analogiques, numériques ou autres standards standard.

-Le servo-entraîneur CE110 est illustré à la Figure 1.2. Il comprend un arbre rotatif motorisé sur lequel est monté, (de gauche à droite) :

i. Un volant d'inertie.

ii. Un tachymètre pour mesurer la vitesse de l'arbre.

iii. Un générateur qui fournit une charge électriquement variable sur le moteur.

iv. Un moteur entraîné électriquement qui fournit la puissance motrice qui fait tourner l'arbre.

v. Un embrayage à commande électrique pour permettre à l'arbre entraîné par moteur d'être connecté à un arbre secondaire appelé ici l'arbre de sortie de position.

vi. Une boîte de réduction .

vii. Un capteur de position de l'arbre de sortie et un indicateur visuel calibré. Adjacent à l'indicateur visuel de la position de l'arbre de sortie se trouve un cadran de position à commande manuelle qui peut être utilisé pour régler les positions angulaires souhaitées (point de consigne)[11].

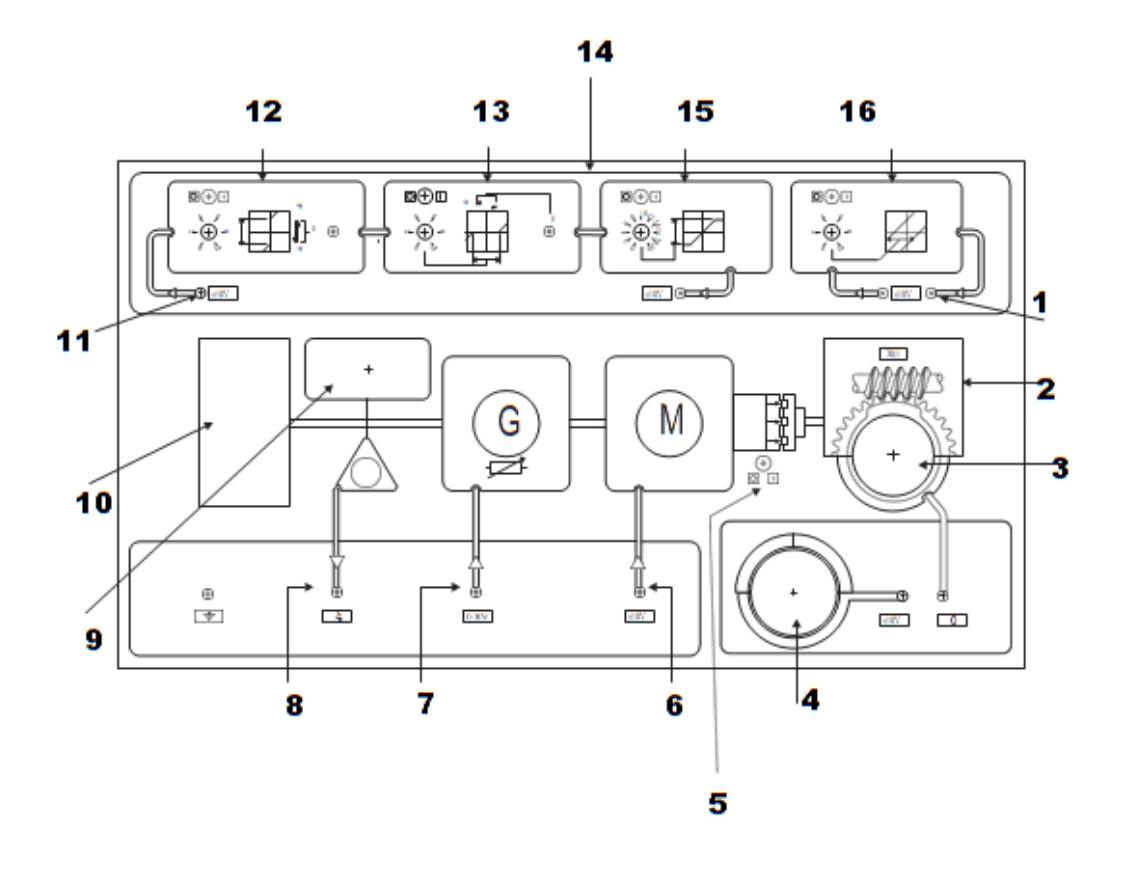

Figure 1.3 – Panneau avant CE110-

- 1. Sortie de l'unité non linéaire.
- 2. Boîte de vitesses.
- 3. Indicateur de position de l'arbre de sortie.
- 4. Référence (point de consigne) potentiomètre.
- 5. Interrupteur à commande électrique .
- 6. -10 a + 10V Entrée pour entraîner le moteur.
- 7. 0 + 10 V entrées à la charge du générateur.
- 8. Sortie du tachymètre.
- 9. Lecture visuelle du tachymètre.
- 10. Charge inertielle Entrée dans l'unité non linéaire.
- 11. Bloc anti-zone morte.
- 12. Bloc de zone morte.
- 13. Unité non linéaire.
- 14. Bloc de saturation.
- 15. Bloc Hysteresis.

Le CE110 comprend des amplificateurs de puissance pour le moteur d'entraînement et le générateur de charge et des alimentations / circuits de conditionnement de signal pour les capteurs de vitesse et de vitesse associés.

## **1.1.3 Le principe de fonctionnement**

La vitesse du moteur est déterminée par la tension appliquée à la prise d'entrée de l'amplificateur d'entraînement sur le panneau avant. De même, la charge du générateur est déterminée par l'entrée de charge externe. Les deux entrées sont conçues pour fonctionner dans la plage +/-10V (0 à 10V dans le cas du générateur). Le capteur de vitesse de l'arbre et le capteur de position de l'arbre de sortie sont scellés pour donner des sorties calibrées dans la plage+/- 10V. Une porte à l'arrière du côté gauche permet d'accéder à changer la taille de la charge inertielle en ajoutant ou en retirant les disques d'inertie fournis. Pour des raisons de sécurité, un micro-interrupteur monté dans la porte désactive l'amplificateur d'entraînement lorsque la porte d'accès est ouverte ou pas complètement verrouillée.[11]

## **1.1.4 Plaque signalétique du moteur**

La plaque signalétique d'un moteur donne de précieux renseignements, ils concernent le fonctionnement le mieux approprié, c'est-à-dire celui qui permet un très bon rendement, pas forcément le plus élevé, mais qui assure une très bonne longévité de la machine. Les valeurs mentionnées pour l'induit, sont appelées les valeurs nominales, elles ne doivent pas être dépassées de plus de 1,25 fois, elles se décomposent ainsi :

- U :Tension nominale à appliquer aux bornes de l'induit.
- I : Intensité nominale du courant dans l'induit .
- N : Fréquence de rotation nominale du rotor .
- Pu : Puissance utile nominale, d'origine mécanique délivrée par le moteur.

Ci-dessous l'exemple de la plaque signalétique de la machine à courant continu du CE110 Servo Trainer[11]

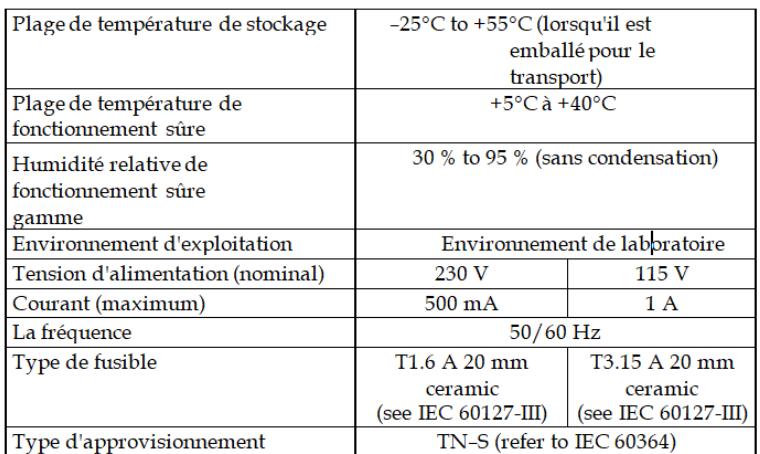

Figure 1.4 – conditions-de-fonctionnement-

#### Niveaux de bruit :

Les niveaux de pression acoustique maximaux mesurés pour cet appareil sont inférieurs à 70 dB (A).

Reportez-vous à la «Liste du contenu de l'emballage» pour toutes les pièces de rechange fournies avec l'appareil.

Contactez TecQuipment ou l'importateur si d'autres pièces de rechange sont nécessaires.

### **1.2 Moteur à courant continu**

Les machines à courant continu sont des convertisseurs électromécaniques d'énergie : Soit ils convertissent l'énergie électrique absorbée en énergie mécanique lorsqu'ils sont capables de fournir une puissance mécanique suffisante pour démarrer puis entraîner une charge en mouvement. On dit alors qu'ils ont un fonctionnement en moteur. Soit ils convertissent l'énergie mécanique reçue en énergie électrique lorsqu'ils subissent l'action d'une charge entraînante. On dit alors qu'ils ont un fonctionnement en générateur.[19]

Les moteurs à courant continu restent très utilisés dans le domaine de l'automobile (ventilateurs, lève-vitre, etc.)Ainsi qu'en tant que «moteur universel» dans l'électroménager l'outillage .Dans le domaine des puissances supérieure au mégawatt, les sous-marins seront les seuls utilisateurs de machines à courant continu afin d'assurer leur propulsion. En effet, pour éviter de «rayonner» du 50 ou du 60 Hertz qui les rendrait facilement détectables, les sous-marins utilisent des circuits de distribution de l'énergie électrique à tensions continues.[9]

La fabrication de machine à courant continu de puissance supérieure à 10MW se heurte à une frontière technologique infranchissable. En effet, les problèmes d'injection de courant parles contacts balais-collecteur posent des problèmes insolubles au-dessus de ce seuil de puissance.

Dans nos jours, les machines à courant continu sont utilisées souvent en fonctionnement moteur dans les systèmes d'entrainement à vitesse variable, vu la simplicité et la souplesse de leurs commandes, mais elles présentent certains inconvénients principalement à cause du système « balais-collecteur », limitations en puissance et en vitesse avec un coût relativement plus élevé que pour les machines à courant alternatif [24].

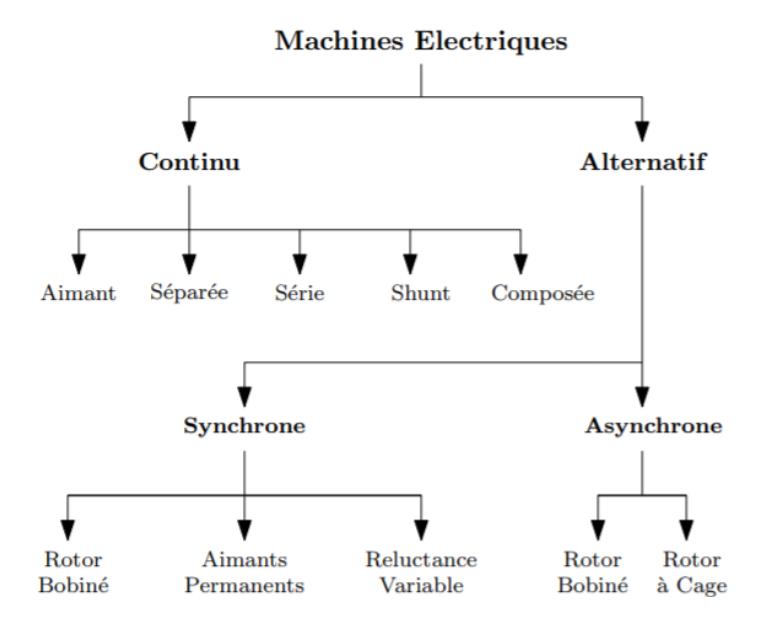

FIGURE  $1.5$  – classification des machines electriques-

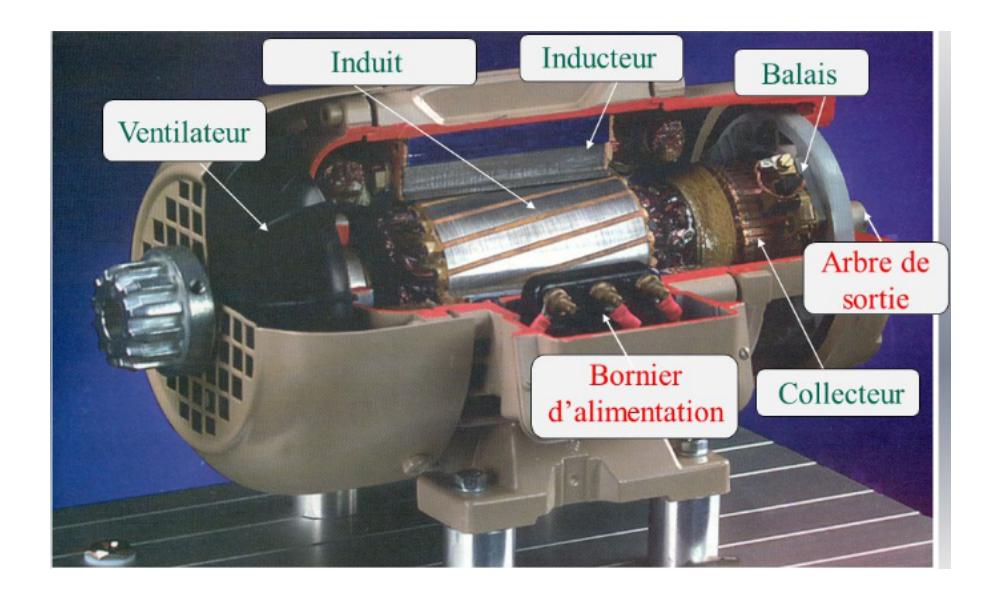

Figure 1.6 – schéma de la MCC-

## **1.2.1 Conversion d'énergie**

Le courant induit peut être soit imposé par une alimentation la machine fonctionnera en moteur et produit un couple électromagnétique qui fait tourner le rotor, soit induit par la rotation forcée du rotor, la machine se comportera en génératrice[16].

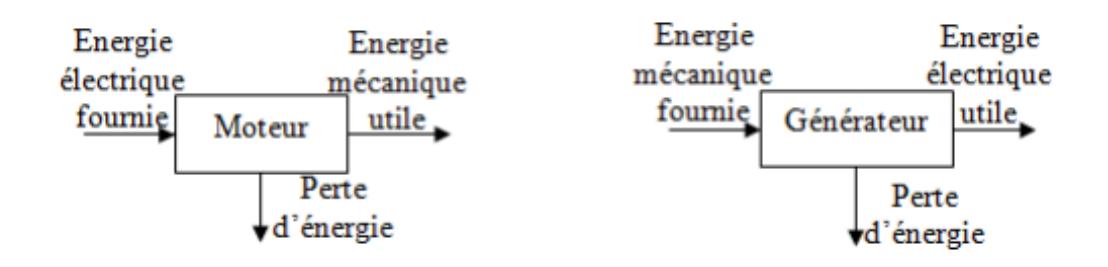

Figure 1.7 – Fonctionnement moteur-générateur-

### **1.2.2 Description de la machine à courant continu**

Les machines à courant continu sont constituées comme tous les machines de 2 Parties principales :

- La partie fixe : appelée stator que l'on appelle aussi INDUCTEUR
- La partie mobile : appelée rotor que l'on appelle aussi INDUIT.
- Le dispositif collecteur / balais.[24]

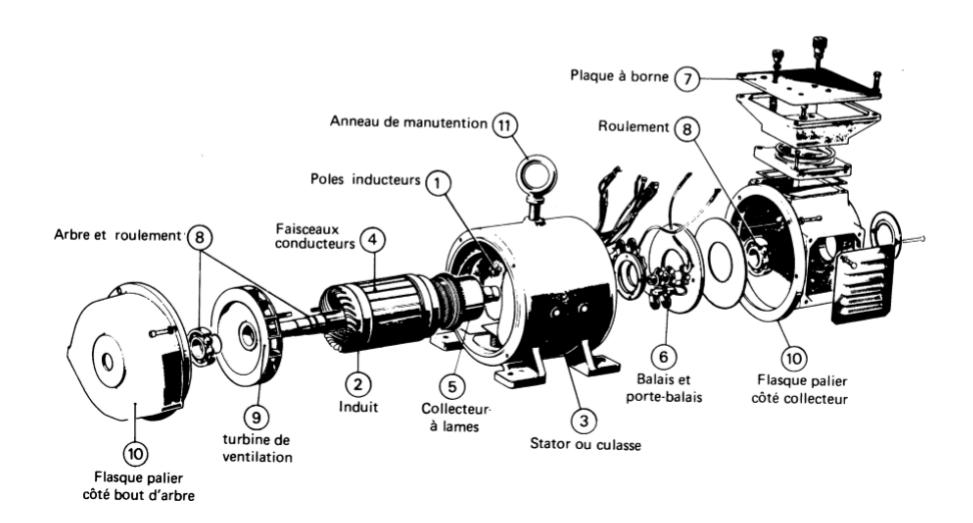

Figure 1.8 – Constitution d'une machine à courant continu-

#### **• L'induit (rotor)**

L'induit est la partie tournante de la machine, le noyau d'induit est en fer pour canaliser les lignes de champ, les conducteurs sont logés dans des encoches sur le rotor, deux conducteurs forment une spire.[24]

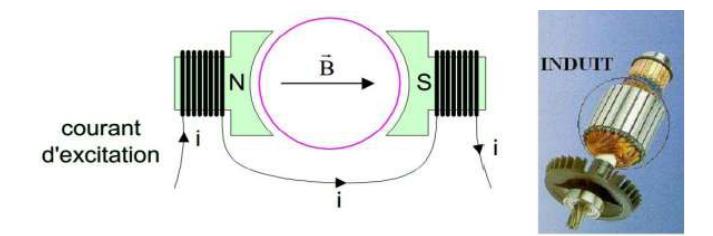

Figure 1.9 – induit rotor de petit moteur à courant continu-

#### **• Inducteur (stator)**

C'est la partie fixe, Il est formé soit d'aimants permanents en ferrite soit de bobines placées autour des noyaux polaires. Lorsque les bobines sont parcourues par un courant continu, elles créent un champ magnétique dans le circuit magnétique de la machine notamment dans l'entrefer, espace séparant la partie fixe et la partie mobile.[24]

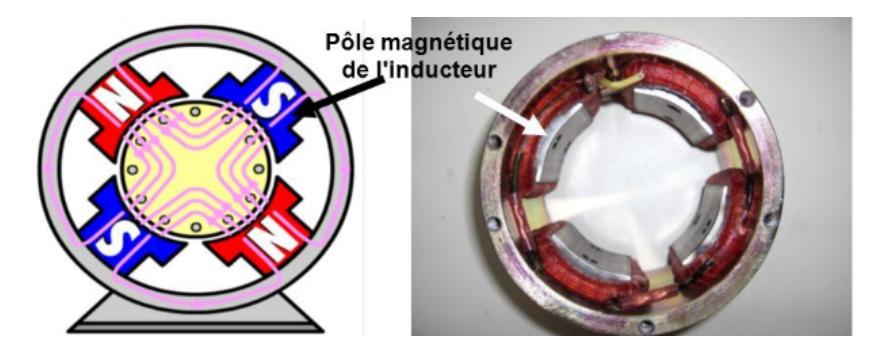

Figure 1.10 – inducteur de moteurs à courant continu-

#### **• Collecteur ET balais**

Le dispositif collecteur / balais permet de faire circuler un courant dans l'induit, le collecteur est un ensemble de lames de cuivre, isolées latéralement les unes des autres par des feuilles de mica, et disposées suivant un cylindre, en bout de rotor.

Ces lames sont réunies aux conducteurs de l'induit et transforment le courant alternatif dans le bobinage en courant continu. Les balais, portés par le rotor, frottent sur les lames du collecteur, ces contacts glissants entre lames et balais permettent d'établir une liaison électrique entre l'induit, qui tourne et l'extérieur de la machine.[24]

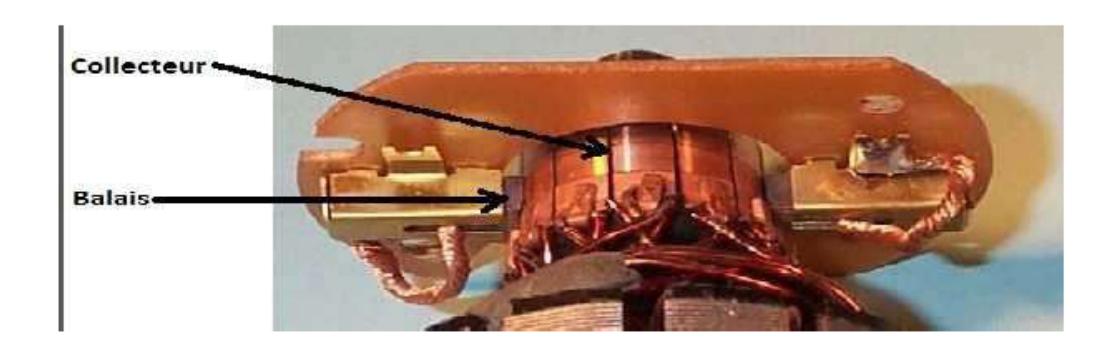

Figure 1.11 – collecteur et balais d'une machine à courant continu-

Le collecteur est un commutateur mécanique qui inverse le sens du courant dans les conducteurs qui franchissent la ligne neutre. Les balais solidaires de la carcasse qui frottent sur le collecteur, lorsque l'induit est soumis à une tension, appliquée entre balais, le système balais -collecteur répartit le courant dans les conducteurs comme indiqué sur le schéma de Figure1.12 le sens conventionnel est le même dans tous les conducteur situés sous un pôle, et le sens contraire dans tous les situés sous l'autre pôle. [24]

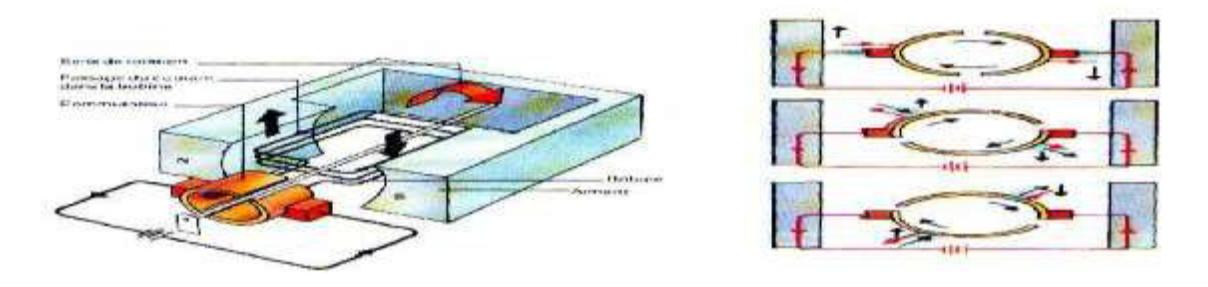

Figure 1.12 – principe du collecteur d'une machine à courant continu-

### **1.2.3 Principe de fonctionnement**

Toute machine à courant continu comporte deux circuits magnétiques, appelés stator (partie fixe) et rotor (partie mobile). Dans le cas du moteur à courant continu le stator, aussi appelé inducteur, crée un champ magnétique B. Le rotor, aussi appelé induit, est alimenté en courant continu. Les conducteurs du rotor traversés par le courant sont immergés dans le champ B et sont soumis alors à la force de Laplace.

$$
\stackrel{\rightarrow}{d_F} = I \stackrel{\rightarrow}{d_I} \wedge \stackrel{\rightarrow}{d_B}
$$

C'est cette force qui va faire tourner le rotor en créant un couple moteur comme c'est illustré sur la figure ci-dessous :

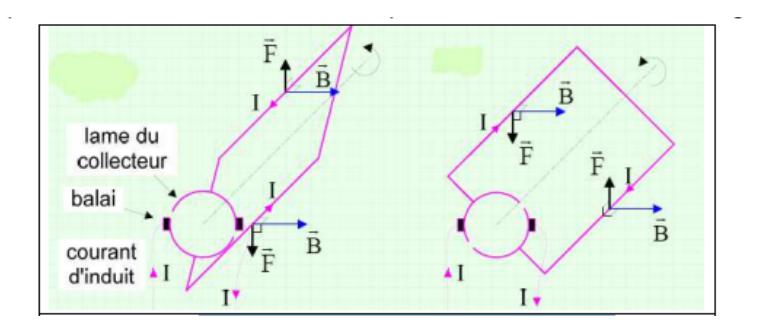

Figure 1.13 – Principe physique du moteur à courant continu-

Le champ créé par l'inducteur agit sur les conducteurs de l'induit : Chacun des (N) conducteurs de longueurs (L) placé dans le champ (B) et parcouru par un Courant (I) est le siège d'une force électromagnétique perpendiculaire au conducteur :

$$
F = B.I.L.sin(\alpha) \tag{1.1}
$$

Ces forces de Laplace exercent un couple proportionnel à l'intensité (*I*) et au flux (*φ*) sur le rotor. Le moteur se met à tourner à une vitesse proportionnelle à la tension d'alimentation (*V* ) et, inversement proportionnelle au flux (*φ*).

Au passage de tout conducteur de l'induit sur la ligne neutre, le courant qui le traverse change de sens grâce au collecteur. Le moteur conserve le même sens de rotation. Pour inverser le sens de rotation du moteur, il convient d'inverser le sens du champ produit Par l'inducteur par rapport au sens du courant circulant dans l'induit :

• Soit on inverse la polarité de la tension d'alimentation de l'induit.

• Soit on inverse la polarité d'alimentation du circuit d'excitation .[6]

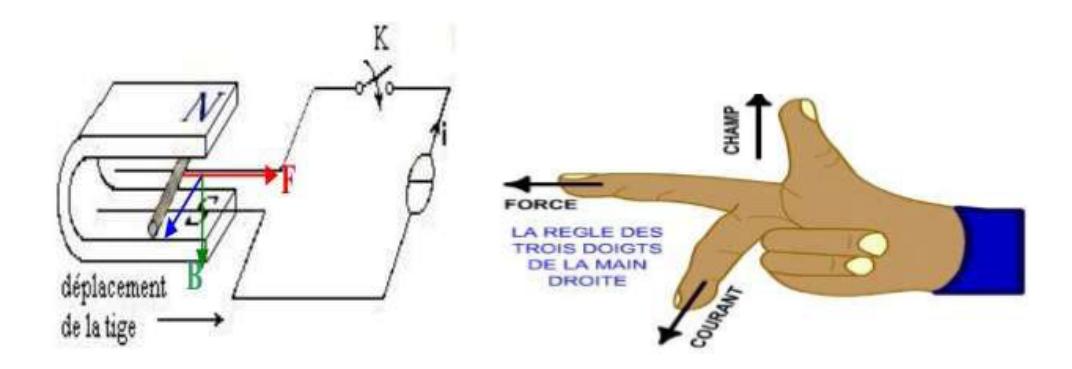

Figure 1.14 – principe de fonctionnement d'un moteur à courant continu-

### **• Fonctionnement en générateur**

Une génératrice à courant continu, comprend quatre parties principales : l'inducteur, l'induit, le collecteur et les balais, l'induit est entraîné en rotation, la machine fournit de l'énergie électrique Figure1.15

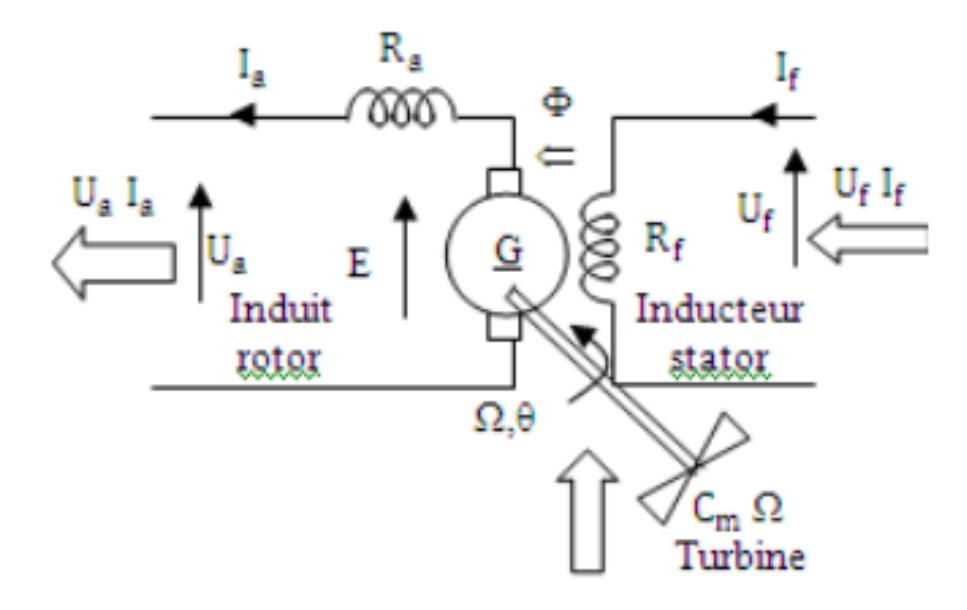

Figure 1.15 – fonctionnement d'une generatrice à vide-

Si on considère le conducteur 1, placé sur l'induit qui tourne (Rotor), ce conducteur coupe les lignes de champ, il est alors le siège d'une f.e.m, dont le sens est donné par La règle des trois doigts de la main gauche.

Si on réalise Une spire, les conducteurs 1 et 2 étant diamétralement Opposés, les deux forces électromotrices sont de même sens et s'ajoutent, si on ferme le circuit on réalise un générateur. [24]

#### **• Fonctionnement en moteur**

Les machines à courant continu fonctionnent aussi bien en moteur qu'en générateur, elles Sont réversibles.

Lorsque l'on place une spire parcourue par un courant dans un champ magnétique, il apparaît un couple de forces. Ce couple de forces crée un couple de rotation qui fait tourner la spire. Au cours de ce déplacement, le couple de rotation diminue constamment jusqu'à s'annuler après rotation de 90 degrés (zone neutre, la spire se trouve à l'horizontale et perpendiculaire aux aimants naturels).

Afin d'obtenir une rotation sans à coup, l'enroulement d'induit doit être constitué d'un nombre élevé de spires similaires. Celles-ci seront réparties de façons régulières sur le pourtour du rotor (induit), de manière à obtenir un couple indépendant de l'angle de rotation du courant de la partie fixe à la partie tournante du moteur.[24]

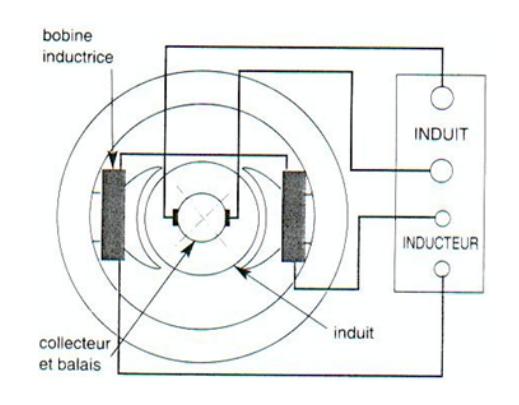

Figure 1.16 – Schéma de principe -

## **1.3 Les différents types de moteurs à courant continu**

On distingue deux types de moteurs à courant continu :

### **1.3.1 Les moteurs à inducteur à aimant permanent :**

Il n'y a pas de circuit inducteur, le flux inducteur est produit par un aimant permanent. Tous les moteurs à courant continu de faible puissance et les micromoteurs sont des moteurs à aimant permanent. Ils représentent maintenant la majorité des moteurs à courant continu. Ils sont très simples d'utilisation [6]

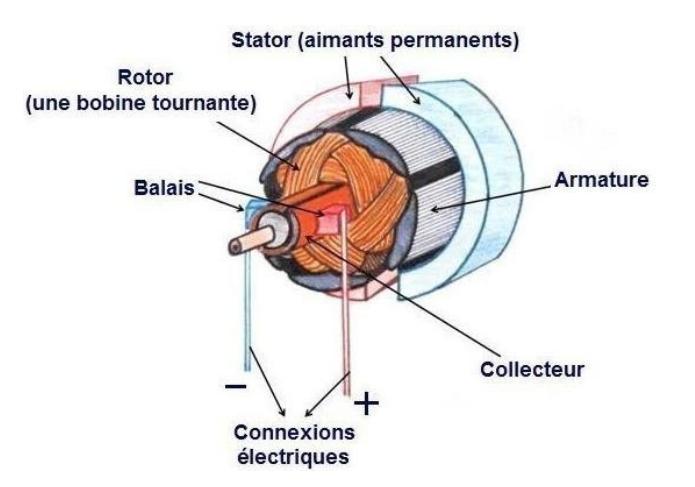

Figure 1.17 – Moteur à aimant permanent-

#### **1.3.2 Les moteurs à inducteur bobiné**

Il existe 3 types différents de moteurs électriques qui sont classés en fonction du type d'excitation qui est employé, qui sont [16] :

- Moteur à excitation série.
- Moteur à excitation shunt.
- Le moteur à excitation séparée.

#### **1.3.2.1 Moteur série**

Inducteur monté en série avec l'induit : L'induit et l'inducteur sont parcourus par le même courant[16]

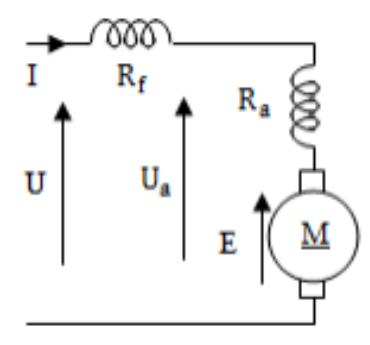

Figure 1.18 – Moteur à excitation série-

$$
\begin{cases}\nU_a = (R_a + R_f)I + E \\
E = k\Omega\Phi \\
C_e = kI\Phi\n\end{cases} \quad avec \Phi = M_{af}I \Rightarrow \begin{cases}\nE = k'\Omega I \\
C_e = k'I^2\n\end{cases}
$$
\n(1.2)

#### **1.3.2.2 Moteur à excitation shunt (parallèle)**

L'inducteur est monté en parallèle avec l'induit : les deux circuits sont soumis à la même tension[16]

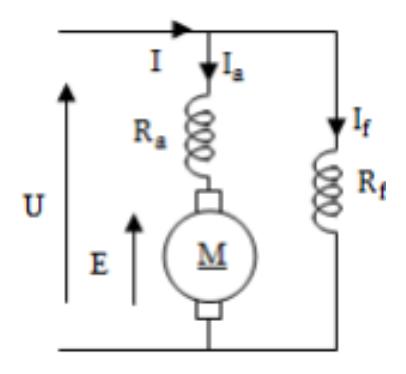

FIGURE  $1.19$  – moteur à excitation shunt-

$$
\begin{cases}\nU = R_a I_a + E = R_f I_f \\
E = K \Omega \Phi = k' I_f \\
C_e = k I_a \Phi = k' I_a I_f \\
I = I_a + I_f\n\end{cases}
$$
\n(1.3)

#### **1.3.2.3 Moteur à excitation séparée :**

Le moteur étant alimenté, le bobinage induit sous tension *U<sup>a</sup>* placé dans un champs magnétique inducteur *B*(*I<sup>f</sup>* ), est soumis à un couple donné par la loi de Laplace et par conséquent le moteur tourne à une vitesse  $\Omega$  [16]

$$
\Omega = \frac{2\pi n}{60} \tag{1.4}
$$

- n : vitesse de rotation en (*tr.*min<sup>−</sup><sup>1</sup> )
- Ω : La vitesse de rotation en (*rad.s*<sup>−</sup><sup>1</sup> )

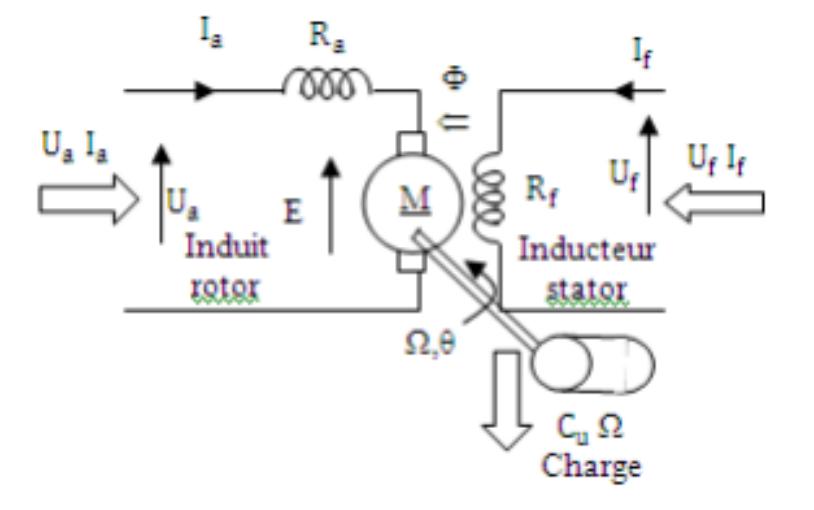

Figure 1.20 – moteur à excitation independante-

La relation de maille donne :

$$
\begin{cases}\nInduit: & U_a = R_a I_a + E \\
Inducteur: & U_f = R_f I\n\end{cases}
$$
\n(1.5)

En pratique en charge

 $I_a \gg I_f$   $R_f \gg R_a$ 

Force électromotrice (fem) une bobine (induit) en mouvement placé dans un champ magnétique (inducteur) est le siège d'une force électromotrice motrice fem induite entre ces bornes donnée par la loi de Faraday :

$$
E = k\Omega\Phi\tag{1.6}
$$

- K : constante qui dépend de la machine
- Φ : flux maximum par pôle
- le flux inducteur étant :  $\Phi = M_a f I_f$  Circuit magnétique non saturée

Le couple électromagnétique :

$$
C_e = K I_a \Phi \tag{1.7}
$$

b : $\Omega(I_f)$  à U<sub>a</sub> constant

### **• Caractéristiques de vitesse**

D'après la fem :

$$
E = k\Omega\phi = k'\Omega I_f = U_a - R_a I_a \tag{1.8}
$$

La vitesse s'écrit :

$$
\Omega = \frac{U_a - R_a I_a}{k' I_f} = \frac{U_a}{k' I_f} - k'' \frac{I_a}{I_f}
$$
\n(1.9)

• Caractéristique  $\Omega(I_a)$ , à Ua constant et If constant est une droite, si la charge augmente Ia augmente et Ω diminue (Ω varie peu avec la charge)[16]

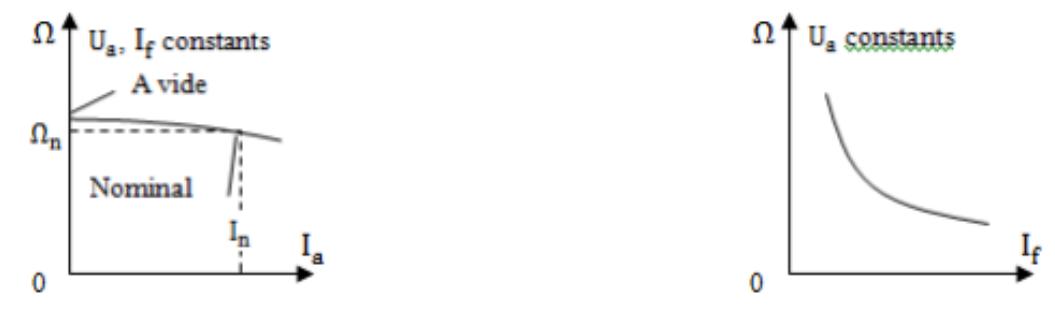

a : $\Omega(I_a)$  à U<sub>a</sub> constant et I<sub>f</sub> constant

Figure 1.21 – Caractéristiques de vitesse-

caractéristique  $\Omega(I_f)$ , à Ua constant est une hyperbole,  $si(I_f)$  augmente,  $\Omega$  diminue

• **remarque** si il Ya coupure du circuit inducteur  $I_f = 0$   $\Omega \to \infty$   $\Rightarrow$  emballement du moteur Ne jamais couper l'alimentation de l'inducteur d'un moteur à excitation indépendante si l'induit est sous tension[16]

Caractéristique :  $C_e(\Omega)$  à Ua constant et  $(I_f)$ constant : D'après l'équation du couple

$$
C_e = kI_a \Phi = k'I_a = k' \frac{U_a - k'\Omega}{R_a}
$$
\n(1.10)

c'est une droite, si Ω augmente Ce diminue (Ce varie peu avec Ω)

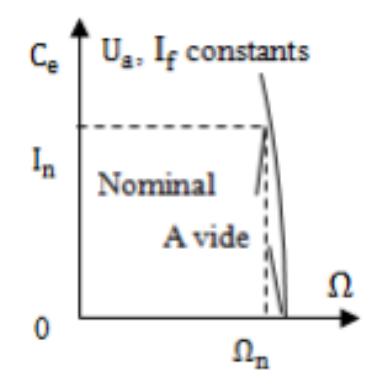

FIGURE 1.22 –  $C_e(\Omega)$  à  $U_a$  constant et  $I_f$  constant-

### **• Ecoulement des puissances et rendement :**

La Puissance absorbée s'écrit[16]

$$
P_{ab} = U_a I_a + U_f I_f \tag{1.11}
$$

Sachant que :

— la tension d'induit :

$$
U_a = R_a I_a + E \Rightarrow U_a I = E I_a + R_a I_a^2 = P_{em} + p_{ja}
$$
\n(1.12)

*Pem* est la Puissance électromagnétique transmise au rotor

*pja* Pertes joules induit

Les pertes joules inducteur sont données par :

$$
P_{jf} = R_f I_f{}^2 = U_f I_f \tag{1.13}
$$

Le couple électromagnétique

$$
C_e = C_u + c_p \Rightarrow C_e \Omega = C_u \Omega + c_p \Omega \Rightarrow P_{em} = P_u + p_c \tag{1.14}
$$

avec

$$
P_c = P_{mec} + P_f \tag{1.15}
$$

 $c_p, p_c$ : couple de pertes et Pertes constantes (ou collectives)

 $p_f$ ,  $p_{mec}$ : Pertes fer et Pertes m'mécaniques ( friction, ventilation, vibration . . . )  $P_u$ : puissance m´mécanique utile[16]

$$
P_a b = P_{em} + p_{ja} + p_{jf} = P_u + p_c + p_{ja} + p_{jf} = C_u \Omega + c_p \Omega + R_a I_a^2 + R_f I_f^2
$$
 (1.16)

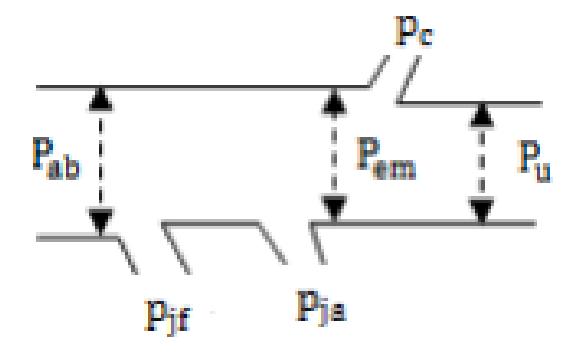

Figure 1.23 – diagramme-

**rendement :[16]**

$$
\eta = \frac{P_u}{P_{ab}} = \frac{C_u \Omega}{U_a I_a + U_f I_f} \tag{1.17}
$$

## **1.4 Les avantages et les inconvénients**

Les avantage :

• Alimentation aisée dans les systèmes transportant leur réserve d'énergie (autonome) : pile ou batterie.

• La variation de fréquence de rotation est simple à réaliser.

Les inconvénients :

• Le principal problème de ces machines vient de la liaison entre les balais, ou charbons et le collecteur rotatif.

• Plus la vitesse de rotation est élevée, plus les balais doivent appuyer fort pour rester en contact et plus le frottement est important.

• Aux vitesses élevées les charbons doivent être remplacés très régulièrement.

• Le contact électrique imparfait cause des arcs électriques, usant rapidement le commutateur et générant des parasites dans le circuit d'alimentation.

Pour des fonctionnements en moteur de petite puissance, ce problème peut être résolu grâce à la technologie du moteur à courant continu sans balai communément appelé moteur brushless.

Un dispositif d'électronique de puissance remplace l'ensemble balai collecteur.

La position du rotor est détectée par des capteurs à effet Hall et le courant est commuté par des transistors à effet de champ[1].

# **1.5 Utilisation de la machine à courant continu**

Le moteur série est intéressant quand la charge impose d'avoir un gros couple, au démarrage et à faible vitesse de rotation. Le moteur sépare est particulièrement adapté aux entraînements de machines nécessitant des vitesses réglables (action sur la tension) et présentant un couple important en basse vitesse (machines outils).

•démarreur (automobile ...).

- moteur de traction (locomotive, métro ...).
- •appareils de levage.
- •Ventilateurs, pompes centrifuges, compresseurs, pompes à piston.

• Machines-outils à couple variable ou a mouvement alternatif (étaux limeurs, raboteuses)[6].

# **1.6 Choix d'un moteur a vitesse variable**

Dans la commande électrique, nous disposons de deux moyens de réglage de vitesse : soit par la variation de la tension au borne du moteur, soit par la variation de la tension d'excitation. Il n'est pas indifférent d'employer l'un ou i 'autre de ces procède ; celui qui convient le mieux dépend de la machine que le moteur entraine et dans le cas ou le domaine de variation de la vitesse exige l'emploi de deux procèdes, il y a encore lieu de déterminer celui qu'il faut choisir.

Pour le choix d'un moteur on peut faire les remarques suivantes :

• le courant nominal est défini par réchauffement du moteur, alors que le courant de surcharge est défini par la capacité de commutation du moteur,

• Pour une application donnée, il faut choisir un moteur dont les caractéristiques conviennent à celles de la charge ,régime et en surcharge

Il faut tenir compte :

- Du couple à transmettre.
- Du couple d'accélération, la somme des moments d'inertie ramenés sur l'arbre moteur.

Le choix de la vitesse de bas et la tension d'alimentation dépend essentiellement de la puissance considérée ; ces grandeur sont limitées pour raisons technologique, telles que la tenue mécanique ou la commutation du collecteur .Il existe d'ailleurs une certaine normalisation dans ce domaine

Pour faire varier la vitesse d'un moteur à courant continu, on peut agir sur la tension aux bornes de l'induit. La tension d'induit est directement proportionnelle à la vitesse de rotation. La puissance varie mais le couple reste constant. On dit alors que l'on fait de la variation de vitesse à couple constant.[5]

# **Conclusion**

Les moteurs à courant continu à excitation indépendante sont les plus utilisé dans l'automatique et la robotique, du fait de leurs dimensions, le non –influence de la charge sur la vitesse ainsi que la simplicité de polarisation.

Ce chapitre nous avons introduit le banc d'essai CE110 avec sa description et son principe de fonctionnement, il était malheureusement impossible pour faire l'expérience de la commande PI est la commande avancée sur le banc d'essai à cause de la pandémie, ceci nous a même à présente la constitution de machine à courant continu et le principe de fonctionnement, et les différents types de cette machine. On a constaté que les moteurs à excitation séparée et a aimant permanant sont les plus utilisées, et ils sont plus adaptés pour la variation de vitesse.

Dans le chapitre suivant, nous allons étudier l'identification de machine à courant continu à l'aide du logiciel Matlab.

# **Chapitre 2**

# **Identification et analyse du système**

## **Sommaire**

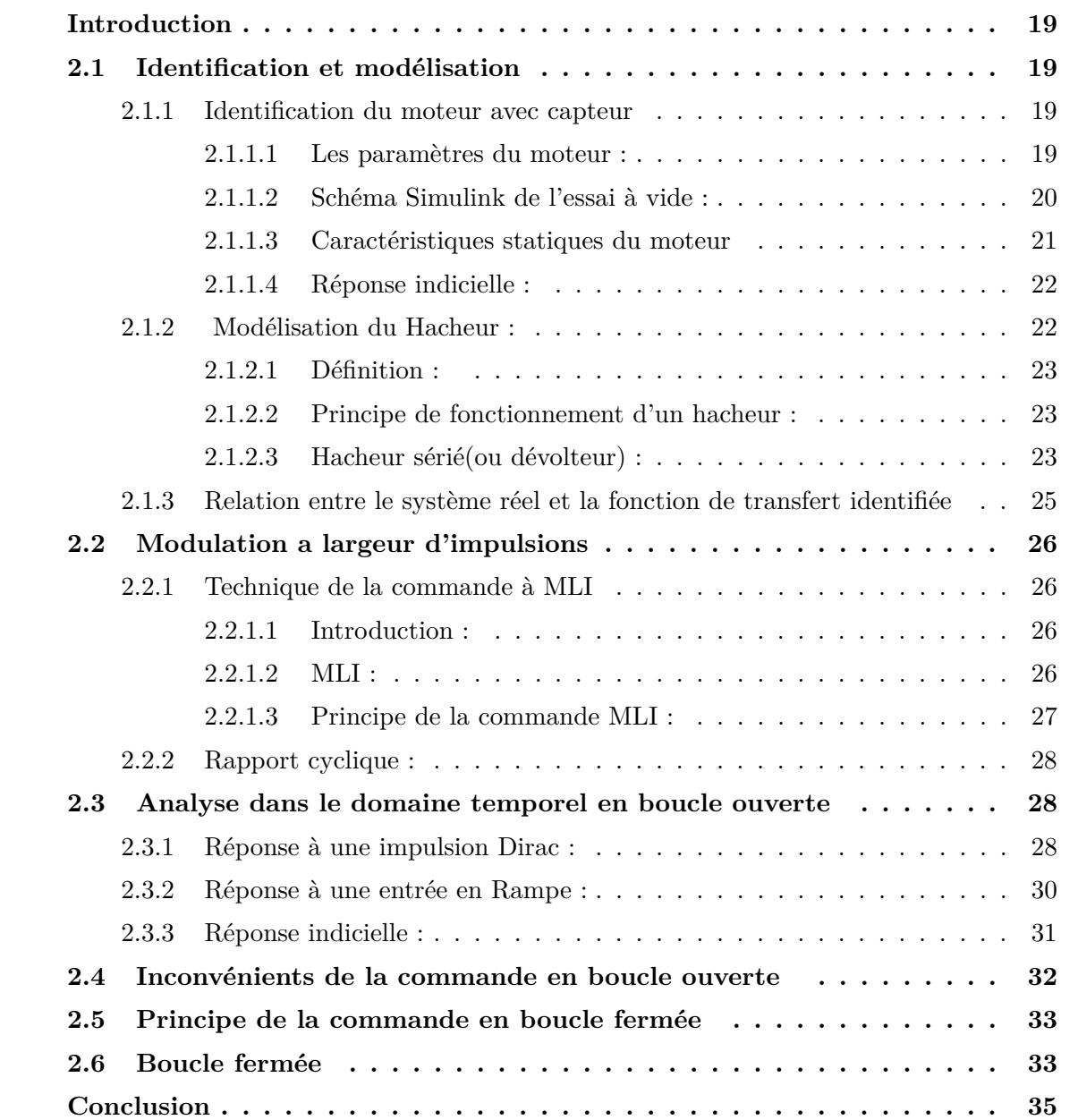

# **Introduction**

Identifier un système dynamique réel (appelé objet) c'est caractériser un autre système (appelé modelé), à partir de la connaissance expérimentale des entrée et sortie à obtenir identité de comportement. Le modulé peut être un système physique (au sens de simulateur analogique ou numérique et de modèle réduit),ou bien un système abstrait (modelé mathématique, i.e,système d'équations algébriques ou différentielles).

L'étude temporelle d'un système consiste à déterminer sa réponse (sortie) *y*(*t*) à un signal d'entré *u*(*t*) qui varie en fonction du temps, comme l'impulsion de Dirac *σ*(*t*), l'échelon unitaire *u*−1(*t*) et la rampe unitaire *r*(*t*). Cette réponse permet d'évaluer les performances en rapidité, précision, stabilité.

La réponse d'un système à une impulsion de Dirac est appelée réponse impulsionnelle ; la réponse d'un système à un échelon unitaire est appelé réponse indicielle. L'objet de ce chapitre est d'étudier les réponses temporelles des systèmes du premier aux signaux de référence, auxquels se ramèneront les systèmes d'ordre supérieur, par approximation.

## **2.1 Identification et modélisation**

## **2.1.1 Identification du moteur avec capteur**

#### **2.1.1.1 Les paramètres du moteur :**

#### **• Les donneés nominales du moteur sont**

- La puissance du moteur : 5 HP (Horse Power) = 3728.5 watt.
- -La tension d'excitation : 300 V.
- -La tension du rotor : 240 V .
- -La vitesse nominale : 1750 tr/min.

-La charge nominale (Couple résistant) :

- Puissance (watt) = Couple résistant  $(N.m)$  \* Vitesse (rad/s).
- Couple résistant  $= 20.3454$  N.m

#### **• La boite de dialogue dans matlab-simulink**

La boite de dialogue dans matlab-simulink est sur la figure ci-dessous :
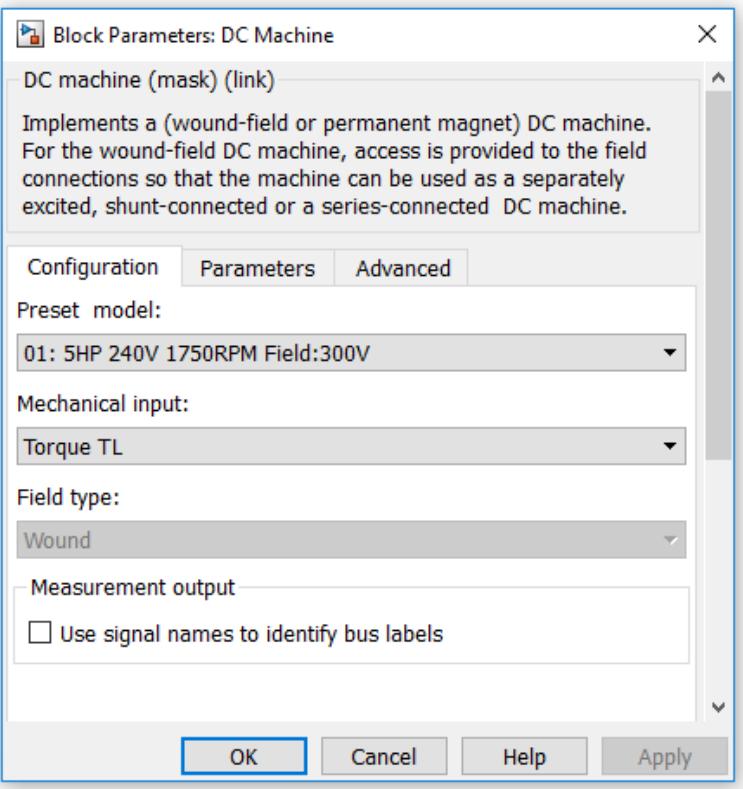

Figure 2.1 – paramètre du moteur-

#### **2.1.1.2 Schéma Simulink de l'essai à vide :**

L'identification des moteurs à courant continu se fait toujours à vide pour connaitre son vrai comportement et se fait comme suit :

-On alimente l'inducteur (stator) par une tension fixe de 300 volt.

-On aliment l'induit (rotor) par une tension nominale de 240 volt.

-On visualise le signal de sortie qui est la vitesse maximale du moteur en tr/min après une conversion de rad/s.

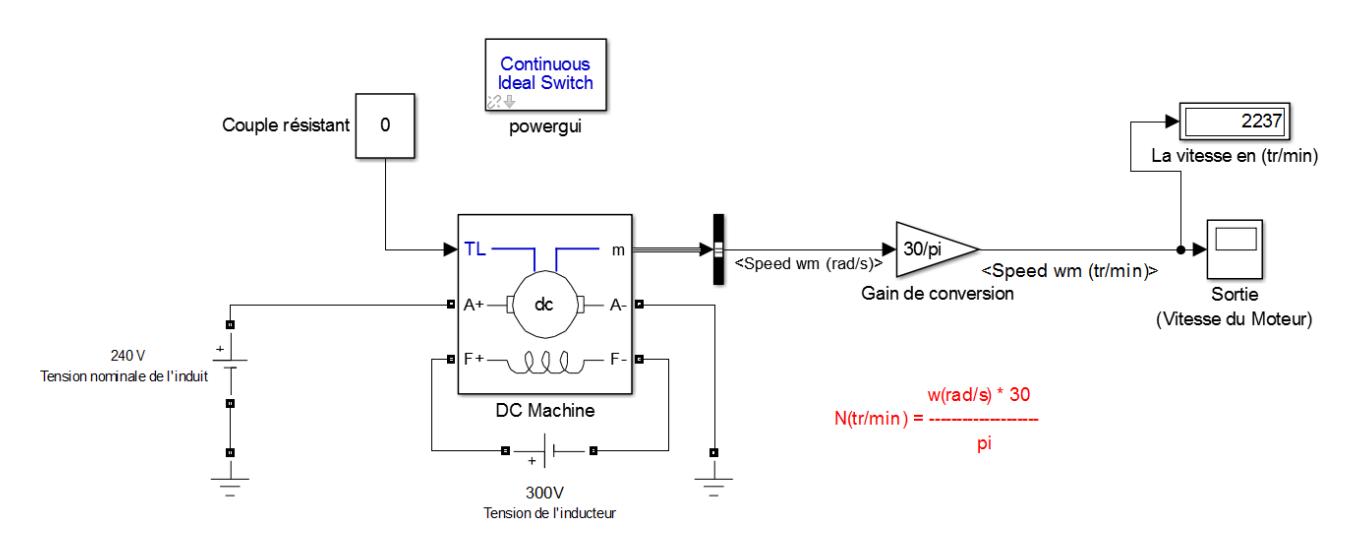

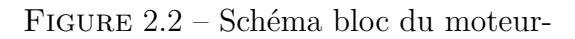

#### **2.1.1.3 Caractéristiques statiques du moteur**

#### **• Table de mesure :**

Le tableau ci-dessous représente quelques essais à vide :

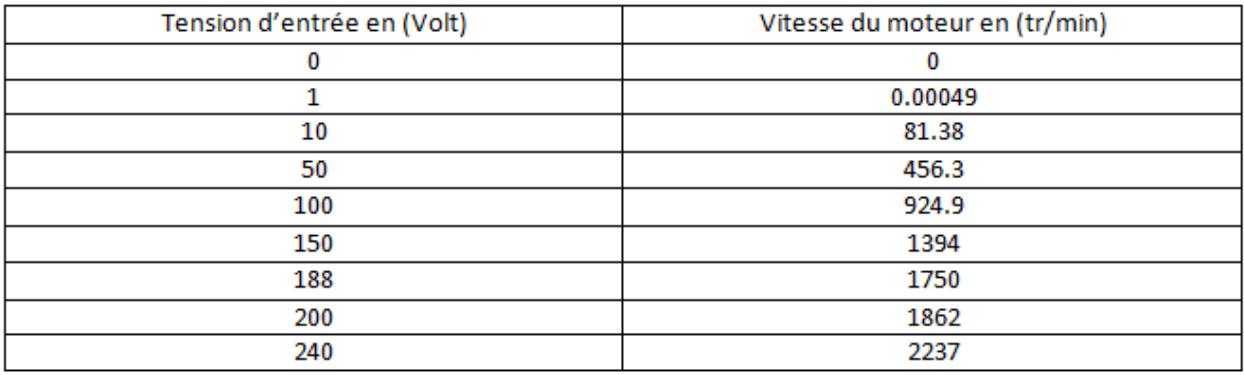

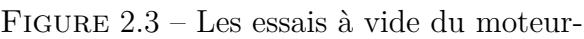

#### **• Caractéristiques :**

Le graphe ci-dessous représente la caractéristique statique de moteur

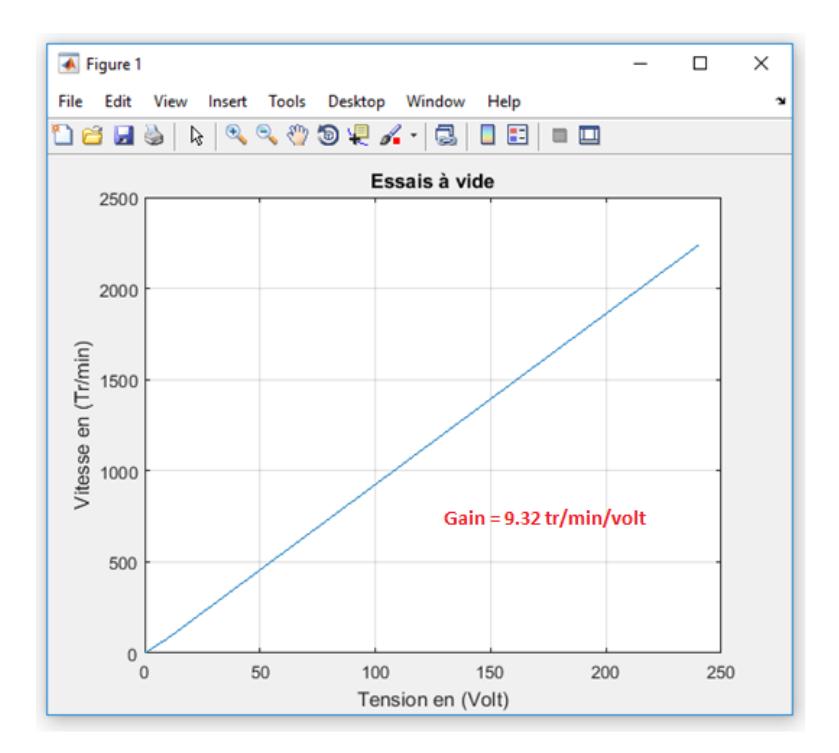

Figure 2.4 – Graphe de l'essai à vide-

**Interprétation :** On remarque que la vitesse du moteur est proportionnelle à la tension , donc, on travaille dans une gamme linéaire. D'apprêt ce résultat, le gain statique est la ponte de droit.

$$
K = \frac{\Delta N_s}{\Delta U} = \frac{2237}{240} = 9.32
$$

### **2.1.1.4 Réponse indicielle :**

La réponse indicielle obtenue par la figure ci-dessous :

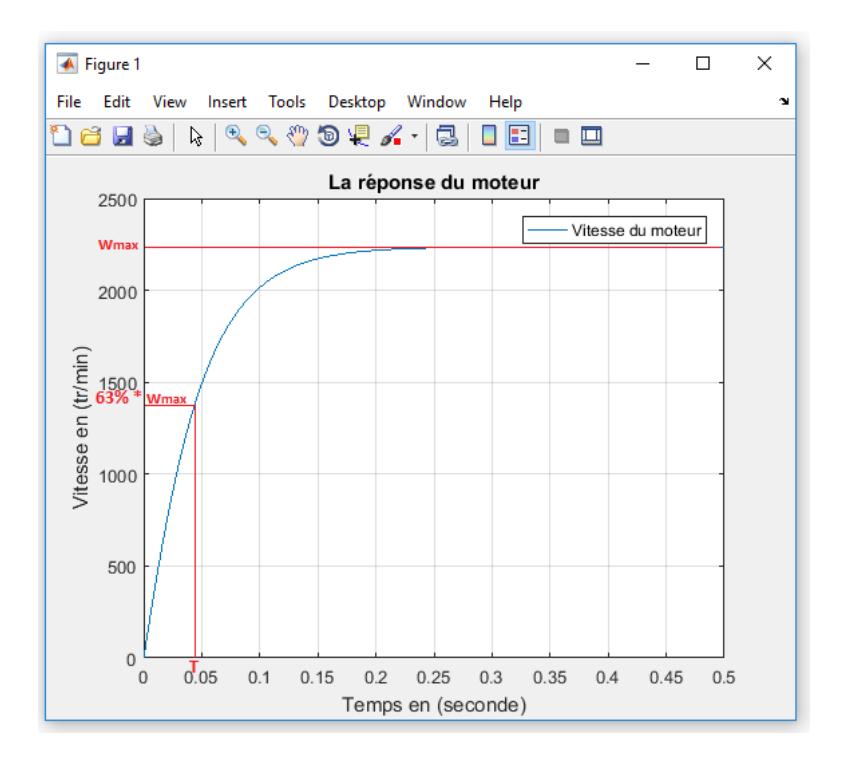

Figure 2.5 – Méthode graphique-

**Interprétation :** On remarque que notre moteur se comporte comme un système linéaire du 1er ordre sans retard, donc on est capable d'identifier notre système par l'une des méthodes graphique :

En prenant le résultat en régime permanent pour déterminer aussi le gain statique :

$$
K = \frac{\Delta N_s}{\Delta U} = \frac{2237}{240} = 9.32
$$

La constante de temps est donnée à partir de de 63% la valeur finale ceci conduit a :

$$
T=0.0495 seconde\\
$$

Alors, la fonction de transfert de moteur vaut :

$$
G_{motor}(s) = \frac{9.32}{1 + 0.0495s}
$$

### **2.1.2 Modélisation du Hacheur :**

On a vu que la vitesse de MCC à excitation séparée est proportionnelle à la tension d'alimentation et indépendante de la charge, il est utile de commander le moteur en vitesse par variation de la tension moyenne aux bornes de l'induit. Pour cela le hacheur est le convertisseur statique adéquat pour cette commande.

Les convertisseurs statiques sont utilisés dans des domaines très variés de la conversion d'énergie électrique. L'évolution importante des semi-conducteurs de puissance et la variété des techniques de conception des circuits de commande et de réglage apportent des solutions très avantageuses concernant l'encombrement, la fiabilité, le rendement et l'entretien des convertisseurs.

#### **2.1.2.1 Définition :**

Les hacheurs sont des convertisseurs continu-continu ont pour fonction de fournir une tension continue variable à partir d'une tension continue fixe et produisent aux bornes d'une charge une tension unidirectionnelle de valeur moyenne réglable.[12]

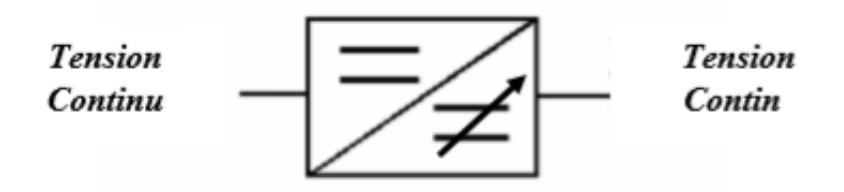

Figure 2.6 – convertisseur continu continu-

#### **2.1.2.2 Principe de fonctionnement d'un hacheur :**

Le cycle de fonctionnement est de période de charge T  $(T=1/f)$ , il comporte deux étapes : • Lors de la première, l'interrupteur est fermé, la diode polarisée en inverse est Bloquée cette phase de durée de 0 à *αT* avec *α* compris entre 0 et 1 .*α* appelé rapport .

• Lors de la seconde, l'interrupteur est ouvert, la diode devient passante. Cette phase dure de *αT* à Tension *T* [12].

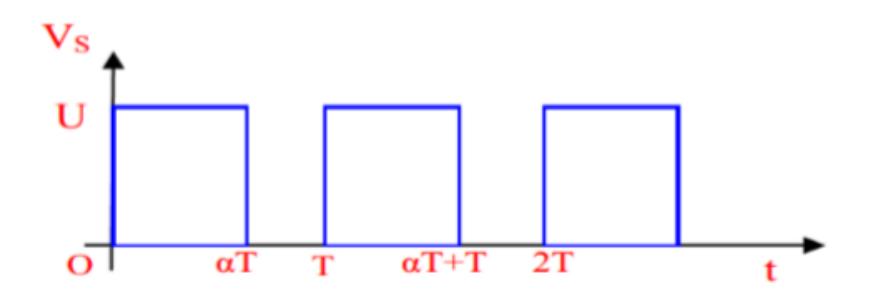

Figure 2.7 – chronogramme de la fermeture et de l'ouverture-

#### **2.1.2.3 Hacheur sérié(ou dévolteur) :**

Ce nom est lié au fait que la tension moyenne de sortie est inférieure à celle de 'entrée. Il comporte un interrupteur H à amorçage et à blocage commandés (transistor bipolaire, transistor MOS ou IGBT. . . ) et un interrupteur à blocage et amorçage spontanés (DRL).[24]

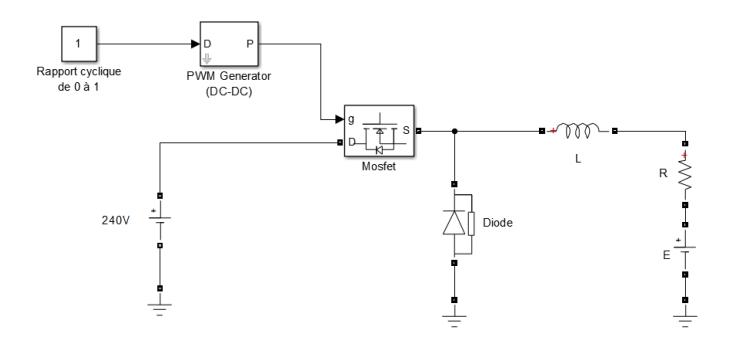

Figure 2.8 – Schéma Simulink du hacheur sérié -

# **• Caractéristique statique du hacheur sérié :**

#### **1) Table de mesure :**

Le tableau ci-dessous représente quelques essais sur le hacheur

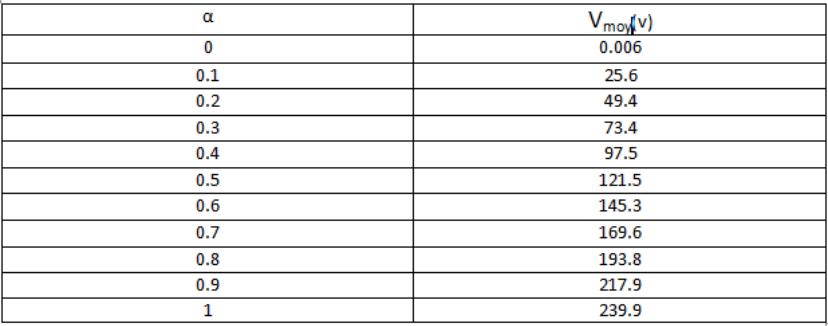

Figure 2.9 – tableau quelques essais sur le hacheur -

#### **2) Caractéristique :**

Le graphe ci-dessous représente la caractéristique statique de hacheur série

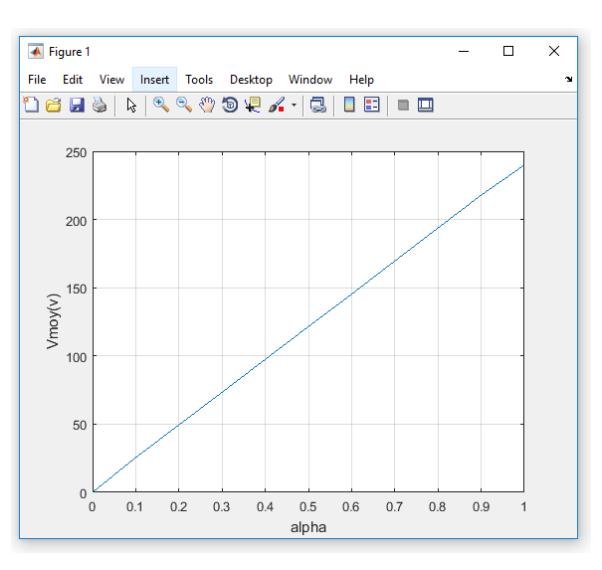

Figure 2.10 – graphe-de la caractéristique statique de hacheur série -

•Gain du hacheur : 239.89

Le hacheur série est souvent employé pour commander un moteur à courant continu, on rappelle que la vitesse d'un tel moteur est proportionnelle à la tension d'alimentation. Pour un rapport cyclique  $\alpha$  la tension moyenne appliqué au moteur est [12] :

$$
V_{moy}(s) = v_0 \alpha(s)
$$

La fonction de transfert du hacheur est :

$$
\frac{V_{moy}(s)}{\alpha\left(s\right)} = v_0
$$

*v*<sup>0</sup> : Gain du hacheur (ou tension appliquée au hacheur)

**Remarque :** Plus la fréquence de hacheur augmente, plus la période diminue elle va tend vers une valeur nulle, puisque la fréquence est grandeet n'aura pas une perturbation sur le hacheur, alors  $v_0 = 239.89$ 

# **2.1.3 Relation entre le système réel et la fonction de transfert identifiée**

On fait une légère comparaison entre la fonction de transfert identifié avec notre système réel pour confirmer les résultats précédents.

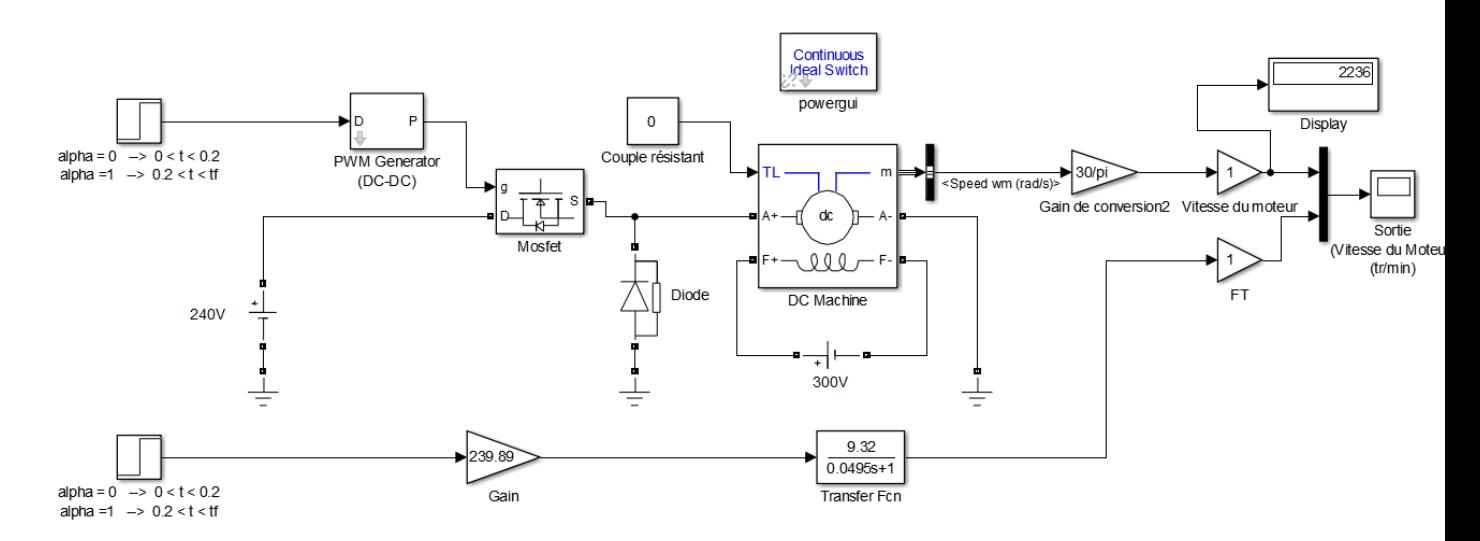

Figure 2.11 – schema bloc du système réel et la fonction de transfert identifiée-

La figure ci-dessous représente la réponse indicielle de la fonction de transfert identifiée et notre système réel avec une consigne d'un rapport cyclique de 99%

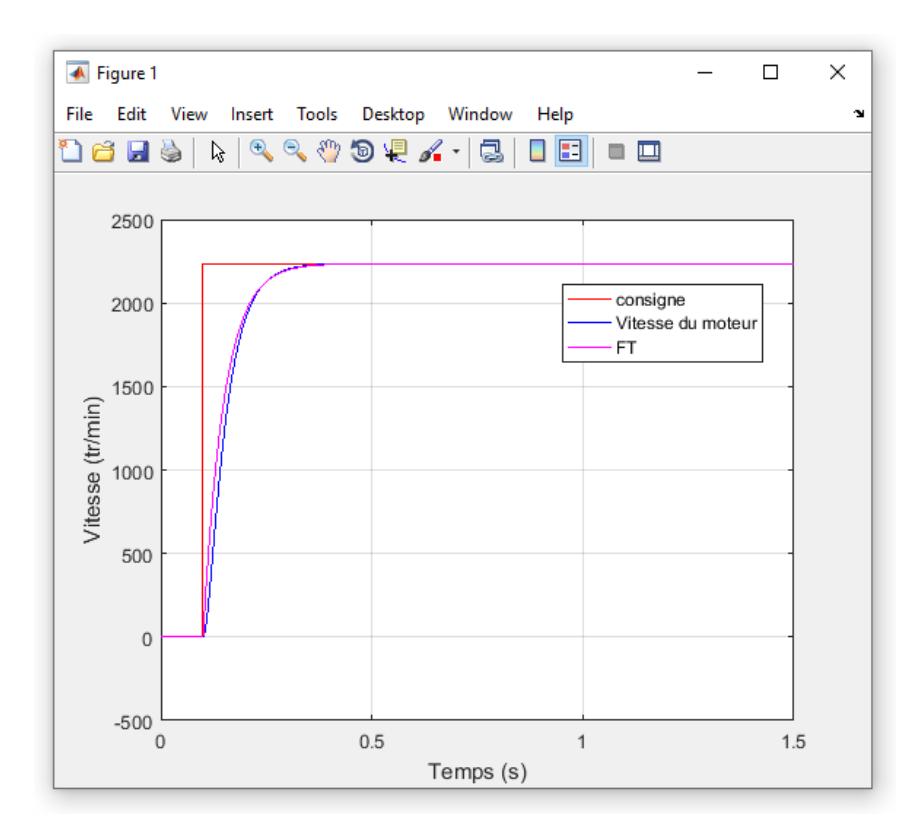

Figure 2.12 – Réponses indicielles du système et le FT identifiée-

**Interprétation :** le signal de sortie de la fonction de transfert identifié suit assez parfaitement le signal de sortie du moteur.

# **2.2 Modulation a largeur d'impulsions**

# **2.2.1 Technique de la commande à MLI**

#### **2.2.1.1 Introduction :**

La qualité de la tension de sortie d'hacheur dépend largement de la technique de commande utilisée pour commander les interrupteur de ce hacheur .il existe plusieurs technique de commande et le choix d'un technique parmi toute les possibilités dépond essentiellement du type d'application auquel l'appareil est désigné. La technique la plus utilisée dans les variateurs de vitesse pour MCC est la commande par modulation de largeur d'impulsons MLI. Le développement considérable de la technique de modulation en largeur d'impulsion ouvre une large étendue d'application dans les systèmes commande et beaucoup d'autre fonction .elle permet une réalisation souple et rendable des circuits de commande des hacheurs[20].

#### **2.2.1.2 MLI :**

Le PWM est un signal numérique, donc la tension peut prendre deux valeurs seulement.

Dans certains cas très spécifiques (onduleurs à *MLI* par exemple) on fabrique un troisième niveau en inversant la tension du niveau haut.

Le signal est carré. Le niveau bas correspond généralement à0 Volt. La période est notée *T* ; la durée de l'impulsion (pour laquelle la tension est celle de l'état haut) est appelée *th*.

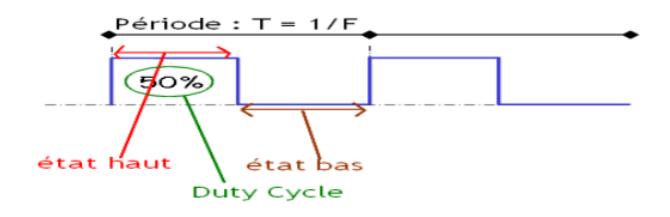

Figure 2.13 – rapport cyclique MLI-

Si la période change, le signal n'est plus vraiment périodique au sens strict. On appelle alors T la pseudo période[21].

#### **2.2.1.3 Principe de la commande MLI :**

Le Principe de base de la Modulation de la Largeur d'impulsion MLI est fondé sur le découpage d'une pleine onde rectangulaire. Ainsi, la tension de sortie est formée par une succession de créneau d'amplitude égale à la tension continue d'alimentation et de largeur variable. La technique la plus répondue pour la production d'un signal MLI est de comparer entre deux signaux :

• Le premier, appelé signal de référence, est un signal continue qui varie entre deux seuils définis en fonction de notre application. Dans notre cas, la tension de référence varie entre  $\pm$ 10v .

• Le second, appelé signal de la porteuse, définit la cadence de la commutation des interrupteurs statiques du convertisseur. C'est un signal de haute fréquence par rapport au signal de référence .

• L'intersection de ces signaux donne les instants de commutation des interrupteurs La réalisation électronique de la fonction MLI est donnée par la figure2.14

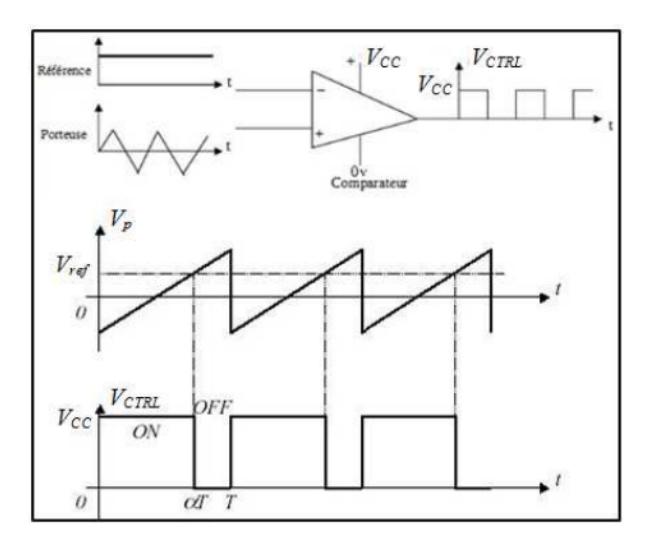

Figure 2.14 – Réalisation du signal MLI-

L'intersection de la référence avec la porteuse, en sens croissant, commande l'ouverture du transistor T, son intersection avec la porteuse, en sens décroissant, commande la fermeture de T. Le principe se fait par comparaison entre les deux signaux utilisant un amplificateur opérationnel[20].

# **2.2.2 Rapport cyclique :**

On appelle rapport cyclique le rapport  $\alpha = 100 \frac{t_h}{T}$  exprimé en pourcentage. Si  $th = 0$  *alors* ,  $\alpha = 0$ % da tension moyenne de sortie est nulle. Si  $th = T$  *alors*  $\alpha =$ 100%et la tension moyenne de sortie est égale à Vcc.

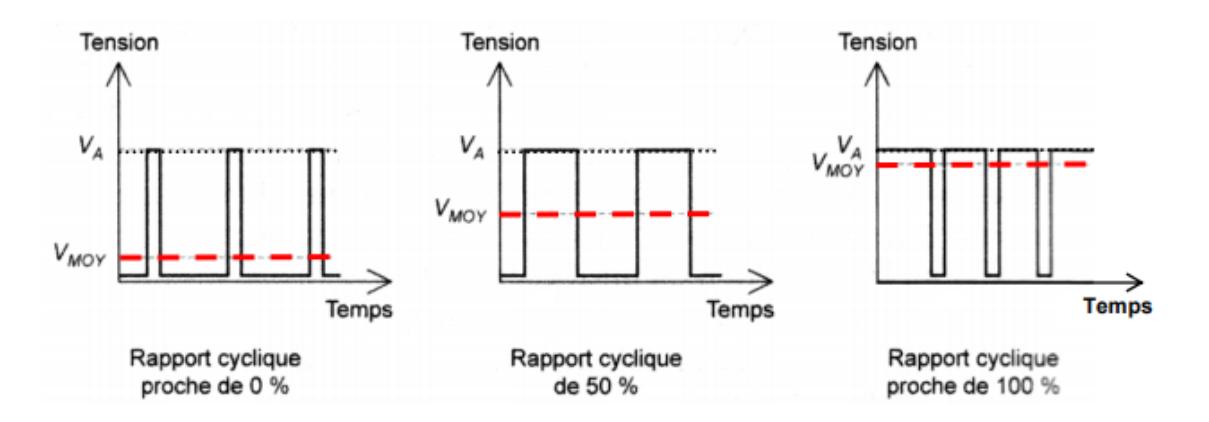

Figure 2.15 – variation du rapport cyclique-

Généralement, tous les microcontrôleurs récent (PIC,Arduino,AVR. . . ..) peuvent générer des signaux PWM ce qui signifie Pulse Width Modulation (ou modulation de largeur d'impulsion).ces signaux permettent en effet de manipuler avec une grande efficacité la puissance appliquée à des charges alimentées sous une tension continue et grâce au Timer du microcontrôleur et à une possibilité de configuration interne particulière, il est très facile de générer des signaux PWM avec le rapport cyclique de notre choix [20] .

# **2.3 Analyse dans le domaine temporel en boucle ouverte**

En générale la réponse d'un système correspond toujours un régime transitoire qui traduit le début de la réponse et un régime permanent qui indique la réponse . à atteindre sa valeur finale. Le plus souvent on cherche à réduire la durée du régime transitoire tout en assurant un régime permanent avec une erreur acceptable [14]

# **2.3.1 Réponse à une impulsion Dirac :**

On étude la réponse du système a une entrée  $e(t) = \delta(t)$  on a donc :

 $E(t) = 1$ 

D'où :

$$
S\left(s\right) = G\left(s\right) = \frac{K}{1+Ts} = \frac{2235.7}{1+0.0495s}
$$

La transformée de Laplace correspond très exactement à la fonction de Transfer du système ce qui est la particularité essentielle de la réponse impulsionnelle .On calcule facilement s(t) à partir de la table de transformée de Laplace

$$
s(t) = \frac{K}{T}e^{\frac{-t}{T}} = \frac{2235.7}{0.0495}e^{\frac{-t}{0.0495}}
$$

La constante de temps du système T (qui porte bien son nom) peut être mise en évidence très facilement sur le graphique Figure2.17 .Comme dans toute fonction exponentielle décroisant, la tangent à l'origine coupe l'asymptote (ici, l'axe des abscisses) au point d'abscisse T.[14]

```
clo, clear all, close all
%-----fonction de transfer--------
t=0:0.5:0.2;Km = 9.32;Kh= 239.89;
T=0.0495;sys = tf((Kh*Km), [T, 1]);%-------Reponse implusion--------%
figure(1);
implusion(sys), grid;
title('Reponse implusionelle')
```
Figure 2.16 – programme matlab de la reponse impulsionnelle-

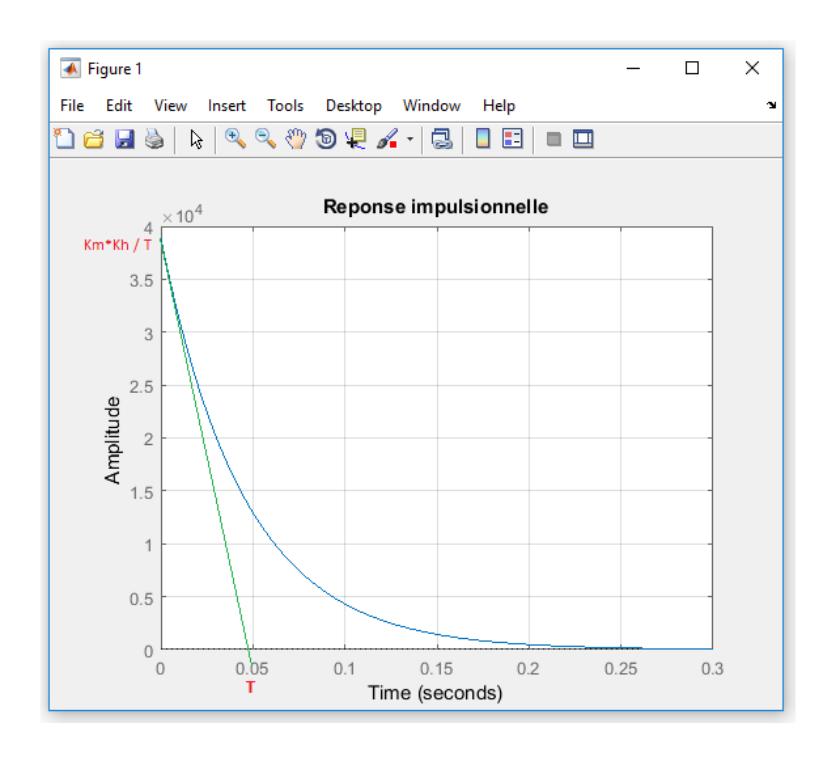

Figure 2.17 – la reponse impulsionnelle-

**Remarque** On peut noter qu'il existe une discontinuité (théorique) en t=0 .Dans la réalité physique cette discontinuité n'existe pas plus que l'impulsion de Dirac parfaite. . . .

#### **2.3.2 Réponse à une entrée en Rampe :**

En étude maintenant la réponse du système a une rampe unitaire  $e(t)=v(t)=t$ .on a donc

$$
E(s) = \frac{1}{s^2}
$$

D'où

$$
S(s) = G(s)\frac{1}{s^2} = \frac{K}{s^2(1+Ts)} = \frac{2235.7}{s^2(1+0.0495s)}
$$

On remarque que cette expression est la transformer de Laplace d'une primitive de la sortie précédent calculée.

En effet  $\cdot$ 

$$
S(s) = \frac{1}{s} \left[ \frac{K}{s(1+Ts)} \right] = \frac{1}{s} \left[ \frac{2235.7}{s(1+0.0495s)} \right]
$$

Il suffit donc d'intégrer l'expression trouvée pour la réponse indicielle

$$
s(t) = \int K(1 - e^{\frac{-t}{T}})dt = \int Kdt - \int Ke^{\frac{-t}{T}}
$$

$$
s(t) = Kt + KTe^{\frac{-t}{T}} + C = 2235.7t + 110.6671e^{\frac{-t}{0.0495}} + C
$$

Finalement : La forme de cette expressions nous permet de mettre en évidence une asymptote oblique a la courbe de s(t) en effet, le terme  $s(t) = 110.7216e^{\frac{-t}{0.0495}}$  tendant vers 0 lorsque tend vers l'infini, on a s(t)  $\approx$  k(t-T). Comme le terme 110.6671*e*<sup> $\frac{-t}{0.0495}$ </sup> est toujours strictement positif, la courbe se trouve en permane au-dessus de son asymptote. Par ailleurs la tangent en 0 a la courbe nous est donnée par la dérive en t=0 :[14]

$$
\frac{ds}{dt} = 2235.7(1 - e^{\frac{-t}{0.0495}}) \Rightarrow \frac{ds}{dt}(0) = 0
$$

Il est donc facile, à partir de ces élément de tracer le graphe de s(t) :

```
clo, clear all, close all
%---Fonction de transfert
t = 0:0.05:0.2;Km = 9.32;
Kh = 239.89;T = 0.0495;sys = tf((Km*Kh), [T 1]);%---Reponse à une rampe
figure (1)
lsim(sys,t,t), grid
title ('Reponse en rampe')
```
Figure 2.18 – programme matlab de la reponse en rampe-

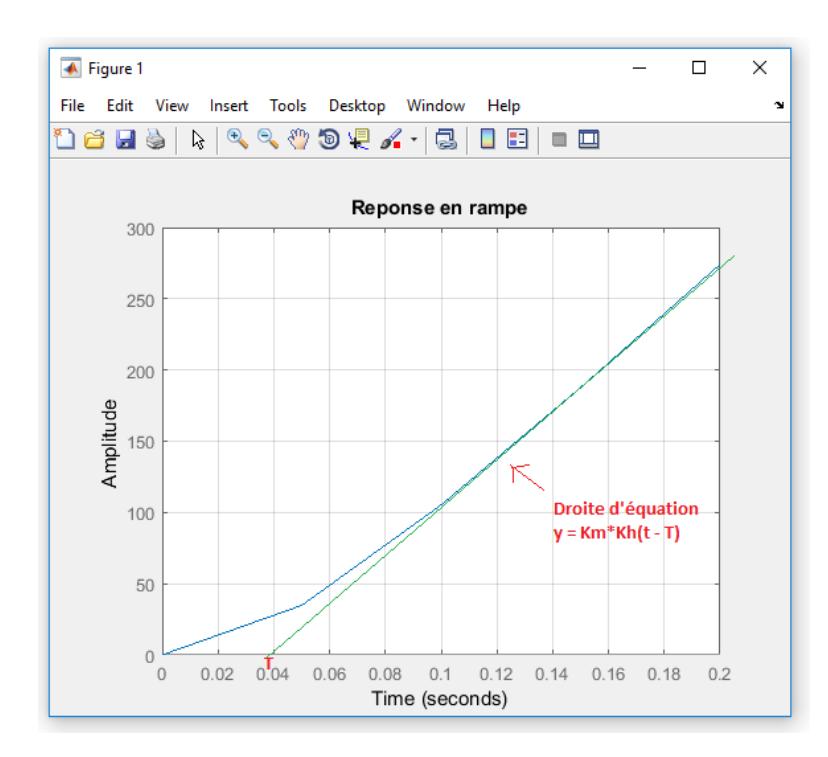

Figure 2.19 – La réponse en rampe-

# **2.3.3 Réponse indicielle :**

Pour qu'on puisse savoir le comportement dynamique du moteur on fait une simulation en boucle ouverte avec le Simulink de MATLAB.

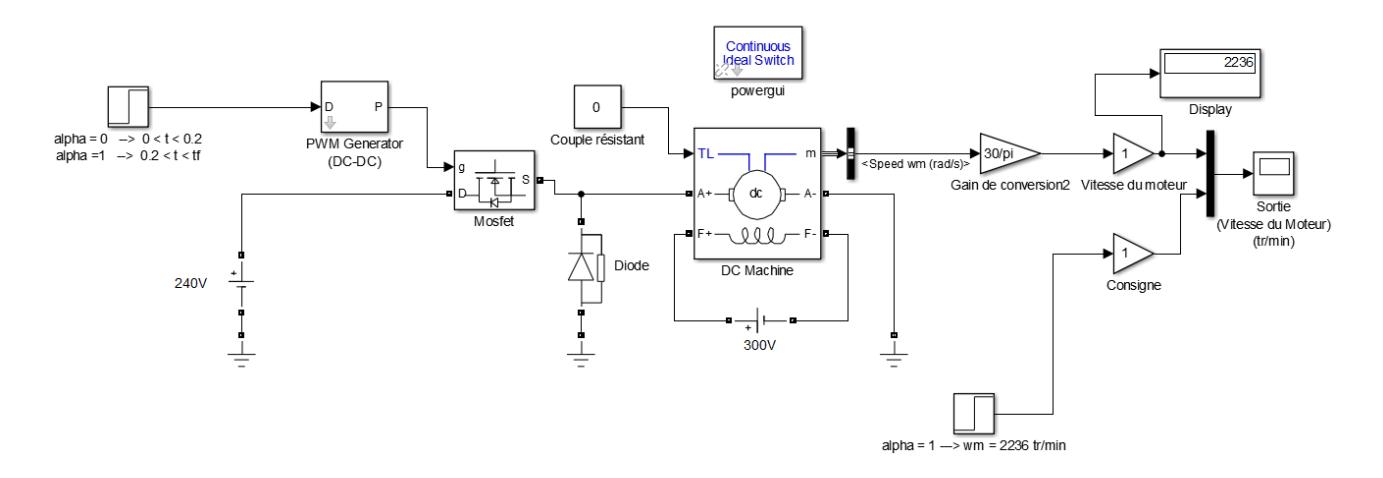

Figure 2.20 – schema bloc de la boucle ouverte-

La figure ci-dessus montre le comportement dynamique et statique de moteur avec un démarrage à vide et l'application d'un rapport cyclique de 99%.

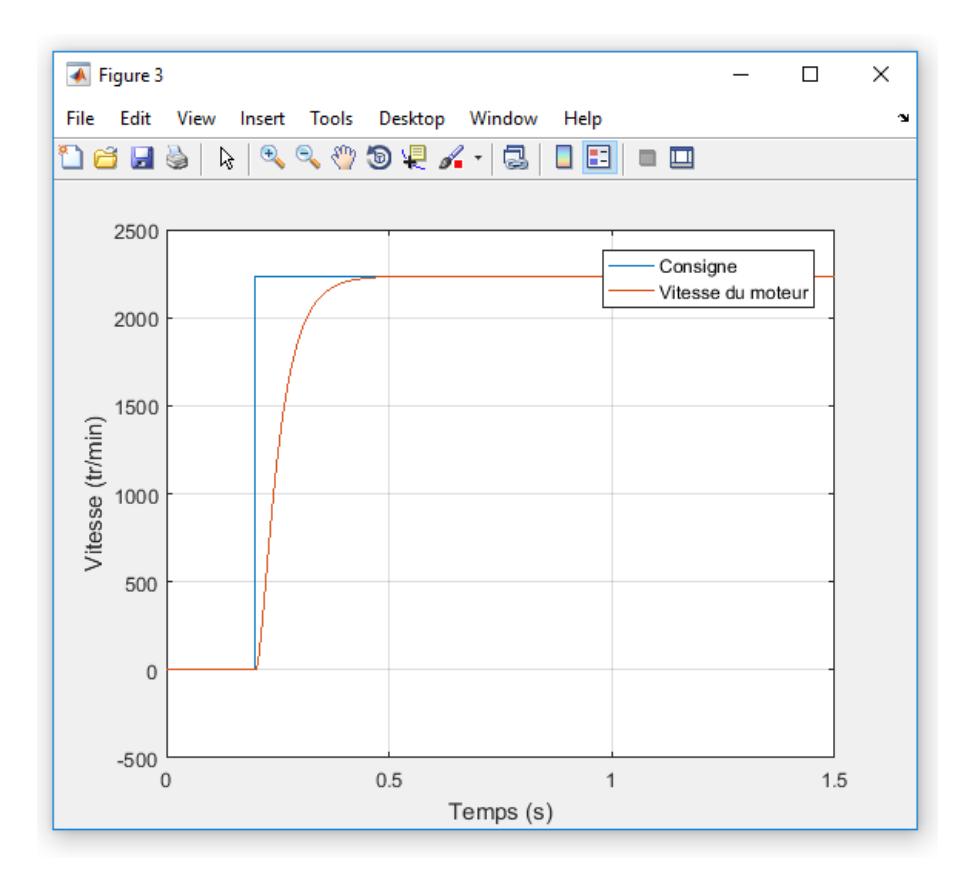

Figure 2.21 – reponse indicielle de la boucle ouverte-

**Interprétation :** réponse en boucle ouverte pour un échelon  $(a=99\%)$  On remarque que le moteur atteint sa valeur finale avec un temps de reponse à 2% de 0.215s

# **2.4 Inconvénients de la commande en boucle ouverte**

La commande en boucle ouvert d'un système consiste à introduit, a l'enter de ce système , le signal e(t) permettant d'obtenir à sa sortie ,le signal s(t) correspondant a la réponse voulue .cela nécessite , bien sur la connaissance d'un modèle de fonctionnement du système ,par exemple ,de sa fonction de transfert G(s) .ainsi ,la connaissance d' un modèle de fonctionnement d' un moteur a courant continu permettra de connaitre la tension d'entrée qu' il faudra lui appliquer pour obtenir telle ou telle vitesse de rotation[14]

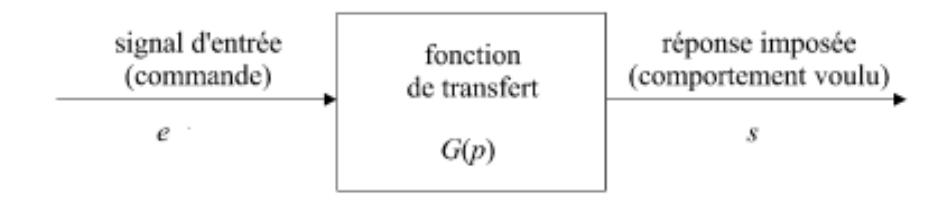

Figure 2.22 – Problématique générale de la commande des systèmes.

# **2.5 Principe de la commande en boucle fermée**

Le principe de la commande en boucle fermée résulte d'une simple question de logique et de bon sens : pour mieux maîtriser le fonctionnement d'un système, mesurons en permanence son comportement, vérifions que ce comportement correspond bien à ce que l'on attend et utilisons cette information pour adapter le signal de commande.

Ainsi, dans l'exemple du radiateur électrique, mesurons la température et décidons, soit de chauffer si la température de la pièce est inférieure à la température voulue, soit d'arrêter de chauffer si cette température de consigne est atteinte (c'est le principe du thermostat).

On peut même pousser encore plus loin cette réflexion : chauffons beaucoup plus si la température mesurée est très éloignée de la température voulue et ralentissons la puissance de chauffe lorsque l'on s'approche de la consigne. On pourrait même imaginer d'adjoindre au radiateur un système de refroidissement au cas où la température de consigne soit largement dépassée (c'est le principe des dispositifs de climatisation).

En conclusion, pour mieux commander un système quelconque, il faut :

– mesurer l'évolution de son comportement, à l'aide d'un capteur adéquat .

– comparer l'information délivrée par ce capteur à une valeur de consigne .

– utiliser la différence entre consigne et mesure comme information permettant de construire le signal de commande.[14].

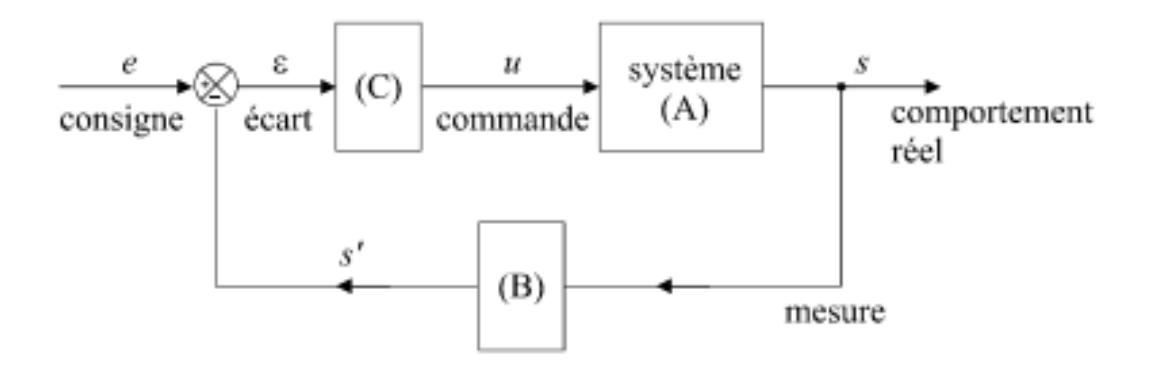

Figure 2.23 – Schéma général d'une boucle de régulation.-

# **2.6 Boucle fermée**

La boucle fermée permet de commander le moteur avec une vitesse désirée non pas avec la tension d'induit

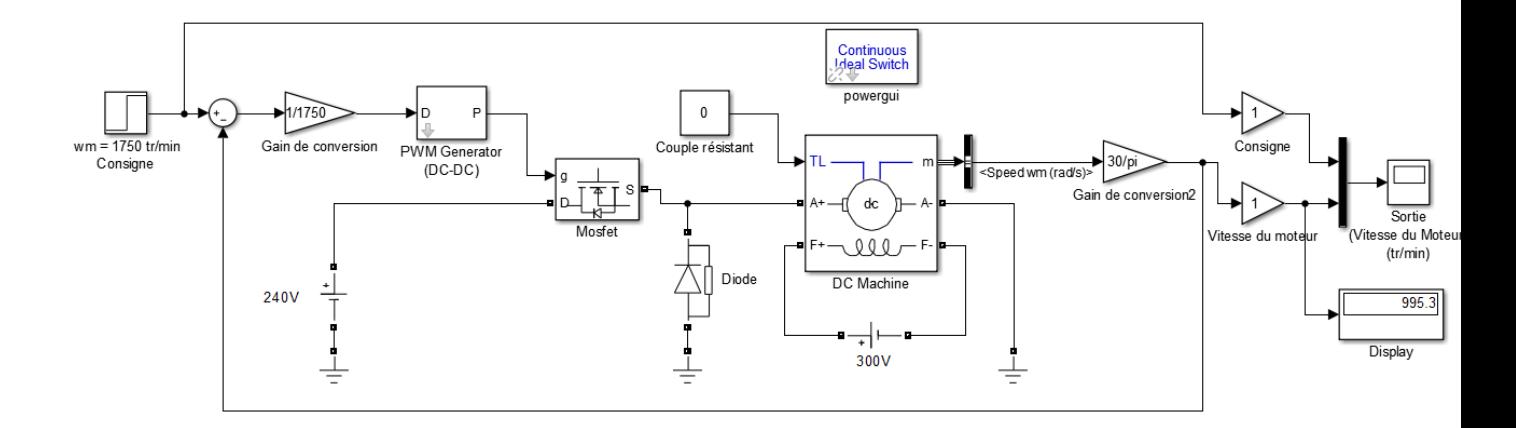

Figure 2.24 – schema bloc de la boucle fermee-

La figure ci-dessous montre la réponse du moteur en boucle fermée suite à une consigne de 1750 tr/min

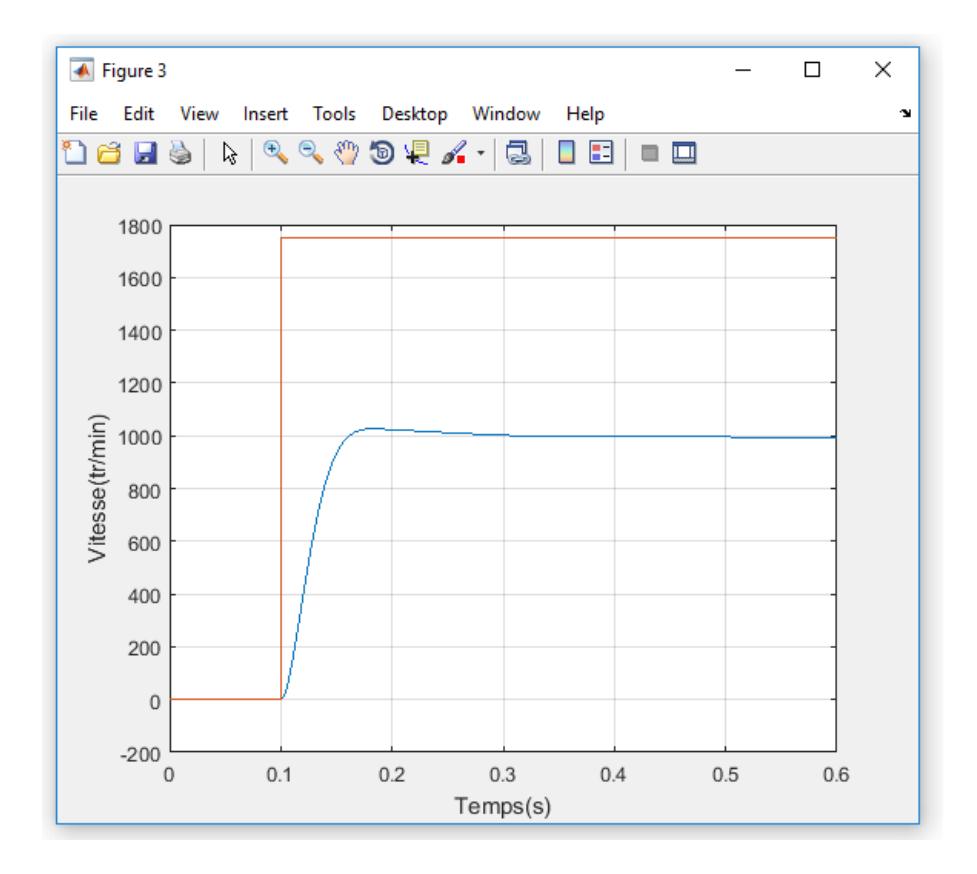

Figure 2.25 – la-reponse de la boucle fermee-

### **Interprétation :**

Une erreur d'environ 754.3 tr/min (80.9 Volt) est introduite en régime permanent. Suite à ce comportement non souhaitable du système et afin d'améliorer les performances dynamiques et statiques, on introduit dans la chaine directe un correcteur PI, cela nous a amené à faire une régulation simple.

# **conclusion :**

Ce chapitre nous a permis de prendre connaissance de :

• L'identification et la modélisation de la machine à courant continu (à excitation sépare) afin d'obtenir sa fonction de transfert.

- Déterminer le gain statique du hacheur série (ou dévolteur).
- La conception du système (MLI, hacheur, MCC).

• Les performances statiques et dynamiques, errer statique, temps de réponse de notre système.

Dans les chapitres suivant nous allons élaborer des lois de commande classiques et avancées

# **Chapitre 3**

# **Commande PI numérique**

# **Sommaire**

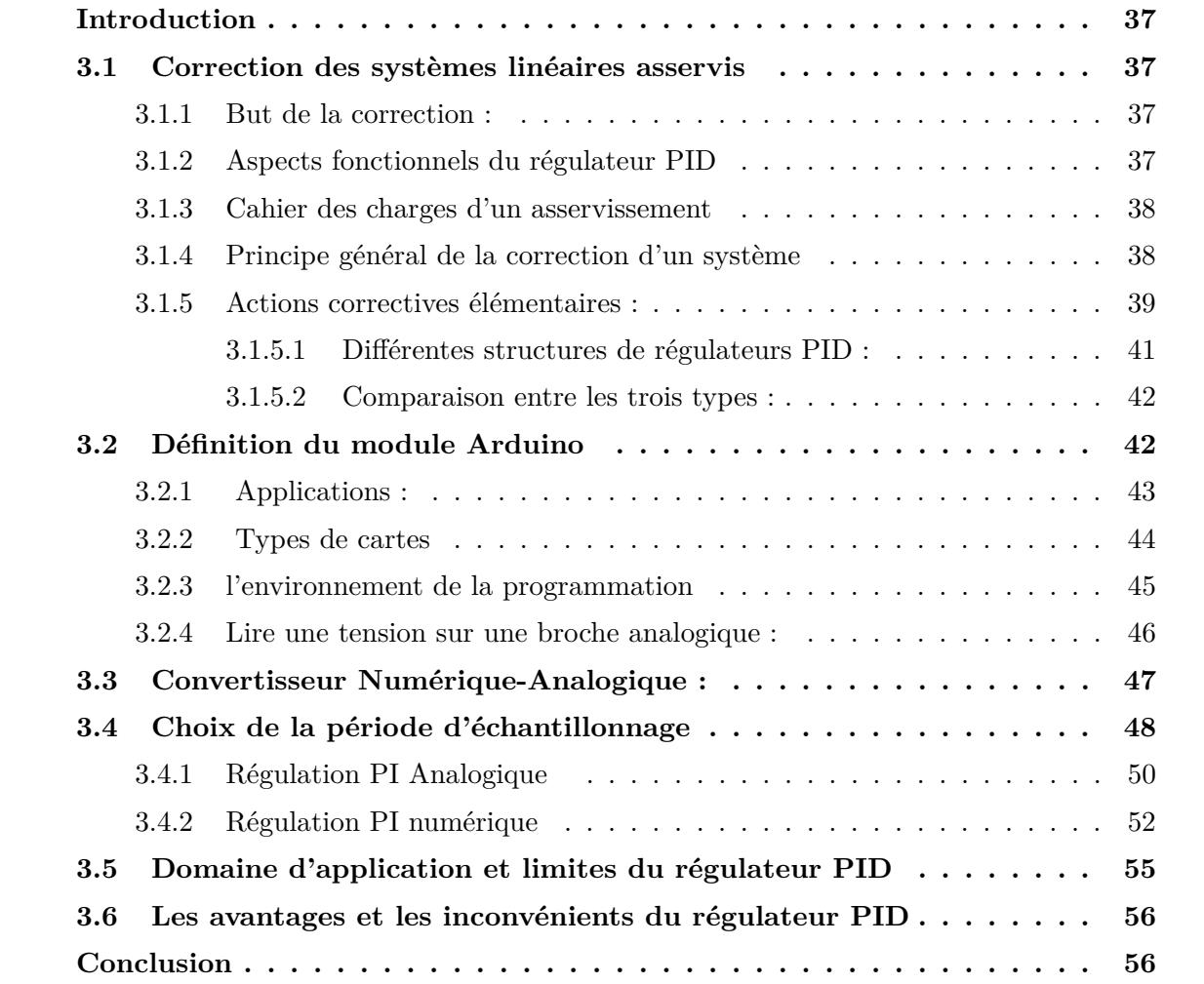

# **Introduction**

La commande PID est dite aussi (correcteur, régulation, contrôleur) se compose de trois terme P, I, D d'où le P correspond au terme proportionnel, I pour terme intégral, D pour le terme dérive de la commande. les régulateur PID sont probablement les plus largement utilisé dans le contrôle industriel. Même le plus complexe système de contrôle industriel peut comporter un réseau de contrôle dont le principal élément contrôle est un modèle de contrôle PID .

Ce chapitre a pour but d'implémenter la commande PID classique pour un moteur à courant continu a excitation séparé , pour un seul objectif est d'annuler l'erreur statique diminuer le dépassement diminuer le temps de réponse et le temps de monter afin d'obtenir une réponses adéquat de procède et régulation et avoir un système précis ,rapide, stable et robuste .

# **3.1 Correction des systèmes linéaires asservis**

# **3.1.1 But de la correction :**

Le concepteur de l'asservissement rencontre deux types de situations auxquelles, il doit faire face :

• Assurer une réponse acceptable pour des signaux de consigne définis en fonction du temps (par exemple : cycle de température pour un traitement thermique) ;

• Fournir des caractéristiques fréquentielles (gain, déphasage) demandées dans une bande de fréquences (par exemple : asservissement du mouvement d'un haut-parleur dans un système haute-fidélité).

On impose les qualités de l'asservissement en termes de spécifications temporelles dans le premier cas, en spécifications fréquentielles dans le second cas.

Le but de la correction est de doter l'asservissement des qualités attendues, par le calcul et l'implantation du correcteur nécessaire.

Les opérateurs essentiels du correcteur sont réalisables à partir d'amplificateurs à courant continu et d'éléments résistances/capacités.

La réalisation numérique peut se transposer aisément à partir d'un schéma analogique, en conservant la même organisation fonctionnelle et en associant un intégrateur numérique à chaque intégrateur électronique[15].

# **3.1.2 Aspects fonctionnels du régulateur PID**

La réalisation de la boucle d'asservissement par un PID comporte deux aspects essentiels :

• Le réglage du régulateur PID, pour lequel la connaissance d'un modèle dynamique du procédé d'une part et les performances désirées d'autre part déterminent le choix de la méthode de synthèse.

• L'implantation du régulateur dans une version analogique ou numérique et dans une configuration série, parallèle ou mixte[16].

# **3.1.3 Cahier des charges d'un asservissement**

En règle générale, le cahier des charges d'une boucle de régulation impose, en boucle fermée, quatre performances :

• la précision, matérialisée, par exemple, par une valeur maximale de l'erreur de position  $:\epsilon_p$  seuil; une erreur de traînage maximale peut aussi être requise;

• la rapidité, matérialisée, en général, par une valeur maximale du temps de montée : tm < seuil ; • la marge de stabilité, matérialisée par une valeur minimale de la marge de phase :  $Dw <$  seuil;

• la limitation du dépassement : d  $%$  < seuil, ce qui se traduit par une valeur minimale du coefficient d'amortissement en boucle fermée, donc, étant donné que  $\xi_{BF} \approx \frac{\delta\varphi^{\circ}}{100}$  [14]

# **3.1.4 Principe général de la correction d'un système**

L'idée consiste à introduire dans la chaîne directe, en amont du système G( s), un dispositif supplémentaire de fonction de transfert C( s), appelé correcteur et dont le rôle essentiel doit consister à modifier les performances du système initial 3.1

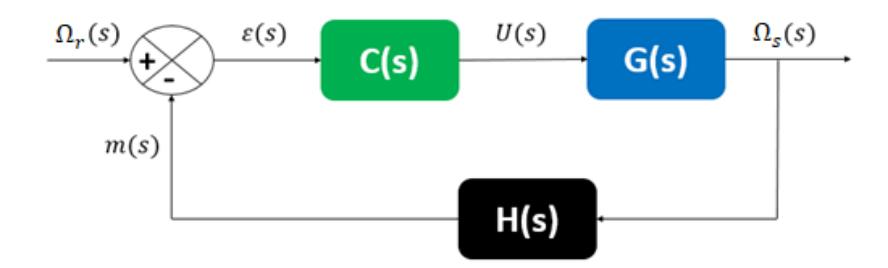

Figure 3.1 – Schéma général d'une boucle de régulation corrigée-

Cela revient à dire que nous transformons les fonctions de transfert en boucle ouverte et en boucle fermée de manière à imposer à l'ensemble de fonctionner selon le cahier des charges voulu. Si *F T BO*(*s*) et *F T BF*(*s*) sont les fonctions de transfert en boucle ouverte et en boucle fermée du système.

$$
FTBO(s) = \frac{\epsilon(s)}{m(s)} = C(s)G(s)H(s)
$$

et :

$$
FTBF(s) = \frac{\Omega(s)}{\Omega(r)} = \frac{C(s)G(s)}{1 + FTBO(s)}
$$

Tout l'art de la correction des systèmes consiste à choisir la bonne fonction de transfert C( s) pour ce correcteur de manière à régler chaque performance sur sa valeur requise, sans perturber, bien sûr, le fonctionnement du système. Ces correcteurs sont en général constitué de dispositifs électroniques qui peuvent souvent être très simples. Néanmoins, lorsque le cahier des charges est très exigeant, il faut parfois faire appel à des correcteurs plus sophistiqués donc plus coûteux et, il faut l'avouer, qui peuvent s'avérer délicats à régler[14].

# **3.1.5 Actions correctives élémentaires :**

Il existe trois actions correctives élémentaires qui permettent, individuellement, de corriger telle ou telle performance. Elles sont relativement simples à réaliser mais, en général, dégradent d'autres performances. Elles sont utilisables lorsque le cahier des charges est peu exigeant. Dans le cas contraire, il faut envisager de combiner ces différentes actions au sein d'un correcteur plus complexe.

### **• Action proportionnelle (P)**

**a) Principe de l'action proportionnelle :** La commande de type 'Proportionnelle' est la plus simple qui soit. Il s'agit d'appliquer une correction proportionnelle à l'erreur corrigeant de manière instantanée, c'est-à-dire, lorsque le signal de commande est proportionnel au signal d'erreur[17] :

$$
u(t) = k_p \cdot \epsilon(t)
$$

, d'ou TP :

$$
U(s) = K_p \cdot \epsilon(s)
$$

**b) Fonctionnement :** Son rôle est d'amplifier l'erreur pour que le système réagisse plus vivement, comme si l'erreur était plus grande qu'elle ne l'est en réalité.

Il permet de vaincre les grandes inerties du système et diminue le temps de montée en donnant de la puissance au moteur (plus l'erreur est grande, plus on donne de puissance au moteur)

. Lorsque l'on augmente le gain *kp*, le système réagit plus vite et l'erreur statique s'en trouve améliorée, mais en contrepartie le système perd la stabilité. Le dépassement se fait de plus en plus grand, et le système peut même diverger dans le cas d'un *k<sup>p</sup>* démesuré, sa fonction de transfert[17]

$$
G(s) = \frac{U(s)}{\epsilon(s)} = K_p
$$

### **c) Effet de régulateur proportionnel(P) :**

- Diminution du temps de montée.
- Diminution de l'erreur statique.
- Augmentation du temps de stabilisation.
- Augmentation du dépassement[17].

**d) Limite du régulateur proportionnel :** Un inconvénient inhérent au régulateur P est son incapacité à éliminer les erreurs en régime permanent, après un changement de point de consigne ou une charge. A cause de cette limitation, le contrôleur proportionnel ne s'emploie que rarement[15]

### **• Action Proportionnel intégrale (PI) :**

Le correcteur intégral est rarement utilisé seul, car son effet ne devient sensible que lorsque l'erreur dure depuis un certain temps .Pour obtenir une réponse initiale plus rapide, on l'utilise avec un correcteur proportionnel. La sortie d'un régulateur PI est de la forme suivante[15]

$$
u(t) = k_c(\epsilon(t) + \frac{1}{T_i} \int_0^t \epsilon(t) dt)
$$
\n(3.1)

**a) Fonction de transfert d'un régulateur proportionnel intégral :** La fonction de transfert du régulateur PI s'obtient en prenant la transformée de Laplace de l'équation précédente :[15]

$$
C(s) = \frac{U(s)}{\epsilon(s)} = K_c(1 + \frac{1}{T_{iS}})
$$
\n(3.2)

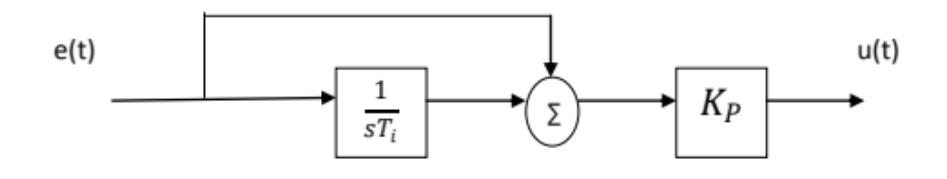

Figure 3.2 – Schéma fonctionnel de régulateur PI-

### **b) Effets de commande Proportionnel-Intégral(PI) :**

- •Diminution du temps de montée.
- •Elimination de l'erreur statique.
- •Augmentation du temps de stabilisation.
- Augmentation du dépassement[17].

### **• Action proportionnelle dérivée(PD) :**

**a) Principe de l'action :** L'objectif de l'action dérivée est d'anticiper les variations à venir du signal de mesure en appliquant une correction proportionnelle à sa vitesse de variation. L'action dérivée a un effet prédictif. La sortie d'un régulateur PD idéal est de la forme[15]

$$
u(t) = k_c(\epsilon(t) + T_d D(t))
$$
\n(3.3)

$$
\frac{T_d}{N}\frac{dD(t)}{dt} + D(t) = Td\frac{d\epsilon(t)}{dt}
$$

La constante Td est appelée temps de dérivée.

**b) Fonction de transfert du correcteur PD :** La fonction de transfert du régulateur PD idéal s'obtient en prenant la transformée de Laplace de l'équation précédente [15] :

$$
C(s) = \frac{U(s)}{\epsilon(s)} = K_c(1 + T_{dS})
$$
\n(3.4)

#### **c) Effet de régulateur proportionnelle dérivée(PD) :**

Améliorer le temps de réponse (un petit changement). Aucun effet sur l'erreur. Stabilité le système .[10]

#### **• Action Proportionnelle intégrale Dérivée (PID) :**

Les régulateurs rencontrés sur les installations industrielles combinent les effets proportionnel, intégral et dérivée. La sortie d'un régulateur PID standard, avec filtrage de la dérivée calculée sur l'écart consigne-mesure est donc de la forme

$$
u(t) = k_c[(\epsilon(t) + \frac{1}{T_i} \int_0^t \epsilon(t)dt) + T_d D(t)]
$$
\n(3.5)

avec

$$
\frac{T_d}{N}\frac{dD(t)}{dt} + D(t) = Td\frac{d\epsilon(t)}{dt}
$$

#### **a) Effet de régulateur Proportionnelle intégrale Dérivée (PID) :**

Diminution de temps de réponse . Diminution du dépassement. Elimination de l'erreur statique.[10]

#### **3.1.5.1 Différentes structures de régulateurs PID :**

Différentes possibilités d'associations des modules P, I et D existent. Ces structures sont fonctionnellement équivalentes, et il est facile de convertir les coefficients utilisés dans l'une pour obtenir ceux d'une autre . Les trois configurations les plus utilisées sont [16] :

### **a) Le type série :**

Fonction de transfert :

$$
CS\acute{e}rie(s) = \frac{U(s)}{\epsilon(s)} = K_c(1 + \frac{1}{T_i S})(1 + T_d S)
$$
\n(3.6)

### **b) Le type parallèle :**

Fonction de transfert :

$$
CParall\grave{e}le(s) = \frac{U(s)}{\epsilon(s)} = K(p)\left(\frac{k_i}{S}\right)K_dS\tag{3.7}
$$

# **c)Le type mixte(standard ou idéal) :**

Fonction de transfert :

$$
Cmixture(s) = \frac{U(s)}{\epsilon(s)} = K(s)(1 + \frac{1}{Ti(s)}Td(s))
$$
\n(3.8)

### **3.1.5.2 Comparaison entre les trois types :**

Après simulation de la fonction de transfert précédente G(s), on aura le graphe suivant :

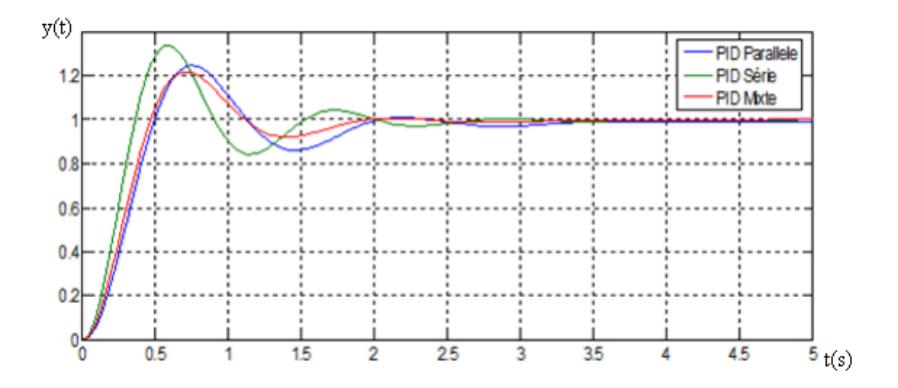

Figure 3.3 – Réponses corrigées avec PID série, parallèle et mixte-

D'après la Figure3.3 on remarque que :

•Série : Un grand dépassement ; un temps de montée rapide et un grand temps de réponse.

•Parallèle : Diminution du dépassement ; Augmentation du temps de montée et augmentation du temps de réponse.

•Mixte : Diminution du dépassement ; Diminution du temps de montée et Diminution du temps de réponse.

On constate que le PID mixte est le mieux adapté par rapport aux deux autres types, car il donne de meilleures performances à tous les niveaux (temps de montée, temps de réponse et dépassement)[16].

# **3.2 Définition du module Arduino**

Le module arduino est un circuit imprimé en matériel libre (plateforme de contrôle) dont les plans de la carte elle-même sont publiés en licence libre dont certains composants de la carte, comme le microcontrôleur et les composants complémentaires qui ne sont pas en licence libre. Un microcontrôleur programmé peut analyser et produire des signaux électriques de manière à effectuer des tâches très diverses, arduino est utilisé dans beaucoup d'applications comme l'électrotechnique industrielle et embarquée le modélisme, la domotique mais aussi dans des domaines différents comme l'art contemporain et le pilotage d'un robot, commande des moteurs et faire des jeux de lumières, communiquer avec l'ordinateur, commander des appareils mobiles (modélisme) chaque module d'arduino possède un régulateur de tension +5 V et un oscillateur à quartez 16MHz (ou un résonateur céramique dans certains modèles) pour programmer cette carte, on utilise l'logiciel IDE arduino [12]

Les modules Arduino sont des plates-formes de prototypage micro contrôlées « open-source » spécialement conçues pour les artistes , les concepteurs . Programmables via un langage proche du « C » (disponible en libre téléchargement), les modules Arduino peuvent fonctionner de façon autonome.[7]

-Sa taille physique est standardisée.

-Un nombre impressionnant de cartes filles sont disponibles (Shield).

-La liberté, elle définit de façon assez concise l'esprit de l'Arduino.

-Le logiciel : gratuit et open source, développé en Java, dont la simplicité d'utilisation relève de savoir cliquer sur la souris.

-Le matériel : cartes électroniques dont les schémas sont en libre circulation sur internet.

### **Différents modèles :**

- Arduino UNO
- Arduino LEONARDO
- Arduino mini
- Arduino PRO
- Arduino UNO R3
- Arduino MEGA 2560
- Arduino DUE
- Arduino ADK Android

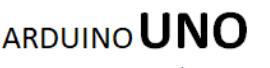

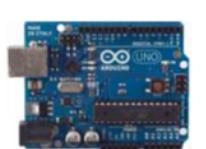

Dimensions: 53mm\* 68mm

Microcontrôleur Tension de fonctionnement Tension d'alimentation (recommandée) Tension d'alimentation (limites) Broches E/S numériques Broches d'entrées analogiques Intensité maxi disponible par broche E/S (5V) Intensité maxi disponible par broche E/S (3.3V) Mémoire Programme Flash

Mémoire SRAM (mémoire volatile) Mémoire EEPROM (mémoire non volatile) Vitesse d'horloge

ATmega328  $5V$  $7 - 12V$ 6-20V 14 (dont 6 disposent d'une sortie PWM) 6 40 mA 50 mA 16 KB (ATmega168) or 32 KB (ATmega328) dont 2 KB sont utilisés par le bootloader

1 KB (ATmega168) ou 2 KB (ATmega328) 512 bytes (ATmega168) ou 1 KB (ATmega328) 16 MHz

Figure 3.4 – Caractéristiques de la carte Arduino UNO-

# **3.2.1 Applications :**

Le système Arduino nous permet de réaliser un grand nombre de choses, qui ont une application dans tous les domaines, nous pouvons donner quelques exemples :

- Contrôler les appareils domestiques
- Faire un jeu de lumières
- Communiquer avec l'ordinateur
- Télécommander un appareil mobile (modélisme) etc.
- Fabriquer votre propre robot.

Avec Arduino, nous allons faire des systèmes électroniques tels qu'une bougie électronique, une calculatrice simplifiée, un synthétiseur, etc. Tous ces systèmes seront conçus avec pour base une carte Arduino et un panel assez large de composants électroniques[2].

# **3.2.2 Types de cartes**

Il y a trois types de cartes :

Les dites « officielles » qui sont fabriquées en Italie par le fabricant officiel : Smart Projects

Les dits « compatibles » qui ne sont pas fabriqués par Smart Projects, mais qui sont totalement compatibles avec les Arduino officielles.

Les « autres » fabriquées par diverse entreprise et commercialisées sous un nom différent (Freeduino, Seeduino, Femtoduino, ...)[2].

# **• Pourquoi Arduino UNO :**

Il y a de nombreuses cartes électroniques qui possèdent des plateformes basées sur des microcontrôleurs disponibles pour l'électronique programmée. Tous ces outils prennent en charge les détails compliqués de la programmation et les intègrent dans une présentation facile à utiliser. De la même façon, le système Arduino simplifie la façon de travailler avec les microcontrôleurs tout en offrant à personnes intéressées plusieurs avantages cités comme suit[3] :

- Le prix (réduits)
- Multi plateforme
- •Un environnement de programmation clair et simple
- •Logiciel Open Source et extensible

# **• La constitution de la carte Arduino UNO :**

Un module Arduino est généralement construit autour d'un microcontrôleur ATMEL AVR, et de composants complémentaires qui facilitent la programmation et l'interfaçage avec d'autres circuits. Chaque module possède au moins un régulateur linéaire 5V et un oscillateur à quartz 16 MHz (ou un résonateur céramique dans certains modèles). Le microcontrôleur est préprogrammé avec un bootloader de façon à ce qu'un programmateur dédié ne soit pas nécessaire[3].

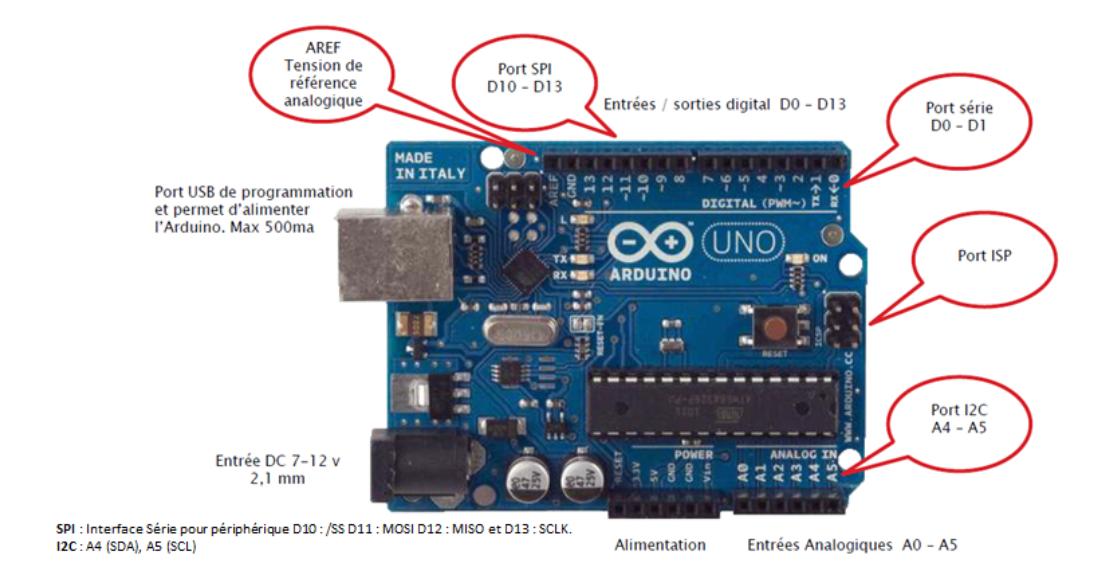

Figure 3.5 – Carte Arduino uno-

# **3.2.3 l'environnement de la programmation**

### **• Le logiciel Arduino :**

Une fois, Qu'un programme tapé ou modifié au clavier, il sera transféré et mémorisé dans la carte à travers de la liaison USB, le câble USB alimente à la fois en énergie la carte et transporte aussi l'information ce programme appelé IDE arduino[12]

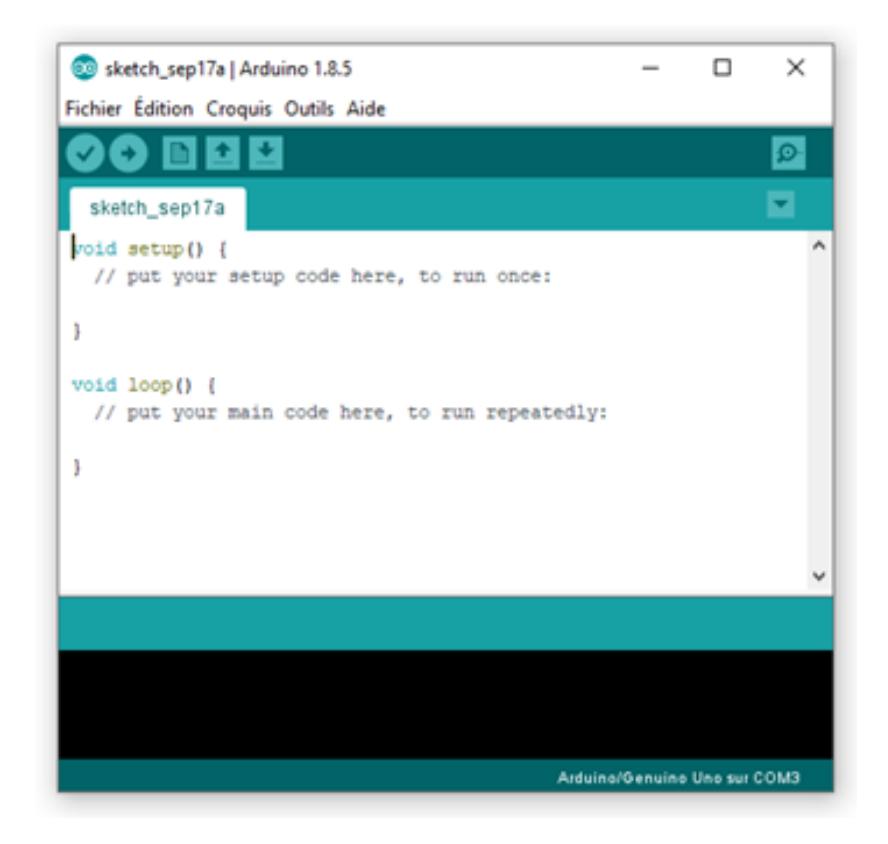

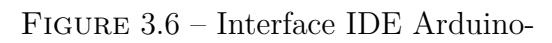

# **3.2.4 Lire une tension sur une broche analogique :**

Un truc très sympa avec Arduino, c'est que c'est facile à prendre en main. Et ça se voit une fois de plus avec l'utilisation des convertisseurs numérique ⇒ analogique ! En effet, vous n'avez qu'une seule nouvelle fonction à retenir :analogRead() ! analogRead() ;

Cette fonction va nous permettre de lire la valeur lue sur une entrée analogique de l'Arduino. Elle prend un argument et retourne la valeur lue :

- L'argument est le numéro de l'entrée analogique à lire.

- La valeur retournée (un int) sera le résultat de la conversion analogique-numérique .

Sur une carte Arduino Uno, on retrouve 6 CAN.

Ils se trouvent tous du même côté de la carte, là où est écrit "Analog IN" [7]

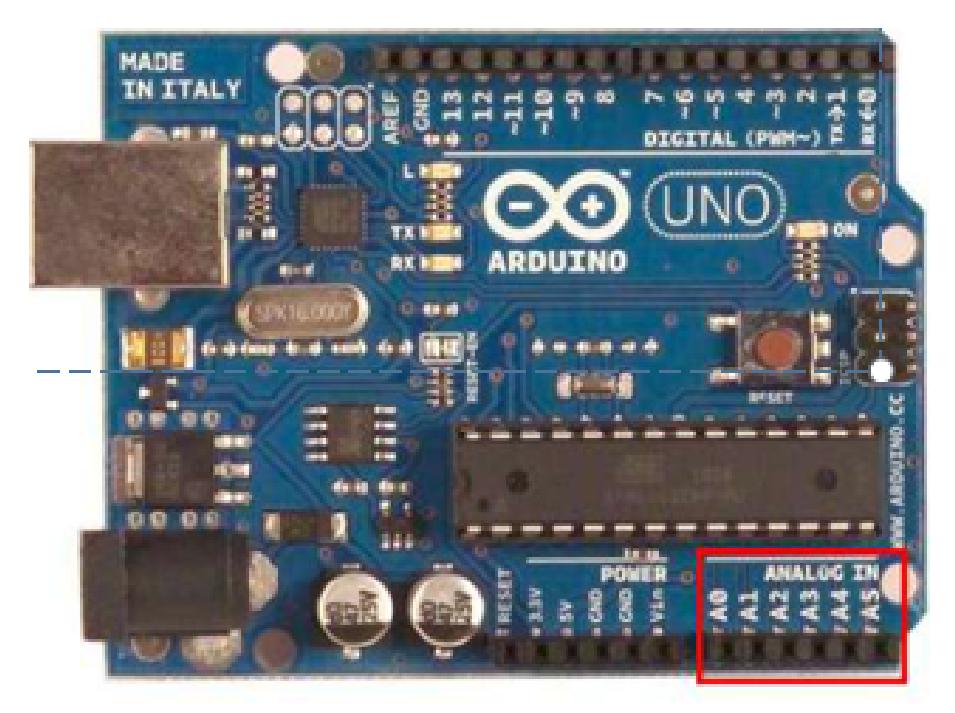

Figure 3.7 – Les broches analogiques-

# **• MATLAB Arduino :**

Avec Support Package MATLAB pour arduino matériel, on peut utiliser MATLAB pour communiquer de manière interactive avec une carte arduino via un câble USB. Le package nous permet d'effectuer des tâches telles que : Acquérir des données de capteurs analogiques et numériques à partir de la carte arduino

• Contrôler d'autres appareils avec sorties numériques et MLI.

• Conduisez DC serve et moteurs pas à pas et des capteurs périphériques d'accès connectés via I2C ou SPI.

• Construire des add-ons à l'interface avec les bibliothèques matérielles et logicielles supplémentaires.

Comme Matlab est un langage de haut niveau interprété, nous pouvons voir les résultats des instructions d'entrée / sortie immédiatement, sans compiler, Matlab comprend des milliers de mathématiques intégré l'ingénierie et des fonctions graphiques que nous pouvons utiliser pour analyser et visualiser rapidement les données recueillies à partir de votre arduino[6]

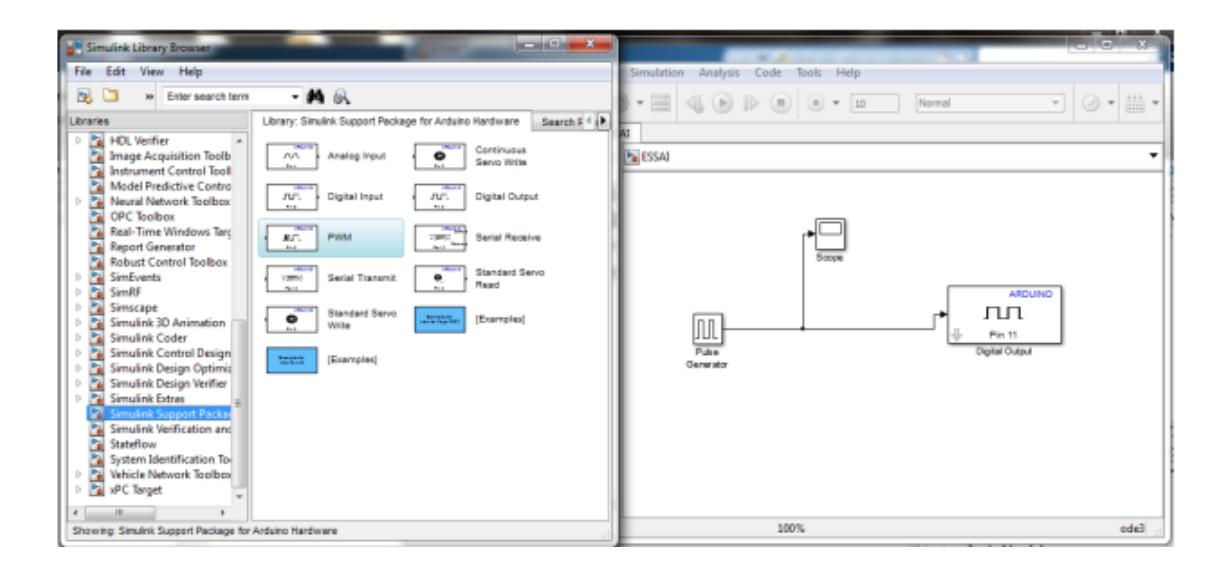

Figure 3.8 – Communication de carte Arduino avec MATLAB-

# **3.3 Convertisseur Numérique-Analogique :**

Conversion numérique analogique à résistance pondérées :

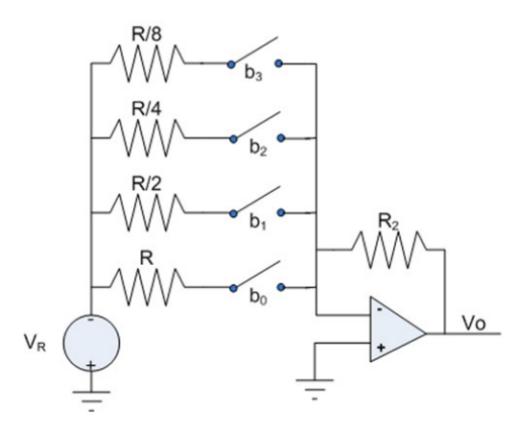

Figure 3.9 – Conversion numérique analogique à résistance pondérées-

La tension de sortie est [25] :

$$
V_0 = -R_2 \sum_{n=1}^{t=0} (-V_R \frac{2^t b_1}{R}) = \frac{R_2}{R} V_R \sum_{n=1}^{t=0} 2^t b_1
$$
\n(3.9)

La tension de sortie sur 4 bits :

$$
V_0 = \frac{R_2}{R} V_R (b_0 + 2b_1 + 4b_2 + 8b_3)
$$
\n(3.10)

La plus petite valeur analogique autre que 0 (ou quantum) est :

$$
q = \frac{R_2}{R} V_R \tag{3.11}
$$

47 2019/2020

La tension maximale de sortie est : [10]

$$
V_{0max} = \frac{R_2}{R} V_R \sum_{n=1}^{t=0} 2^t = q(2^n - 1)
$$
\n(3.12)

### **Conversion numérique-analogique à résistances R-2R :**

Ne nécessite que deux valeurs de résistances (R et 2R)

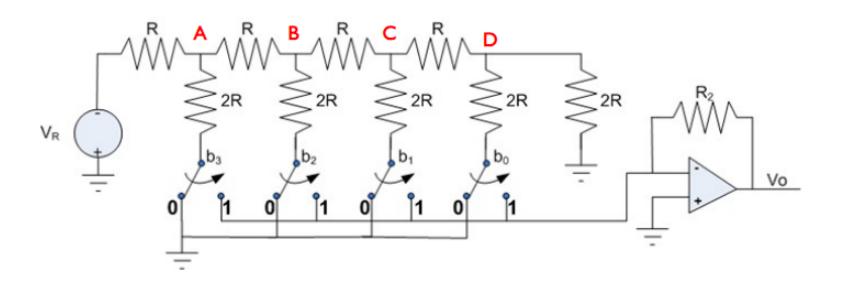

Figure 3.10 – Conversion numérique-analogique à résistances R-2R-

La tension de sortie est :[10]

$$
V_0 = -R_2 \sum_{n=1}^{t=0} (V_R \frac{b_1}{2^{n-1} 2R}) = \frac{R_2}{2R} V_R \sum_{n=1}^{t=0} \frac{b_1}{2^{n-1}} = \frac{R_2}{2^{n+1} R} V_R \sum_{n=1}^{t=0} 2^t b 1 \tag{3.13}
$$

# **3.4 Choix de la période d'échantillonnage**

La structure générale d'une commande en temps réel de processus par calculateur est illustrée par la figue ci-dessous :

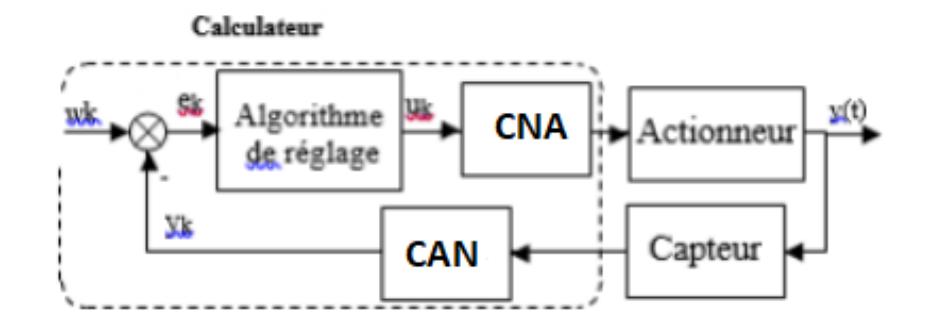

Figure 3.11 – La structure générale d'une commande en temps réel -

on distingue :

- —Un calculateur qui élabore la commande  $u_k$  et réalise échantillonnage
- Un convertisseurs analogique-numériques CAN
- —Un convertisseur numérique-analogiques CNA
- un actionneur qui reçoit les ordres du calculateur à travers un CNA

— un capteur qui transmet au calculateur des informations recueillis à travers un CAN

d'après ce schéma la chaine de retour doit transmettre une information pertinente sur la dynamique du processus, en d'autres termes, le signal de sortie échantillonné y<sup>k</sup> doit être représentatif de la dynamique du signal de sortie continu y(t) pour cela un choix judicieux de la période d'échantillonnage T<sup>e</sup> est nécessaire. D'après Le Théorème de Shannon strict la fréquence d'échantillonnage f<sup>e</sup> doit être au moins deux fois supérieure à la plus grande fréquence  $f_{\text{max}}$  contenue dans le spectre de y(t)

$$
F_e = \frac{1}{T_e} > f_{\text{max}}
$$

D'autre part l'idée de sur-échantillonner provoque énormément de bruit sur le calcul des dérivées et demande un calculateur puissant donc cher.

Entre les deux, des auteurs proposent un vaste choix de fréquences d'échantillonnage le plus souvent quasi-empirique mais donnant de bons résultats du point de vue du compromis précisionvitesse de calcul.

Sachant que le cahier repose généralement sur une fonction de transfert en boucle fermée du d'ordre 1, la fonction de transfert est :

$$
G(s) = \frac{k}{\tau s + 1}
$$

k, *τ* : respectivement gain et constante de temps d'ordre 2, la fonction de transfert est :

$$
G(s) = \frac{k}{s^2 + 2\xi\omega_o s + \omega_o^2}
$$
 0 < \xi \le 1

k, *ω*o*, ξ* : respectivement gain, pulsation de coupure et amortissement Ainsi Sevely Yves propose T<sup>e</sup> telle qu'elle soit pour un système d'ordre 1 :

$$
\frac{\tau}{9} \le T_e \le \frac{\tau}{4.5}
$$

pour un système d'ordre 2 :

$$
\frac{2\pi}{18\omega_o}\leq T_e\leq \frac{2\pi}{9\omega_o}
$$

Bulher Hansruedi choisit  $T_e$  telle qu'elle soit pour un système d'ordre  $1:5$  fois plus petite que la constante de temps dominante que l'on veut contrôler en boucle fermée

$$
T_e \approx \frac{\tau}{5}
$$

pour un système d'ordre 2 : 8 fois plus petite que la pseudo-période, s'il s'agit de pôles complexes conjugués

$$
T_e \approx \frac{T_p}{8} = \frac{1}{8} \frac{2\pi}{\omega_p} = \frac{1}{8} \frac{2\pi}{\omega_o \sqrt{1 - \xi^2}}
$$
 0 < \xi \le 0.7

Critère fréquentiel : On choisit Fe, la fréquence d'échantillonnage telle qu'elle soit 6 à 24 fois plus grande que la fréquence de coupure du système, soit

— pour un syst'eme d'ordre 1 :

$$
\frac{6}{2\pi\tau} \le \frac{1}{T_e} < \frac{24}{2\pi\tau}
$$

Soit approximativement :

$$
\frac{\tau}{4} \leq T_e < \tau
$$

Pour un système d'ordre 2 :

$$
0.25 < \omega_{\rm o} T_{\rm e} < 1.5 \qquad \qquad 0.7 \le \xi \le 1
$$

ci-dessous des valeurs indicative de période d'échantillonnage[16]

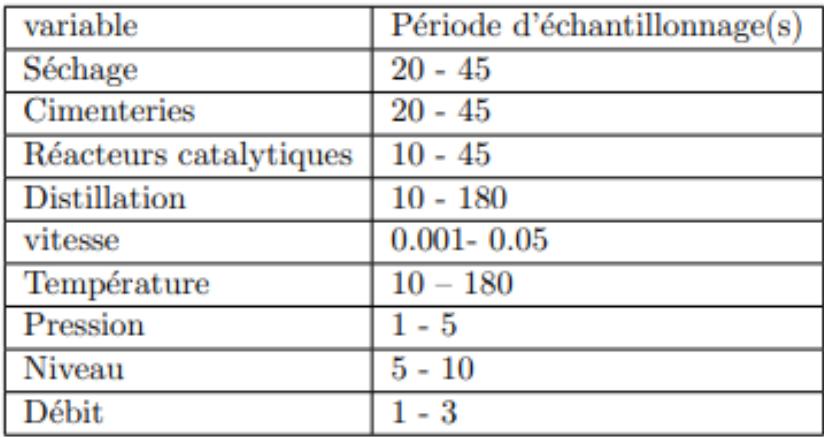

Figure 3.12 – Tableau représente des valeurs indicatives de période d'échantillonnage-

# **3.4.1 Régulation PI Analogique**

#### **Cahier de charge :**

Un dépassement MP =<  $2\% \implies \xi = 0.6$ Un temps de reponse à 2 % = <  $0.215s \implies \omega_n = 34 \text{rad/s}.$ Une erreur statique nulle.

D'après les performances désirées, on déduit le pole dominant suivant :

$$
S_d = -\xi \omega_n \pm \omega_n \sqrt{1 - \xi^2}
$$

$$
S_d = -20.4 \pm j27.2
$$

Par l'utilisation du bloc Matlab « PID Tuning » on a trouvé Les paramètres du correcteur PI suivants :

$$
K_p = 0.77; K_i = 21.67s^{-1}
$$

-Notre régulateur PI est composé comme suit :

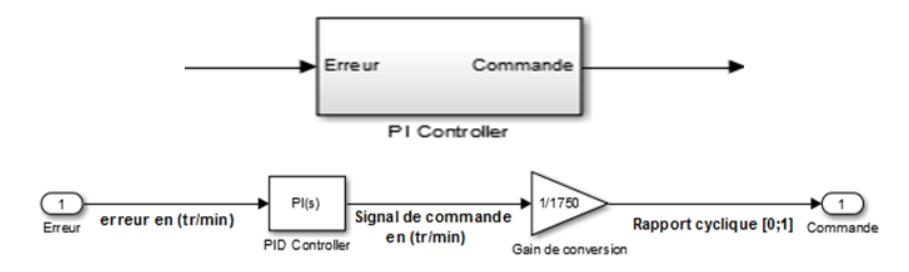

Figure 3.13 – Le régulateur PI-

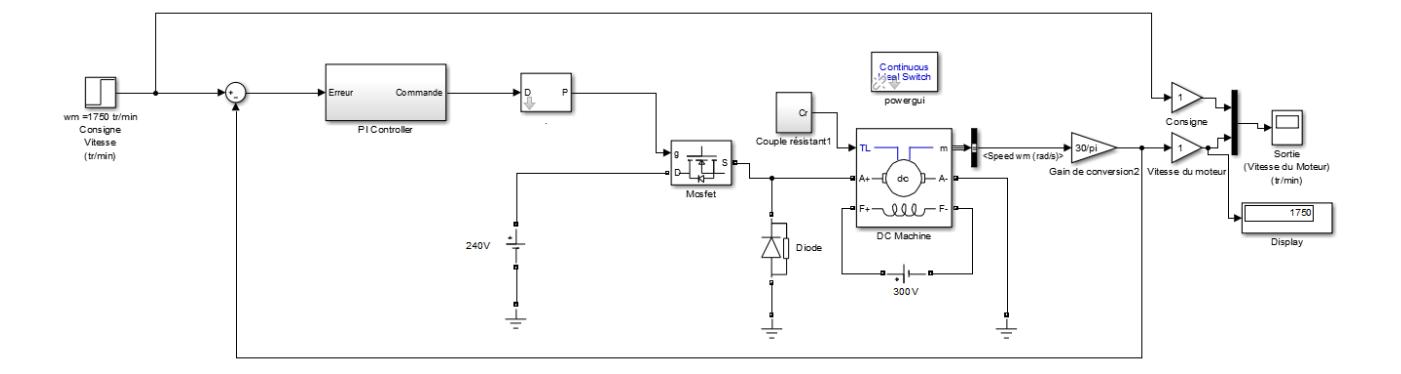

Figure 3.14 – schéma Simulink de la boucle fermée-

La réponse du système en boucle fermée est sur la figure suivante :

**Simulation 01 :** On choisit une consigne fixe de 1750 tr/min avec un couple résistant variable comme suit :

$$
C_r = \begin{cases} 0 & 0 < t < 1 & et & 2 < t < t_f \\ 10 \, N.m & 1 < t < 2 \end{cases}
$$
 (3.14)

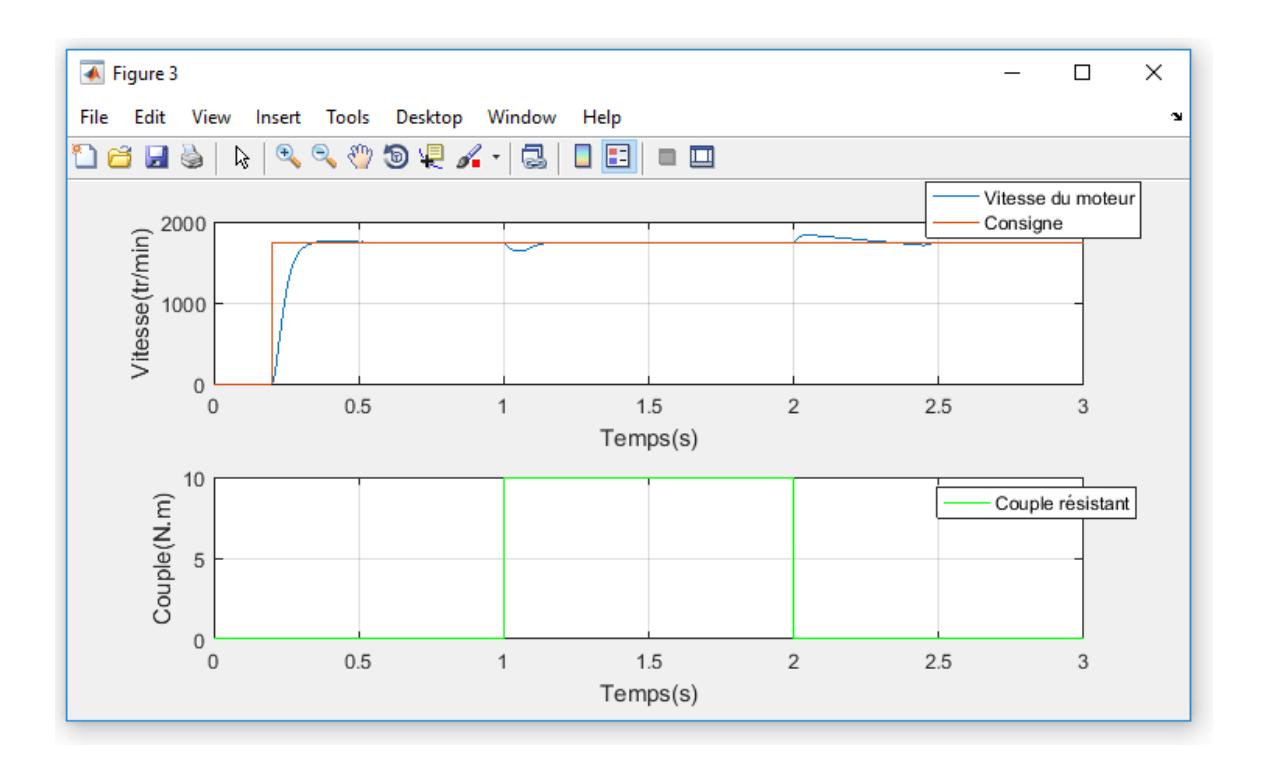

Figure 3.15 – Réponse indicielle de la simulation 01-

**Simulation 02 :** On choisit une charge fixe de 10 N.m avec une consigne variable comme suit :

$$
W_m = \begin{cases} 1750tr.\text{min} & 0 < t < 1 & \text{et} \\ 1000tr.\text{min} & 1 < t < 2 \end{cases} \tag{3.15}
$$

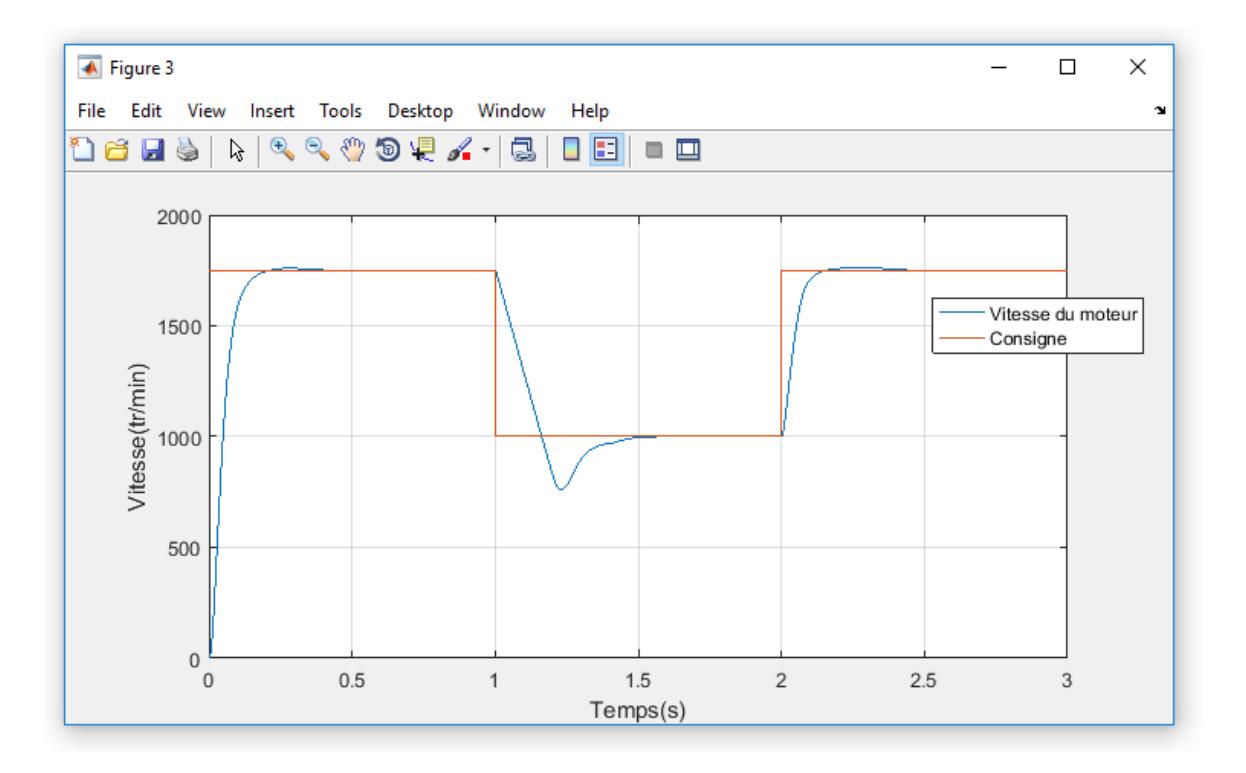

Figure 3.16 – Réponse de la simulation 02-

#### **Interprétation :**

On remarque que la vitesse atteint sa référence quel que soit le changement de consigne ou de la charge .le temps d'établissement est inférieur à 0.2s, un dépassement inférieur à 2% et une erreur statique nulle , on dit que le fonctionnement de régulateur PI satisfait notre cahier de charge

### **3.4.2 Régulation PI numérique**

*Kp*et *Kp*sont calcules en continu à partir d'un cahier de charge satisfit une errer statique nulle, un dépassement≤ 2% et un temps de réponse à 2% ≤ 0*.*2*s*

La loi de commande est comme suit :

$$
u(kT) = K_p e(kT) + K_i \sum_{i=0}^{kT} e(i)
$$
\n(3.16)

$$
U(z) = K_p E(z) + K_i \frac{1}{1 - z^{-1}} E(z)
$$
\n(3.17)

$$
U(z) = (K_p - K_p z^{-1} + K_i)E(z) + U(z)z^{-1}
$$
\n(3.18)

$$
u(kT) = (K_i + K_p)e(kT) - K_pe(k(T - 1)) + u(k(T - 1))
$$
\n(3.19)

### $K_p = 0.77; K_i = 21.67s^{-1}$

En réalité ,la régulation PI numérique se fait avec un calculateur numérique (Microcontrolleur , Rasberry PI ,Arduino,. . . ) qui suit un programme bien optimisé et un temps d'echantillonnage Prédéterminée, dans notre projet nous voulions travailler avec une carte Arduino UNO

programée en C+ , ce programme fonctionne avec un temps d'echatillonnage T = 0.001s Ce choix de T est bien justifié d'apprêt le théorème de Shannon, pratiquement il faut toujours prendre le temps d'échantillonnage de 10 Foix ou plus plus faible que la constante du temps du système, qui à la fin de calcule un signale PWM (signale de commande) avec une mesure en boucle fermée

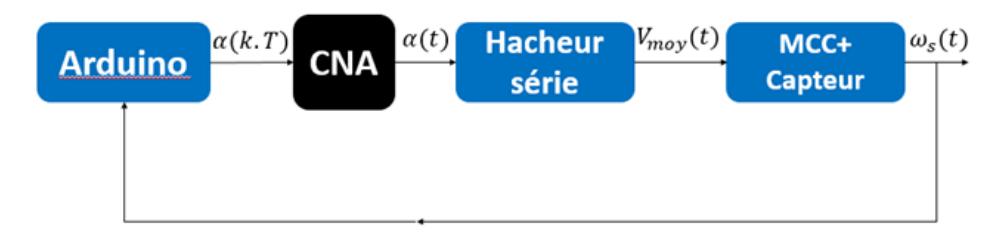

Figure 3.17 – Commande numérique avec carte arduino-

Mais à cause de la pandémie COVID 19 et la fermeture du laboratoire, nous avons remplacer la régulation PI avec la carte Arduino par une fonction matlab qui fait la régulation pi numérique avec un temps d'echantillonnage Ts = 0.001s et nous donne à la fin un rapport cyclique (signal de commande) dans une simulation MATLAB-SIMULINK discrète.

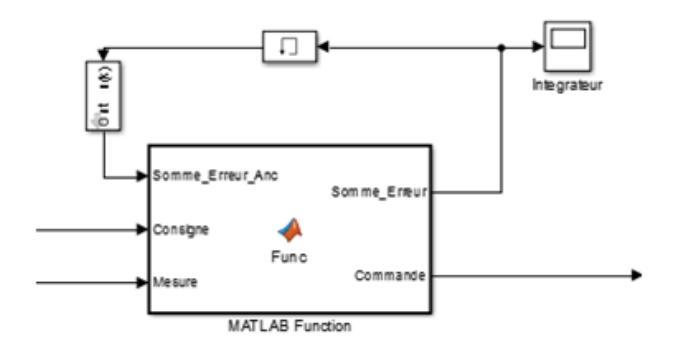

Figure 3.18 – Régulateur PI-

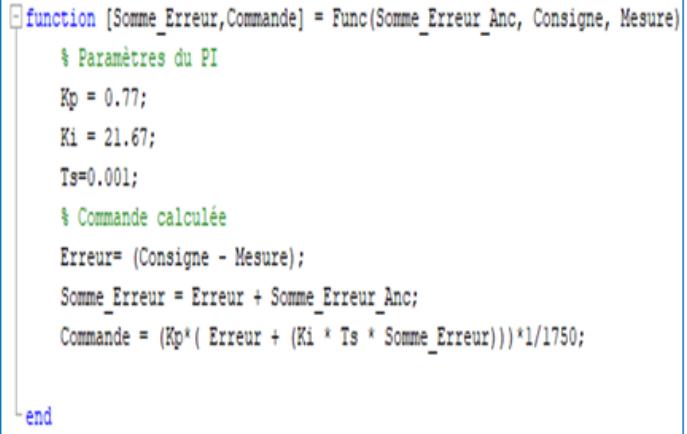

Figure 3.19 – programme matlab de PI-

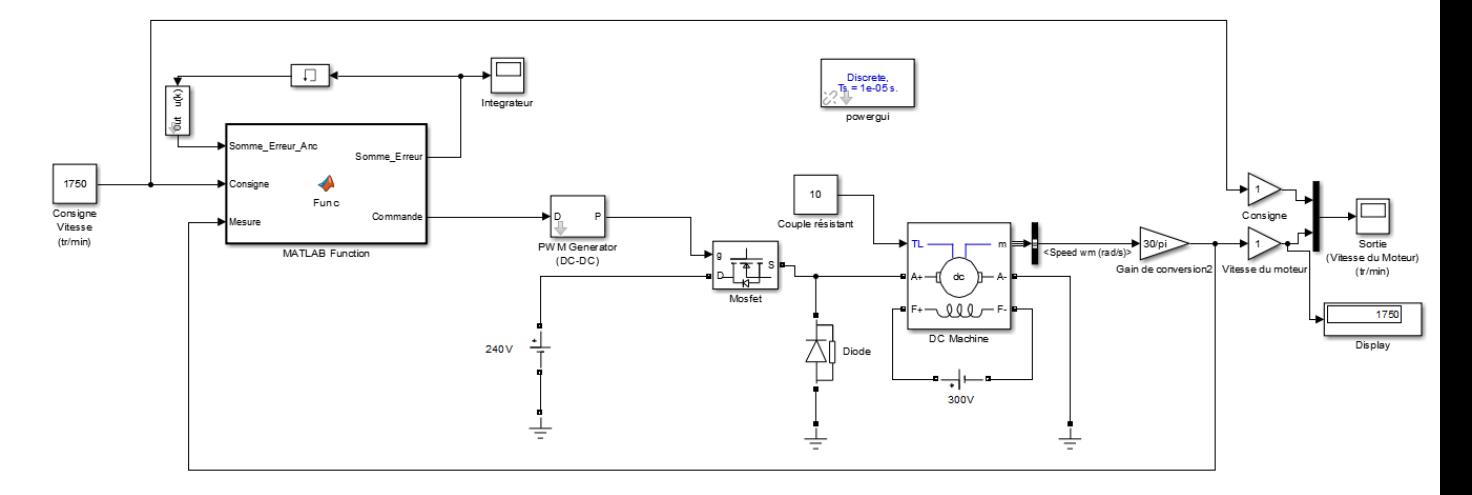

Figure 3.20 – schema bloc de la regulation PI-

Nous avons procéder de la même manière que pour le PI analogique , les résultats obtenus sont les même :

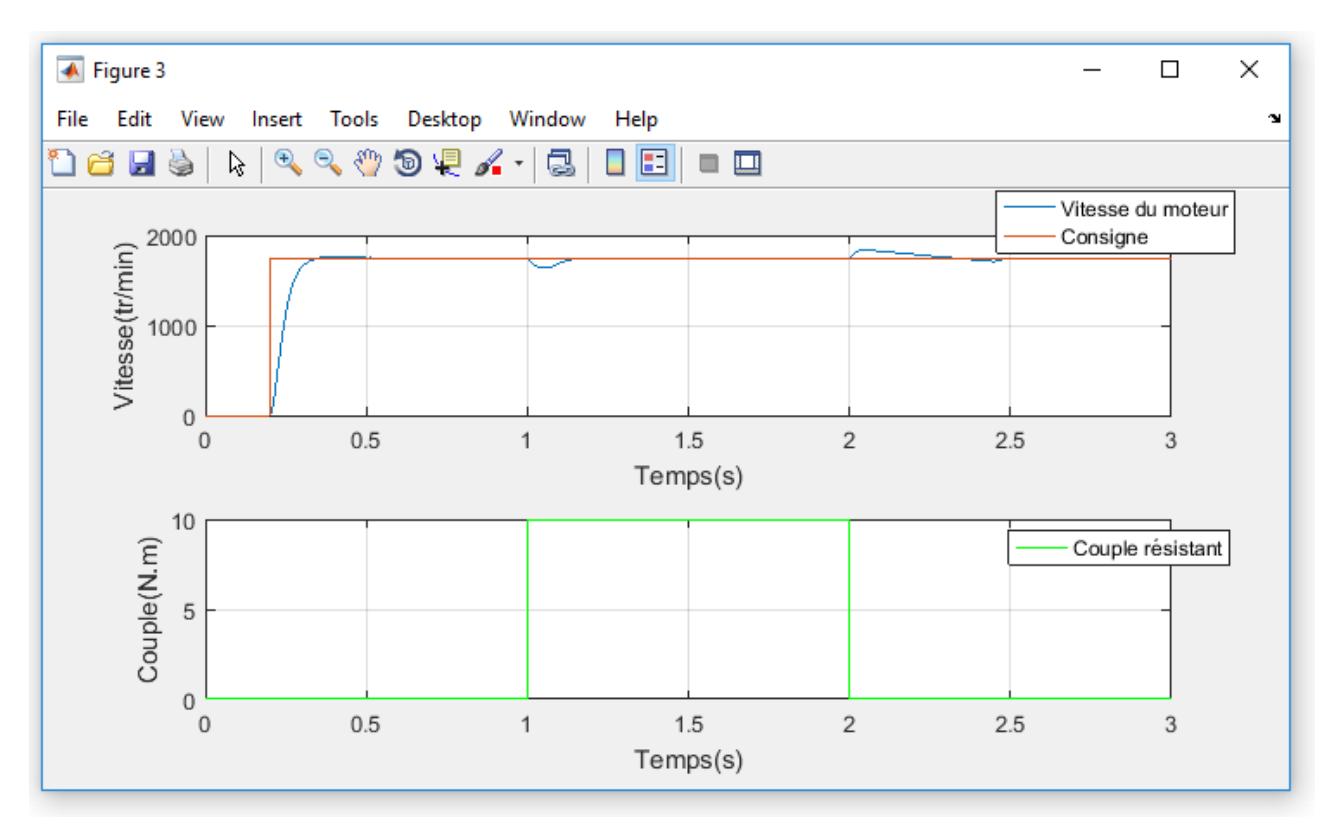

### **Simulation 01 :**

Figure 3.21 – reponse de la simulation 01-

### **Simulation 02 :**

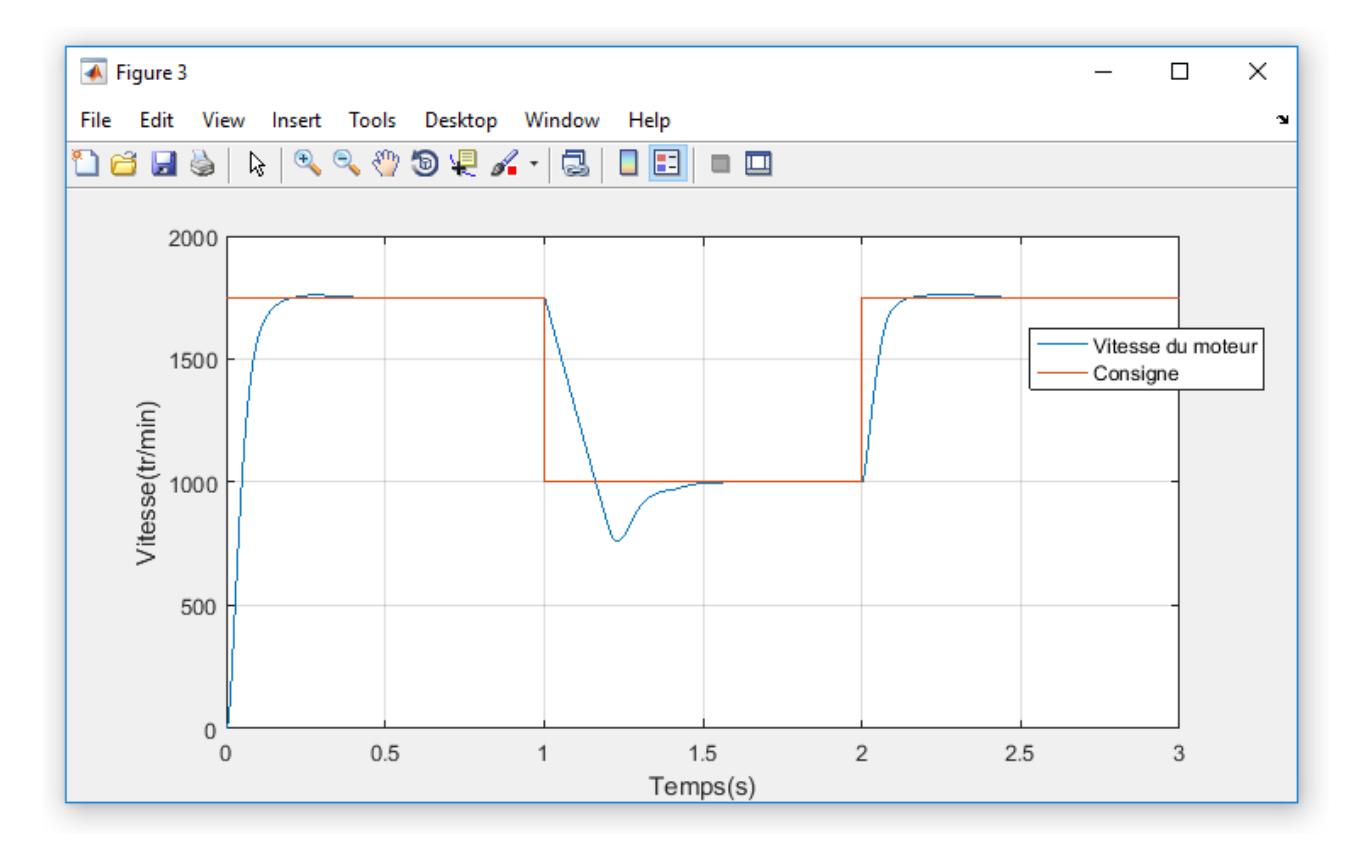

Figure 3.22 – reponse de la Simulation 02 -

### **Interprétation :**

On remarque que la vitesse atteint son point de consigne avec un temps d'établissement inférieur à 0.2s , un dépassement inférieur à 2% et une erreur en régime statique nulle , le fonctionnement de notre régulateur PI est très bon car il satisfait notre cahier des charges imposé.

# **3.5 Domaine d'application et limites du régulateur PID**

Dans le monde industriel, le régulateur PID est largement employé. Bien que relativement simple, cet algorithme soutient favorablement la comparaison avec des algorithmes plus sophistiqués, tant au point de vue de la performance que de la robustesse de la régulation vis-à-vis de non-linéarités ou variation du procédé. Par ailleurs, ce type d'algorithme est facile à implanter, ce qui plaidait en sa faveur à l'époque des régulateurs pneumatiques ou même électroniques. C'est moins vrai aujourd'hui où derrière chaque régulateur se cache un microprocesseur.

Une qualité du PID est qu'il est facile à comprendre donc facile à régler et à maintenir. Ces raisons expliquent pourquoi il est si largement employé, le plus souvent sous la forme PI, l'action D est souvent mise à zéro.

Il existe cependant des cas pour lesquels le régulateur PID n'est pas bien adapté. Nous avons vu que lorsque le procédé a un retard important, les performances sont mauvaises. C'est le cas aussi lorsque le système est oscillant[15].
### **3.6 Les avantages et les inconvénients du régulateur PID**

L'asservissement par PID est aujourd'hui l'un des asservissements les plus utilisés et ce pour plusieurs raisons. Premièrement, il est très simple à mettre en place et s'avère efficace pour la plupart des systèmes réels. De plus, le calcul des coefficients laisse le choix entre plusieurs méthodes de difficulté croissante. D'une part, une méthode expérimentale très facile à mettre en place, permet d'obtenir rapidement des coefficients corrects pour des systèmes ne nécessitant pas de très grandes précisions dans l'asservissement. D'autre part, des méthodes mathématiques avancées offrent des techniques pour obtenir les coefficients idéaux pour un système en particulier. Ainsi, la mise en place d'un asservissement PID peut-être à la fois rapide et efficace et permettra une optimisation des coefficients pour les systèmes les plus avancés.

Cependant, il est important de noter que ce type d'asservissement est limité par un certain nombre de contraintes. Tout d'abord, il peut s'avérer inefficace pour certains systèmes qui contiennent du bruit (coefficient Dérivé) ou qui ne sont pas linéaires (l'asservissement PID étant linéaire, la non-linéarité d'un système entraîne des instabilités)

. Enfin, il est possible d'optimiser la réponse d'un système en multipliant les asservissements (Comme par exemple le double asservissement PID) [15]

### **Conclusion**

Dans ce chapitre nous avons introduit la commande du MCC, malheureusement suite à la pandémie nous n'avons pas pu avoir l'accès au laboratoire d'automatique ceci nous amené à réfléchir à faire une simulation sous matlab (power system) qui conduit à se rapprocher au mieux de la réalité.

Nous avons projeté la lumière sur :

- Une carte d'acquisition qui est l'Arduino donnant ainsi les raisons pour on l'a choisit.
- Le choix de la période d'échantillonnage.
- Le convertisseur Numérique-Analogique.

Pour les résultat de simulation, nous avons commencé par PI analogique, ceci nous a amené a la système du PI numérique.

Les performances du système en boucle fermée ont été testées par un changement de consigne et de perturbation

# **Chapitre 4**

# **Synthèse de la commande prédictive**

#### **Sommaire**

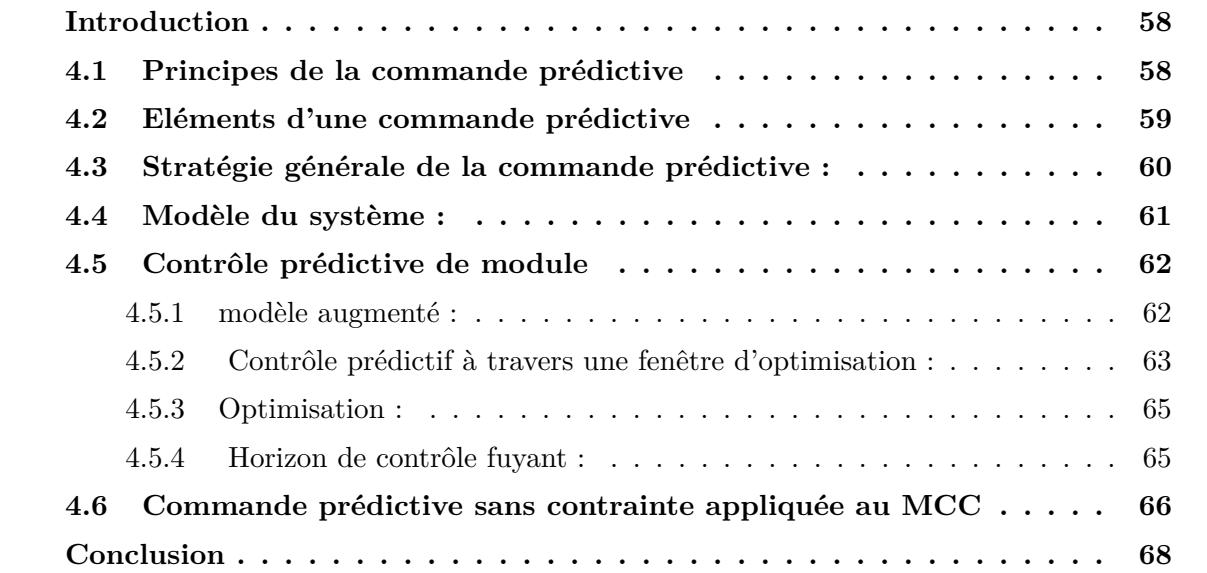

### **Introduction**

La commande prédictive est une approche de commande avancée. De toutes les commandes qui portent cette appellation, elle est la plus utilisée dans l'industrie pour ses qualités techniques et ses performances ainsi que sa facilité de mise en œuvre. Son champ d'application s'étend à tous les domaines industriels, notamment aux cas où la régulation PID n'est pas efficace. Ce chapitre a pour but d'introduire les principes généraux de la commande prédictive et d'analyser des structures les plus utilisées en l'occurrence la commande prédictive à base de modèle d'état (MPC)[8]

### **4.1 Principes de la commande prédictive**

Le principe de la commande prédictive consiste à créer pour le système à commander un effet anticipatif par rapport à une trajectoire à suivre connue à l'avance, en se basant sur la prédiction du comportement futur du système et en minimisant l'écart de ces prédictions par rapport à la trajectoire au sens d'une certaine fonction coût, tout en respectant des contraintes de fonctionnement. Cette idée est simple et pratiquée de façon assez systématique dans la vie quotidienne. Par exemple, le conducteur d'un véhicule connaît la trajectoire de référence désirée à l'avance (la route) sur un horizon de commande fini (son champ visuel), et en prenant en compte les caractéristiques de la voiture (modèle mental du comportement du véhicule), il décide quelles actions (accélérer, freiner ou tourner le volant) faut-il réaliser afin de suivre la trajectoire désirée. Seule la première action de conduite est exécutée à chaque instant, et la procédure est répétée à nouveau pour les prochaines actions.[22]

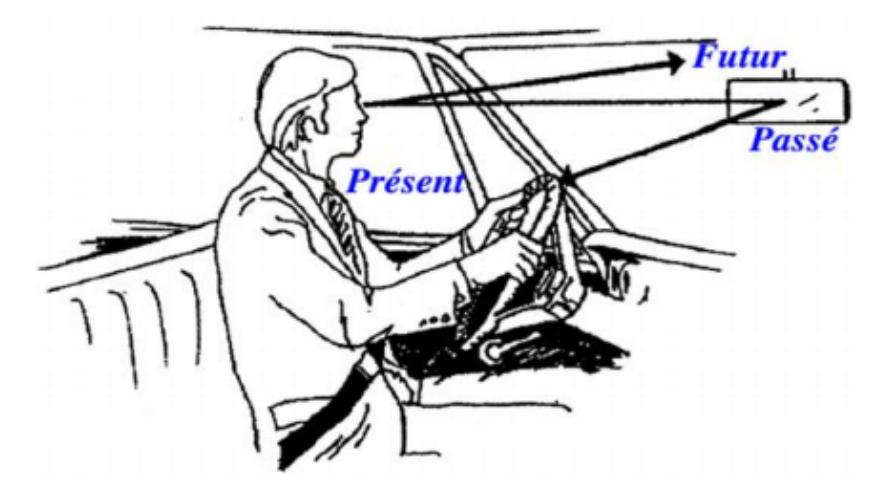

Figure 4.1 – Philosophie de la commande prédictive-

L'organigramme 4.1 résume le principe de la commande prédictive dans le cas général d'un problème de commande optimale sous contraintes sur un horizon glissant.

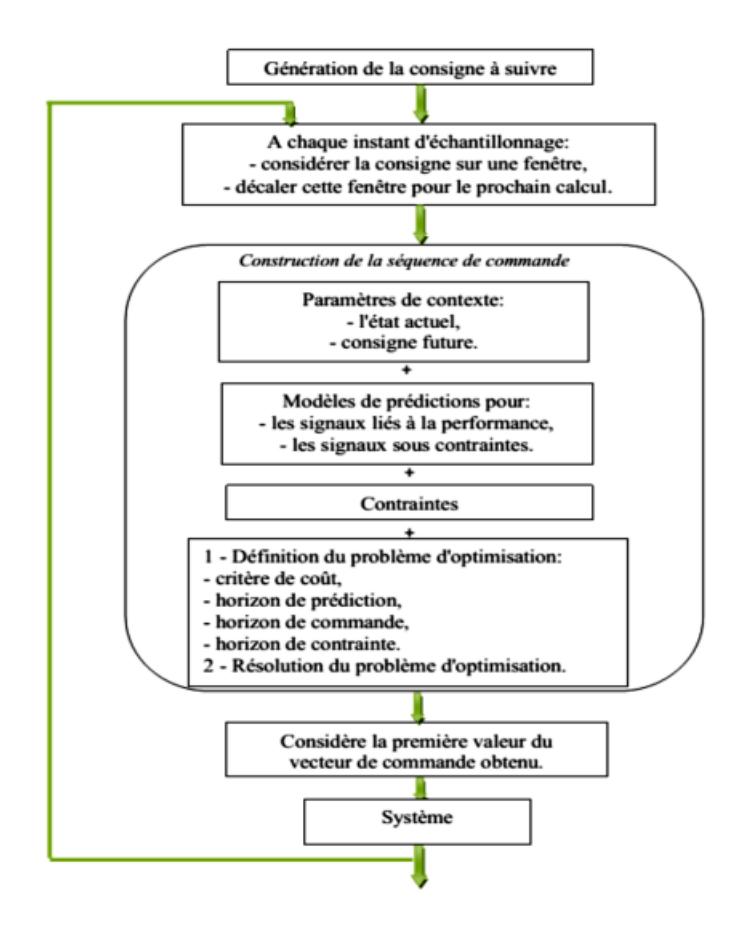

Figure 4.2 – Schéma de principe de la commande prédictive -

### **4.2 Eléments d'une commande prédictive**

Tous les algorithmes de la commande prédictive possèdent les mêmes éléments figure 4.3, et différentes options peuvent être considérées pour chaque élément, ce qui donne une multitude d'algorithmes. Ces éléments sont :

- 1- Le modèle du système (pour la prédiction).
- 2- Le critère de performances.
- 3- L'algorithme d'optimisation (pour déterminer la séquence de commande)[8].

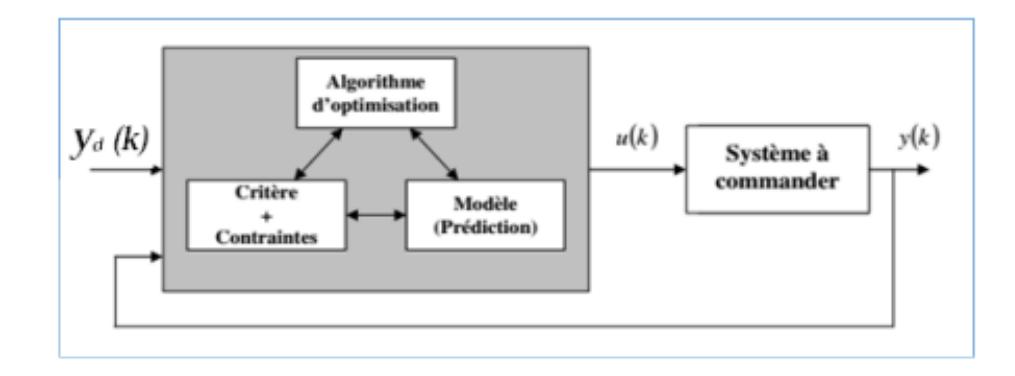

Figure 4.3 – Stratégie de commande prédictive-

Pour l'implémentation de la stratégie prédictive, la structure de base de la figure 4.3 est mise en œuvre. Un modèle sert à prédire les futures sorties du système, grâce aux valeurs courantes et passées de la commande et aux commandes optimales futures. Ces dernières sont calculées par une méthode d'optimisation, qui prend en compte la fonction de coût (qui dépend aussi des consignes futures), et éventuellement des contraintes. Donc, le modèle du système à commander joue un rôle central dans la commande prédictive. Le modèle choisi doit être capable de prendre en compte la dynamique du processus pour prédire précisément les sorties futures.[8]

#### **4.3 Stratégie générale de la commande prédictive :**

De manière générale, la loi de commande prédictive est obtenue à partir de la méthodologie suivante :

1. Prédire les sorties futures du processus sur l'horizon de prédiction défini, en utilisant le modèle de prédiction. On dénote  $y(t + k/t)$ ,  $k = 0$ .......N, les sorties prédites et par N l'horizon de prédiction. Ces sorties sont dépendantes des valeurs de sorties et d'entrées du processus à commander connues jusqu'au temps *t*.[23]

2. Calculer la séquence de signaux de commande, dénotée paru (*t* + *k/t*)*, k* = 0*.....N* − 1, en minimisant un critère de performance afin de mener la sortie du processus vers une sortie de référence dénotée par  $w(t+k/t)$ ,  $k = 0$ .......N. D'habitude le critère de performance à minimiser est un compromis entre une fonction quadratique des erreurs entre  $y(t + k/t)$ etw $(t + k/t)$  et un coût de l'effort de commande. Par ailleurs, la minimisation d'une telle fonction peut être soumise à des contraintes sur l'état et plus généralement à des contraintes sur la commande.[23]

3. Le signal de commande *u*(*t/t*) est envoyé au processus tandis que les autres signaux de commande sont oubliés. Au temps t +1 on acquiert la sortie réelle  $y(t + 1)$  et on recommence au premier[23].

La figure 4.4 illustre cette méthodologie et sa mise en œuvre utilise la structure de base montrée dans la figure 4.5.

Les deux boucles fondamentales à remarquer sur cette figure sont le modèle et l'optimiseur. Le modèle doit être capable de capturer la dynamique du processus, de prédire les sorties futures de manière précise et sa mise en œuvre doit être facile, l'optimiseur fournir les actions de commande. En présence de contrainte, la solution est obtenue via des algorithmes itératifs, avec plus de temps de calcul évidemment[23].

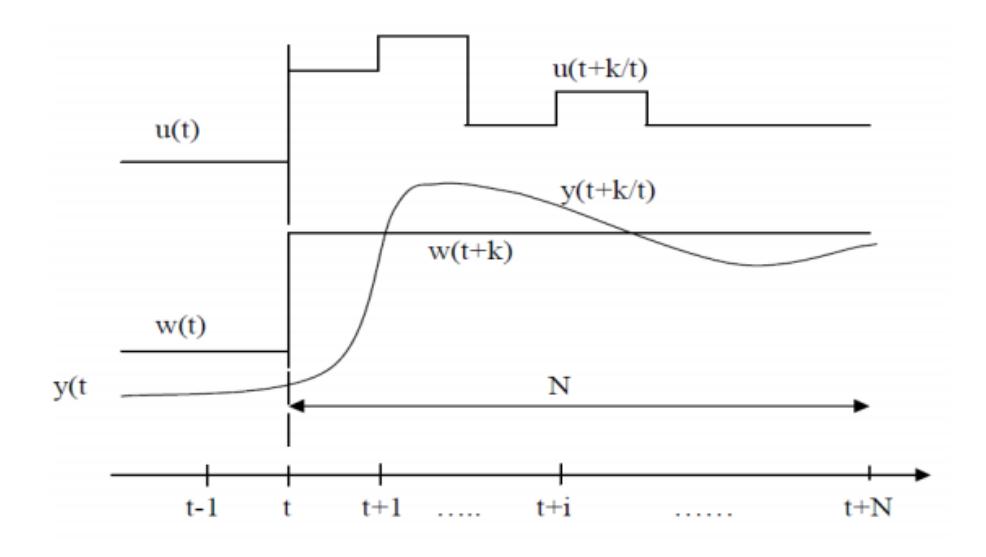

Figure 4.4 – La méthodologie du MPC-

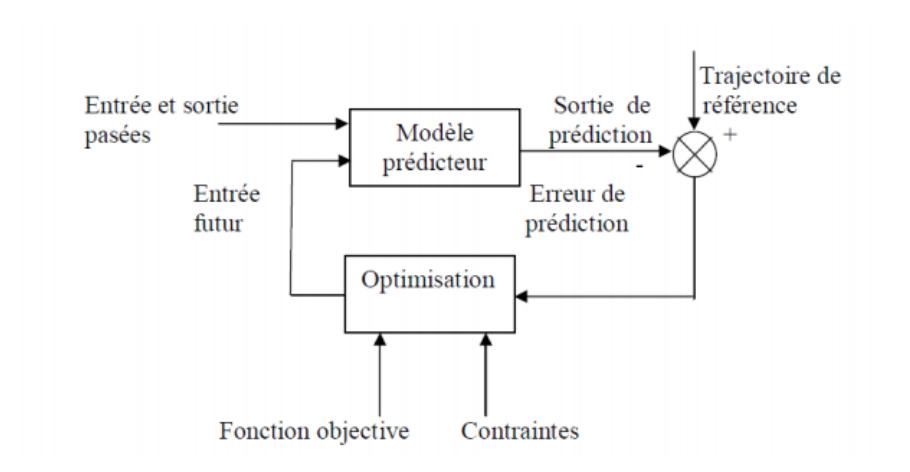

Figure 4.5 – Le schéma fonctionnel de la structure de base des algorithmes MPC-

#### **4.4 Modèle du système :**

Le modèle joue un rôle décisif dans le calcul de la commande. Il doit reproduire avec une exactitude suffisante les caractéristiques dynamiques du processus à des futurs moments du temps *y*(*k* + *i/k*) en se servant des valeurs passées de la commande, de la sortie et des valeurs optimales de la commande future *u*(*k* + *i/k*).[23]

Les différentes stratégies du MPC emploient différents modèles pour représenter la relation entre la sortie et l'entrée du système. Parmi les signaux d'entrée on a les variables manipulées (ou commande), les perturbations mesurables qui peuvent être "traitées" par compensation par « anticipation» ('feedforward'). De plus, doivent être prise en considération les composantes non considérées par le modèle du système, ce qui inclut l'effet des entrées non mesurables, des bruits et des erreurs de modélisation. Ainsi, le modèle peut être divisé en deux parties : le modèle du processus et le modèle des perturbations. Les prédictions de la sortie seront en fonction des deux[23].

#### **Modèle du processus**

Dans l'approche classique de la commande prédictive toute forme de modélisation, et le plus souvent linéaire, est utilisée. La réponse impulsionnelle ou celle à un échelon, sont les plus usitées, mais existent aussi les représentations par fonction de transfert et par formalisme d'état. Donnons une vision rapide de ces types de modélisation[8] :

- •Réponse impulsionnelle
- •Réponse indicielle
- •Fonction de transfert
- •L'espace des états

on a préconisé de travailler dans ce projet sur le modele d'etat(L'espace des états) dont leur avantage le pouvoir être utilisé pour les systèmes multi variables, Son utilisation présuppose la mesure de l'état global ce qui n'est pas toujours possible, dans ce cas un observateur d'états doit être envisagé

#### **4.5 Contrôle prédictive de module**

#### **4.5.1 modèle augmenté :**

On considère un système linéaire et invariant dans le temps SISO (une entrée u et une sortie y), la discrétisation du modèle dans l'espace d'état s'écrit :

$$
\begin{cases} X_d(k+1) = A_d X_d(k) + B_d U(k) \\ Y(k) = C_d X_d(k) + D_d U(k) \end{cases}
$$
(4.1)

où A est une matrice carrée de dimension n, B est un vecteur colonne de dimension n x 1 et C est un vecteur ligne de taille 1 x n. et x est le vecteur des variables d'état de dimension supposée n x 1.

**Remaque :** Si l'entrée  $U(k)$  n'affecte pas directement la sortie du modèle,  $D = 0$  et le modèles'écrit :

$$
\begin{cases} X_{d}(k+1) = A_{d}X_{d}(k) + B_{d}U(k) \\ Y(k) = C_{d}X_{d}(k) \end{cases}
$$
 (4.2)

par récurrence on peut écrire :

$$
\begin{cases} X_d(k) = A_d X_d(k-1) + B_d U(k-1) \\ Y(k+1) = C_d X_d(k+1) = C_d A_d X_d(k) + C_d B_d U(k) \end{cases}
$$
(4.3)

La différence entre deux états successifs s'écrit :

$$
X_d(k+1) - X_d(k) = A_d(X_d(k) - X_d(k-1)) + B_d(U(k) - U(k-1))\tag{4.4}
$$

si l'on pose :

$$
\begin{cases} \Delta X_d(k+1) = X_d(k+1) - X_d(k) & \text{et} \quad \Delta X_d(k) = X_d(k) - X_d(k-1) \\ \Delta U(k) = U(k) - U(k-1) \end{cases}
$$
(4.5)

Ainsi la différence d'état s'écrit :

$$
\Delta X_{d}(k+1) = A_{d} \Delta X_{d}(k) + B_{d} \Delta U(k)
$$
\n(4.6)

de la même manière la différence de la sortie entre deux instants d'échantillonnage successifs donne :

$$
Y(k + 1) - Y(k) = C_d(X_d(k + 1) - X_d(k)) = C_d\Delta X_d(k + 1) = C_dA_d\Delta X_d(k) + C_dB_d\Delta U(k)
$$
\n(4.7)

Notez que l'entrée du modèle d'état est ∆U(k), l'étape suivante consiste établir une relation entre  $\Delta X_d(k)$  et la sortie Y(k). Pour ce faire, un nouveau vecteur de variable d'état est choisi

$$
X(k) = \begin{bmatrix} \Delta X_d^T(k) & Y(k) \end{bmatrix}^T
$$
\n(4.8)

la combinaison des équations précédentes donne le modèle d'état du système augmenté :

$$
\overbrace{\begin{bmatrix} \Delta X_d(k+1) \\ Y(k+1) \end{bmatrix}}^{X(k+1)} = \overbrace{\begin{bmatrix} A_d & O^T \\ C_d A_d & 1 \end{bmatrix}}^{A} \overbrace{\begin{bmatrix} \Delta X_d(k) \\ Y(k) \end{bmatrix}}^{X(k)} + \overbrace{\begin{bmatrix} B_d \\ C_d B_d \end{bmatrix}}^{B} \Delta U(k)
$$

$$
Y(k) = \overbrace{\begin{bmatrix} O & I \end{bmatrix}}^{C} \overbrace{\begin{bmatrix} \Delta X_d(k) \\ Y(k) \end{bmatrix}}^{X(k)}
$$

où O est un vecteur ligne d'éléments égales à zero et de dimension 1 x n Ce modèle augmenté sera utilisé dans la synthèse de la loi optimale de la commade prédictif [13]

#### **4.5.2 Contrôle prédictif à travers une fenêtre d'optimisation :**

Le but est de concevoir un contrôle prédictif ajustable pour commander le système sur une seule fenêtre d'optimisation.[13]

Le temps : *k<sup>i</sup>*

Taille de la fenêtre : *N<sup>p</sup>*

Mesure supposée :  $X(k_i)$ 

Le vecteur contrôle est noté :

$$
\Delta U(k_i), \Delta U(k_i+1), \Delta U(k_i+2), \ldots, \Delta U(k_i+N_c-1)
$$

 $O\mathfrak{u}: N_p: \mathcal{V}$  horizon de prédiction.

Nc : l'horizon de contrôle  $(N_p \geq N_c)$ Notons les états futurs comme suit :

$$
X(ki+1|ki), X(ki+2|ki), ..., X(ki+N_p|ki)
$$

Où :  $X(ki + m|ki)$  est la variable d'état prédite en donnant l'information actuelle  $X(ki)$  à l'instant ki.

En se basant sur le modèle (A, B, C), les variables d'états futures sont calculées séquentielle à l'aide de l'ensemble des paramètres de contrôle futurs :

$$
\begin{aligned} X(ki+1|ki)&=AX(ki)+B\Delta U(ki)\\ X(ki+2|ki)&=AX(ki+1|ki)+B\Delta U(ki+1)=A^2X(ki)+AB\Delta U(ki)+B\Delta U(ki+1)\\ &\ldots\\ X(ki+N_p|ki)&=A^{N_p}X(ki)+A^{N_p-1}B\Delta U(ki)+A^{N_p-2}B\Delta U(ki+1)+\ldots+A^{N_p-N_c}B\Delta U(ki+N_c-1) \end{aligned}
$$

A partir des variables d'états prédites,les sorties Y sont donnnées par :

$$
Y(ki + 1|ki) = CAX(ki) + CB\Delta U(ki)
$$
  
\n
$$
Y(ki + 2|ki) = CA^{2}X(ki) + CAB\Delta U(ki) + CB\Delta U(ki + 1)
$$
  
\n
$$
Y(ki + 3|ki) = CA^{3}X(ki) + CA^{2}B\Delta U(ki) + CAB\Delta U(ki + 1) + CB\Delta U(ki + 2)
$$
  
\n...

$$
Y(ki+N_p|ki)=CA^{N_p}X(ki)+CA^{N_p-1}B\Delta U(ki)+CA^{N_p-2}B\Delta U(ki+1)+CA^{N_p-N_c}B\Delta U(ki+N_c-1)
$$

Toutes les variables prédites sont en fonction de la mesure  $X(ki)$  et les futures échantillons de commande ∆*U*(*ki*), où

$$
j = 0, 1, , N_c - 1.
$$

Notons maintenant :

$$
Y = \begin{bmatrix} Y(ki+1|ki) & Y(ki+2|ki) & Y(ki+3|ki) & \dots & Y(ki+N_p|ki) \end{bmatrix}^T
$$

les commande futur sont noté par

$$
\Delta U = \begin{bmatrix} \Delta U(ki) & \Delta U(ki+1) & \Delta U(ki+2) & \dots & \Delta U(ki+N_c-1) \end{bmatrix}^T
$$

et

$$
Y = FX(ki) + \phi \Delta U \tag{4.9}
$$

Où ∆U est *Nc*.

$$
\mathbf{F} = \begin{bmatrix} CA \\ CA^2 \\ CA^3 \\ \vdots \\ CA^{N_p} \end{bmatrix} \phi = \begin{bmatrix} CB & 0 & 0 & \dots & 0 \\ CAB & CB & 0 & \dots & 0 \\ CA^2B & CAB & CB & \dots & 0 \\ \vdots & \vdots & \ddots & \vdots \\ CA^{N_p-1}B & CA^{N_p-2}B & CA^{N_p-3}B & \dots & CA^{N_p-N_c}B \end{bmatrix}
$$
(4.10)

#### **4.5.3 Optimisation :**

On considère *r*(*ki*) la valeur désirée pour la sortie à l'instant *ki* . Étant donné un signal de référence[13] :

$$
R_s^T = \underbrace{\overbrace{[11..1]}^{N_P}} r(ki)
$$

Trouver ∆*U* qui maintient Y aussi proche que possible à *R<sup>s</sup>* en optimisant le critère :

$$
J = (R_s - Y)^T (R_s - Y) + \Delta U^T \overline{R} \Delta U
$$
  
\n
$$
\overline{R} = r_w I_{N_c.N_C} \qquad (r_w \ge 0)
$$
\n(4.11)

Pour trouver ∆*U*qui minimise J, en utilisant (4.9) , on réécrit d'abord J connue suit :

$$
J = (R_s - FX(ki))^T (\overline{R} R_s - FX(ki)) - 2\Delta U^T \phi^T (R_s - FX(ki)) + \Delta U^T (\phi^T \phi + \overline{R}) \Delta U \tag{4.12}
$$

La dérivée de la fonction J par rapport à∆*U*est donnée par :

$$
\frac{\delta J}{\delta \Delta U} = 2\phi^T (R_s - FX(ki)) + 2(\phi^T \phi + \bar{R})\Delta U \tag{4.13}
$$

La condition nécessaire de minimum de J est :

$$
\frac{\delta J}{\delta \Delta U} = 0
$$

d'où ∆*U* optimal :

$$
\Delta U = \left(\phi^T \phi + \bar{R}\right)^{-1} \phi^T (R_s - FX(ki))\tag{4.14}
$$

à condition  $\text{que}(\phi^T \phi + \overline{R})$  soit inversible.

Donc ∆*U* optimale dépend de la référence *r*(*ki*) et la variable d'état*X*(*ki*) via l'équation suivante [**?**] :

$$
\Delta U = (\phi^T \phi + \bar{R})^{-1} \phi^T (R_s r(ki) - FX(ki))
$$
\n(4.15)

#### **4.5.4 Horizon de contrôle fuyant :**

On a trouvé le vecteur de commande ∆*U*sur la base du modèle

$$
\Delta U = \begin{bmatrix} \Delta U(ki) & \Delta U(ki+1) & \Delta U(ki+2) & \dots & \Delta U(ki+N_c-1) \end{bmatrix}^T
$$
(4.16)

Le principe de l'horizon fuyant consiste à applique sur le vrai système uniquement le premier élément du vecteur de commande ∆*U*(*ki*) et, on recommence l'optimisation sur un horizon décalé[13].

## **4.6 Commande prédictive sans contrainte appliquée au MCC**

D'après le programme Matlab A.1, A.2 et A.3 situé à l'annexe, nous obtenons les résultats suivants :

La figure ci-dessous represente la réponse indicielle du moteur avec commande prédictive sans contrainte

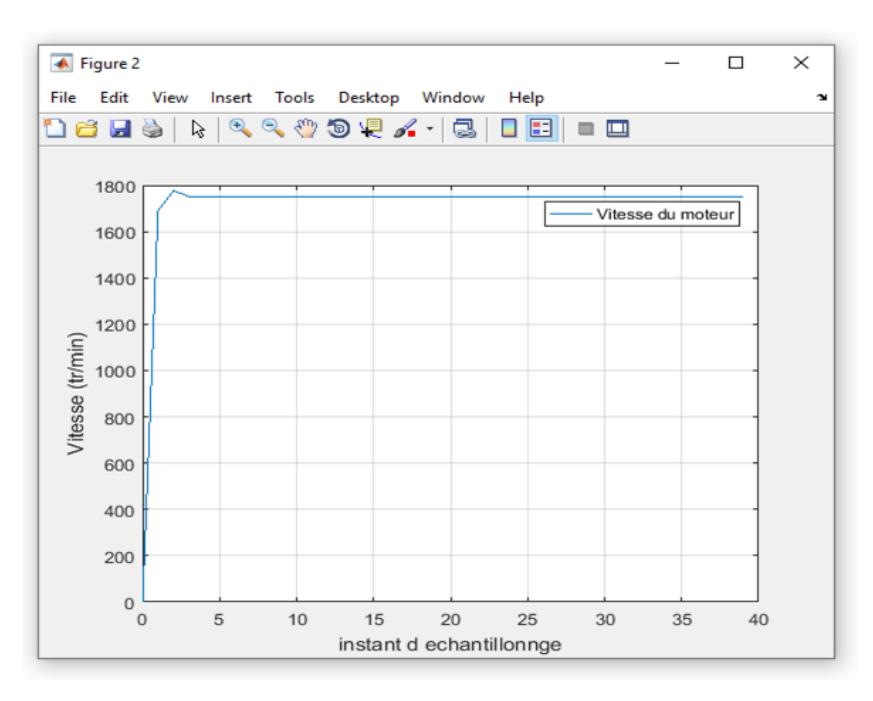

Figure 4.6 – la réponse indicielle du moteur-

**Interprétation :** On voit que la vitesse suit une consigne de 1750 tr /min avec un dépassent de 2% et un temps de réponse de 2% acceptable

La figure ci-dessous montre le schéma bloc Simulink de la boucle de régulation :

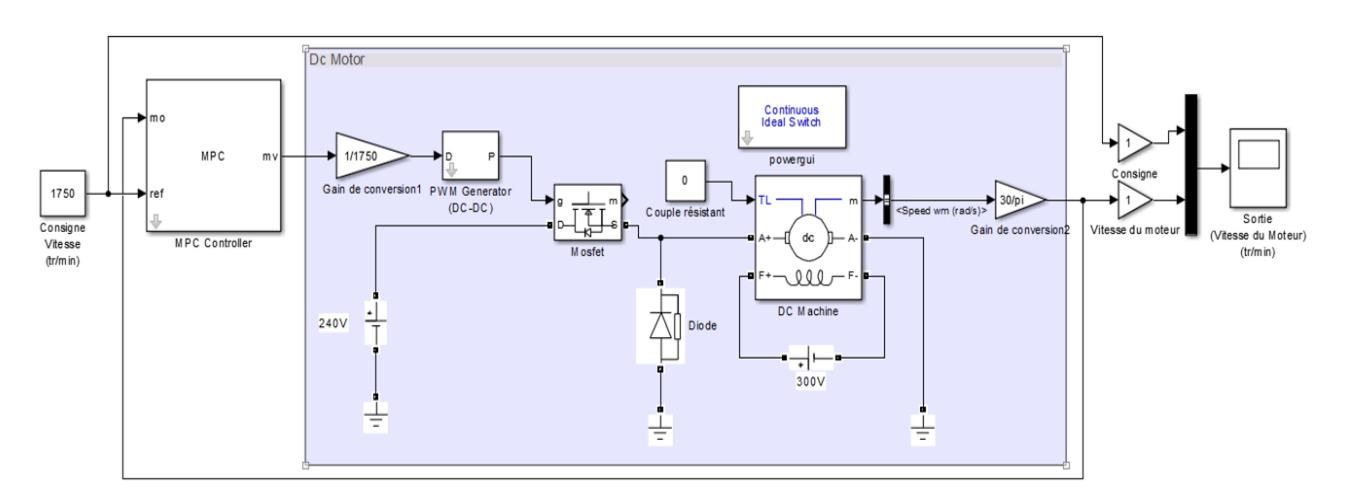

Figure 4.7 – le schéma bloc Simulink de la boucle de régulation

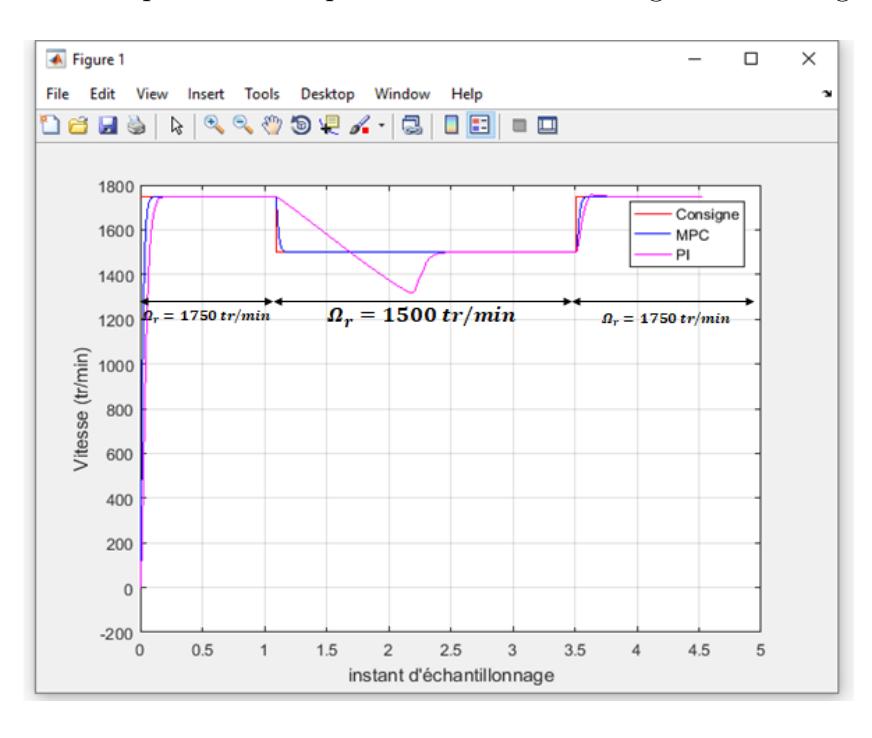

La figure ci-dessous représente la réponse indicielle en changeant la consigne.

Figure 4.8 – la réponse indicielle en changeant la consigne-

**Interprétation :** D'apprêt le résultat la commande PI se comporte comme un système à déphasage non nominal le (zéros instable) par contre pour le réglage MPC, la vitesse suit se trajectoire quel que soit le changement de consigne  $0 \Rightarrow 1750 \text{tr } / \text{min},1750 \text{tr } / \text{min } \Rightarrow 1500 \text{ et }$ enfin 1500 tr /min ⇒1750 tr /min de temps de réponse à 2% plus faible que celui de PI

La figure ci-dessous représente la réponse indicielle en changeant la charge :

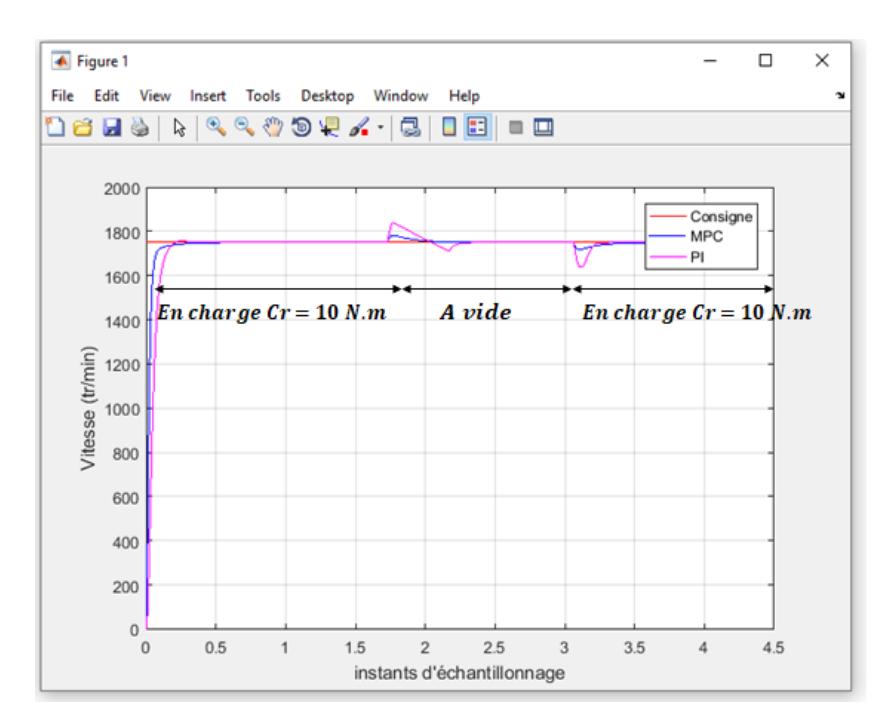

Figure 4.9 – la réponse indicielle en changeant la charge-

**Interprétation :** On remarque que le changement de la charge n'affecte pas la performance de réglage par rapport au suivi de la consigne, le dépassement lors de l'introduction de la perturbation dans le cas du MPC et plus faible que celui du PI

### **Conclusion**

Dans ce chapitre, nous avons élaboré une commande PI puis MPC du système(MCC- hacheur série) . Les simulations faites sous Matlab-Simulink utilisant la bibliothèque Power Système. Les résultats obtenus avec un réglage MPC sont plus performant que ceci obtenus avec PI

## **Conclusion générale**

Ce mémoire nous a permis l'étude et simulation sous Matlab-Simulink (Power système) de la commode d'une variation de variateur de vitesse base sur un moteur à courant continu et un hacheur série.

On a débuté ce travail par la modélisation du système à contrôler (hacheur, moteur), le modèle obtenu a servi à l'étude de la dynamique du système en boucle ouverte. À partir de là on a fixé un cahier de charge pour améliorer le comportement du Moteur en boucle fermée.

Le régulateur le plus répandu compte tenu de sa simplicité. Notre premier objectif est de montrer le rôle principal du PI de satisfaire les spécifications de performances qui traduisent les performances relatives à la stabilité, à la précision et à la rapidité Nous avons abordé dans le troisième chapitre la structure détaillée du régulateur PI ainsi que son réglage.

Nous avons aussi abordé le régulateur PI numérique, sa structure et sa loi de commande pour la commande de la vitesse de notre MCC

Ce dernier a donné des meilleures performances par rapport au suivi le consigne, rapidité, dépassement et le rejet de perturbation.

Le MPC apporte des performances remarquables, notamment, en ce qui concerne la poursuite de la consigne imposée. Les paramètres de réglage ont une influence déterminante sur le comportement du système mais il n'est pas toujours facile de trouver des valeurs optimales pour ces paramètres.

Les techniques prédictives permettent de satisfaire des spécifications très contraignantes, en termes de stabilité et précision.

Tous les avantages listés ci-dessus font que ces techniques prédictives sont implantées dans de nombreuses applications industrielles, dans des domaines très variés, mais de préférence lorsque la trajectoire à suivre dans le futur est connue à l'avance, de façon à bénéficier pleinement de l'aspect anticipatif de cette loi de commande.

Ce type de contrôle est une solution qui offre des bonnes performances, que ce soit, au niveau de la précision, du temps de réaction, du dépassement, ou de la stabilité

Cette commande avancée nous souhaite appliquer commandé par un hacheur en pont, ce qui permit de varier la vitesse dans les quatre quadrants de fonctionnement puis passe à la réalisation du banc d'essai

#### **Annexe**

 **A.1 Programme Matlab pour écrire le modèle d'état en discret** 1. Nous créons un fichier script 'modele': clc,clear all,close all **%-------Modèle d'état en continu ----%**  $Ac = [-20.2];$ Bc = [25.8];  $Cc = [1]$ ;  $Dc = [0];$ %-------Modèle d'état en discret --- dt = 0.001; [Ad,Bd,Cd,Dd] = c2dm (Ac,Bc,Cc,Dc,dt);

```
function [F,Phi,Phi_Phi,Phi_F,Phi_R,Ag, Bg,Cg] = mpcgain(A,B,C,Nc,Np)
%-------Modèle d'état augmenté ------%
[m1,n1]=size(C);[n1,n_in]=size(B);
Ag=eye(n1+m1,n1+m1);
Ag(1:n1,1:n1)=A;
Ag(n1+1:n1+m1,1:n1)=C*A
Bg=zeros(n1+m1,n_in);
Bg(1:n1,:)=B;Bg(n1+1:n1+m1,:)=C*B
Cg=zeros(m1,n1+m1);
Cg(:,n1+1:n1+m1)=eye(m1,m1)
%---------Calcule des matrices F et Phi ------%
n=n1+m1;
h(1,:)=Cg;F(1,:) = Cg * Ag;for k=2:Np
h(k,:)=h(k-1,:)*Ag;
F(k,:) = F(k-1,:)*Agend
v=h*Bg;
Phi=zeros(Np,Nc); %declare the dimension of Phi
Phi(:,1)=v; % first column of Phi
for i=2:Nc
Phi(:,i)=[zeros(i-1,1);v(1:Np-i+1,1)] %Toeplitz matrix
end
BarRs=ones(Np,1);
Phi_Phi= Phi'*Phi
Phi_F= Phi'*F
Phi_R=Phi'*BarRs
end
```

```
%------------Les conditions initiales------
Np=40;
Nc=2;
nn=1750;
[F,Phi,Phi_Phi,Phi_F,Phi_R,Ag, Bg,Cg] = mpcgain(A,B,C,Nc,Np);
[n,n_in]=size(B_e);xm=0; %The initial state variable for the plant.
Xf=zeros(n,1); % The initial state feedback variable.
N sim=40;Lambda = 1e-4 ; \%The weight factor
r=ones(N_sim,1)*nn; % consigne
u = 0;
y = 0;
x0 = [0;0];%-----------La boucle fermée------
for k=1:N_sim;
DeltaU = inv(Phi_Phi+Lambda*eye(Nc,Nc))*(Phi_R*r(k)-Phi_F*Xf);
deltau = DeltaU(1,1);u = u + deltau;
u1(k) = u;y1(k) = y;xm\_old = xm;xm = A^*xm + B^*u;y = C^*xm;
Xf = [xm-xm old;y];
End
j=0:(N_sim-1);
figure,plot(j,y1),grid,xlabel('instant d echantillonnge'),legend('La sortie')
```
A.3 Programme Matlab pour calculer  $\Delta U$  et la sortie Y :

# **Bibliographie**

- [1] NOUALA et CHEIKH MEZOUAR ‹‹ Commande numérique de la machine à courant continu ›› mémoire d'ingénieur, université de Sidi Bel-Abbes, 2009.
- [2] MOUSSAOUI Amira ‹‹ Conception et réalisation d'un bras manipulateur commandé par l'Arduino Méga 2560 ›› Université M'hamed Bougara de Boumerdes. 2016 / 2017
- [3] KRAMA Abdel basset GOUGUI Abdelmoumen ‹‹ Etude et réalisation d'une carte de contrôle par Arduino via le système Androïde ››, UNIVERSITE KASDI MERBAH OUAR-GLA 2014/2015 .
- [4] PHILIPE BARET ‹‹Machines électriques ››, théorie et mise en œuvre édition Dunod, Paris, 2002.
- [5] JACK THURIN‹‹ Système asservis ››, édition Eyrolles, 1972.
- [6] BEKKOUCHE Charaf Eddine TOUGGOURTI Abdel Kader ‹‹ Étude et simulation d'un variateur de vitesse commande un moteur à courant continu››,UNIVERSITE KASDI MERBAH OUARGLA 2015/2016
- [7] «https ://fr.slideshare.net/mobile/webmasterref68/prsentation-arduino-par-christianf5hod»19/11/2013
- [8] BENCHIHA AMIRA SAADIA , DIABATE FODE ‹‹Commande prédictive du moteur à courant continu››Centre Universitaire Belhadj Bouchaib d'Ain-Temouchent 2018/2019
- [9] Claude CHEVASSU [MACHINES ÉLECTRIQUES (Course Problèmes)]version du 20 juillet 2012
- [10] «https ://slideplayer.fr/slide/1830404/»«Conversion numérique-analogique et analogiquenumérique»
- [11] ce110 servo trainer datasheet «TecQuipment Ltd 2010 »
- [12] Abdelmalek LAIDANI/ Wahid NABI «éalisation d'une commande de vitesse D'un moteur à courant continu sans capteur» mémoire d'ingénieur, Université des Sciences et de la Technologie d' Oran Mohamed Boudiaf, 2009
- [13] Livre« Model Predictive Control System Design and Implementation Using MATLAB»
- [14] Yves Granjon Professeur à l'Institut National Polytechnique de Lorraine (INPL) et directeur de l'ENSEM à Nancy «Systèmes linéaires, non linéaires, à temps continu, à temps discret, représentation d'état »
- [15] M r .MENOUN Idhir , M r .REHRAH Ferhat ‹‹ Etude comparative des régulateurs PID et Flou Application à un moteur à courant continu (MCC)» Université Abderrahmane Mira, Bejaïa 2011/2012
- [16] Cour d'électrotechnique M1auto- Mr YACOUBI .Université de Tlemcen 2000/2010
- [17] Mr BOUAZZA Benyounès ‹‹Contrôle de vitesse d'un moteur à courant continu par la PLL »Université Aboubakr Belkaïd– Tlemcen – 2015-2016
- [18] Jean Duplaix, Asservissements et régulations. I.U.T Toulon VAR 2010
- [19] http ://www.elec.jbd.free.fr/ « Machine électromagnétique », Chapitre 13.
- [20] Amin AYAD ‹‹Etude et réalisation d'une commande MLI pilotant un hacheur série», Université Aboubakr Belkaïd– Tlemcen – 2013 - 2014
- [21] http ://robert.cireddu.free.fr/SI/PWM-MLI‹‹Analyser le système (modulation a largeur  $d'impulsion$  >>
- [22] A. Bezzini, « Commande Prédictive Non Linéaire En Utilisant Les Systèmes NeuroFlous Et Les Algorithmes Génétiques», Mémoire De Magister, Université Mohamed Khider De Biskra, 2013.
- [23] A. Benbrahim, « Commande Prédictive Généralisée D'une Machine Synchrone A aimants Permanents», Mémoire De Magistère, Université De Batna, 2009.
- [24] MOULAY LAKDAR cheik, GUENZOUL Ahmed «REALISATION D'UNE COMMANDE DE VITESSE D'UN MOTEUR A COURANT CONTINU»Mémoire MASTER,Université de Ghardaia,2017
- [25] «https ://slideplayer.fr/slide/1830404/»«Conversion numérique-analogique et analogiquenumérique»